<span id="page-0-0"></span>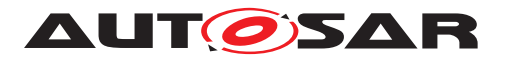

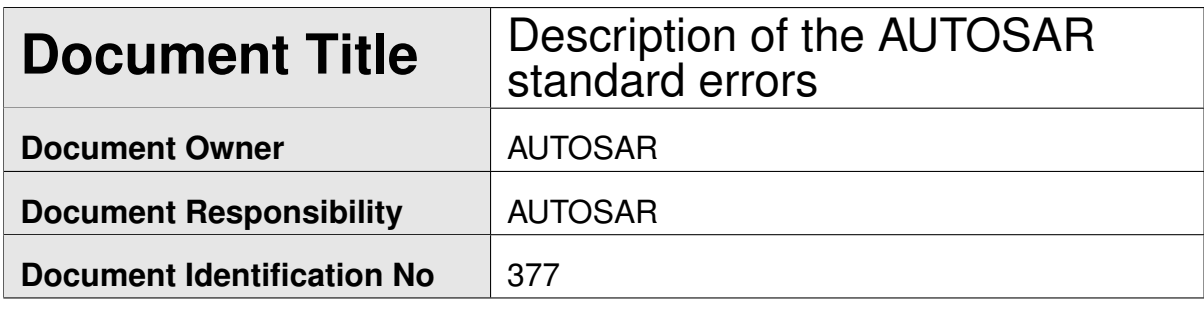

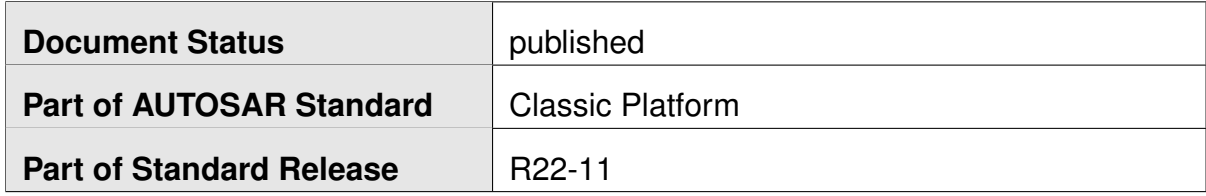

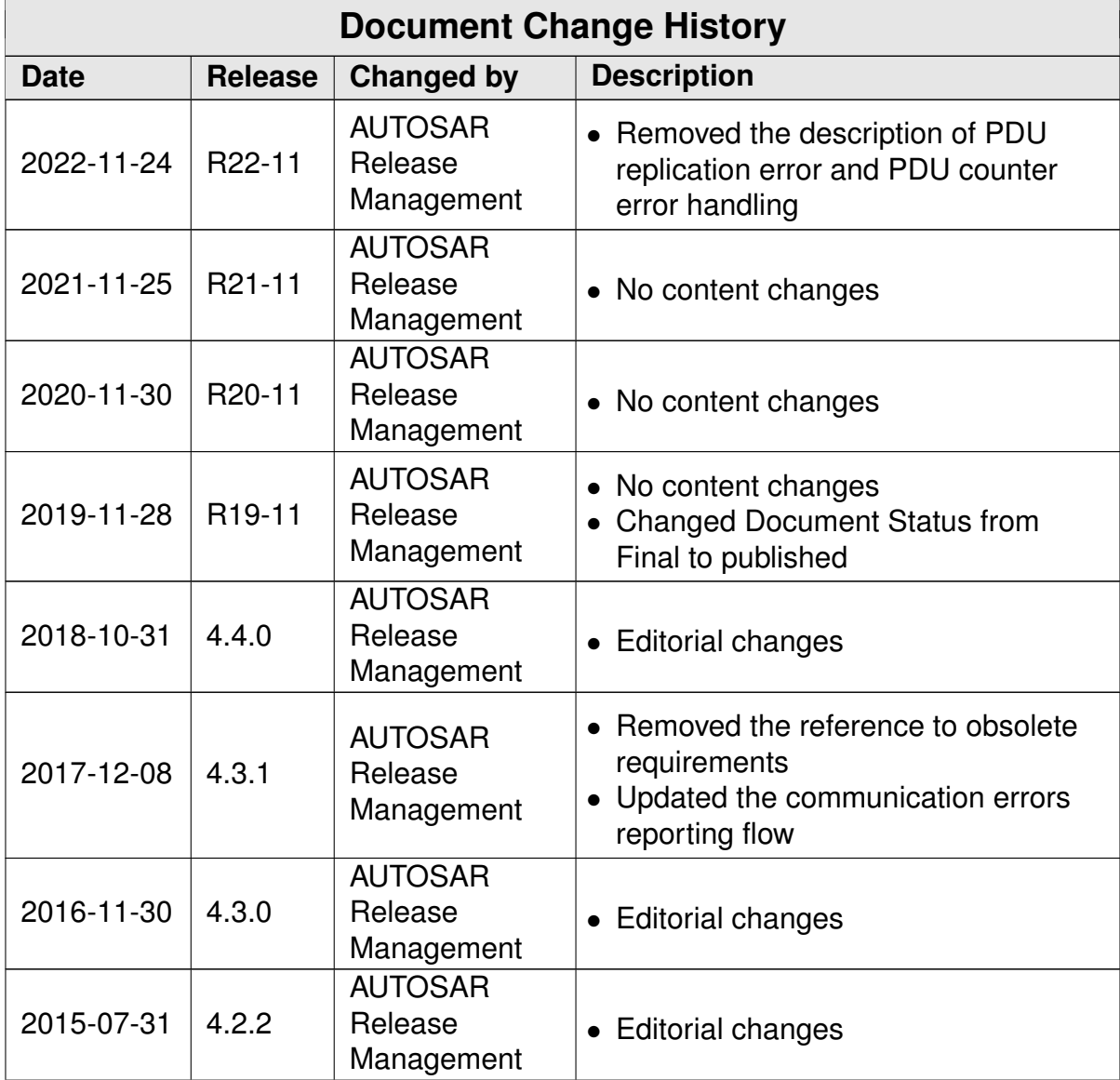

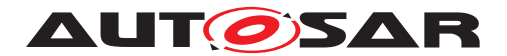

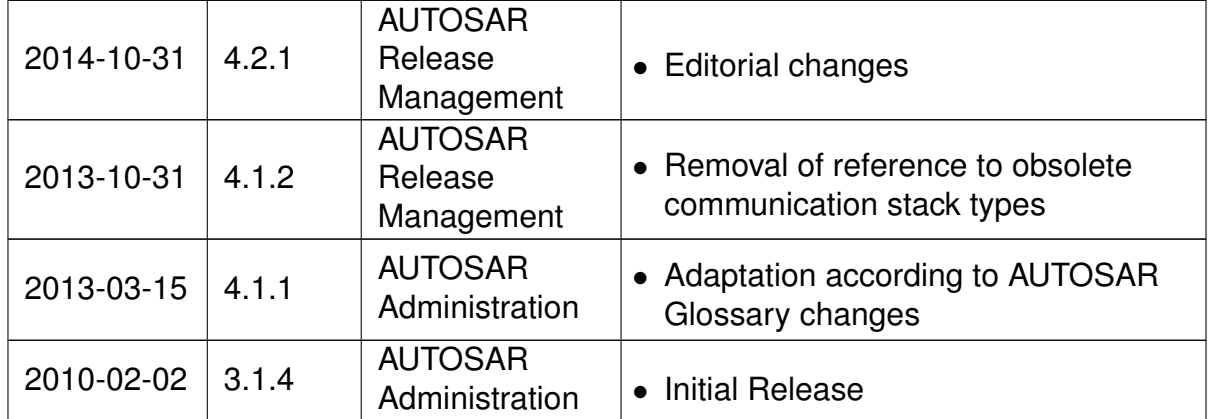

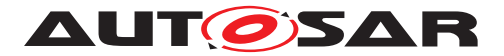

#### **Disclaimer**

This work (specification and/or software implementation) and the material contained in it, as released by AUTOSAR, is for the purpose of information only. AUTOSAR and the companies that have contributed to it shall not be liable for any use of the work.

The material contained in this work is protected by copyright and other types of intellectual property rights. The commercial exploitation of the material contained in this work requires a license to such intellectual property rights.

This work may be utilized or reproduced without any modification, in any form or by any means, for informational purposes only. For any other purpose, no part of the work may be utilized or reproduced, in any form or by any means, without permission in writing from the publisher.

The work has been developed for automotive applications only. It has neither been developed, nor tested for non-automotive applications.

The word AUTOSAR and the AUTOSAR logo are registered trademarks.

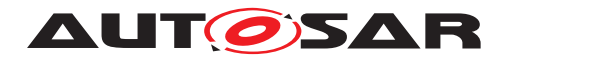

# **Contents**

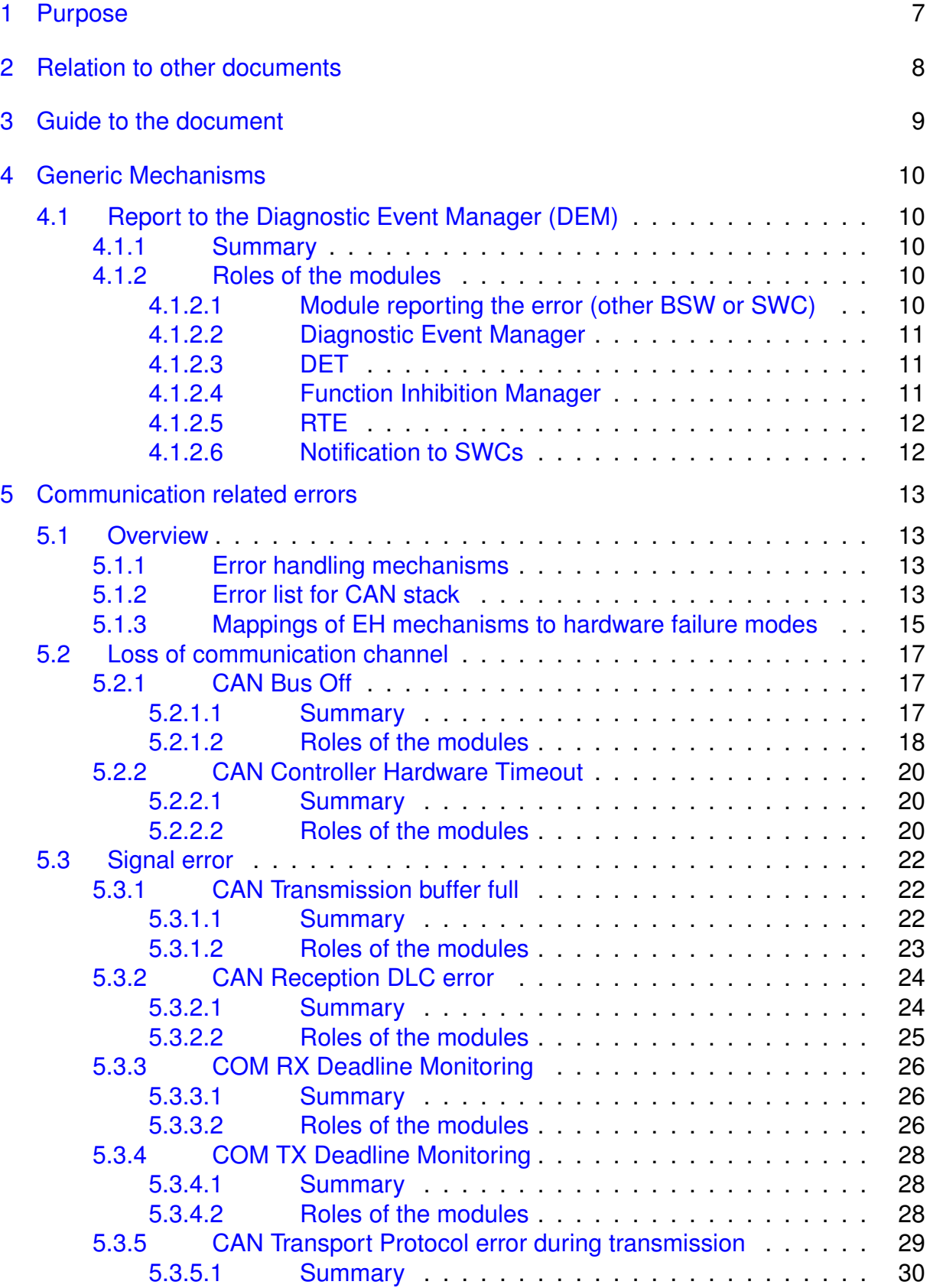

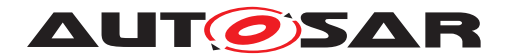

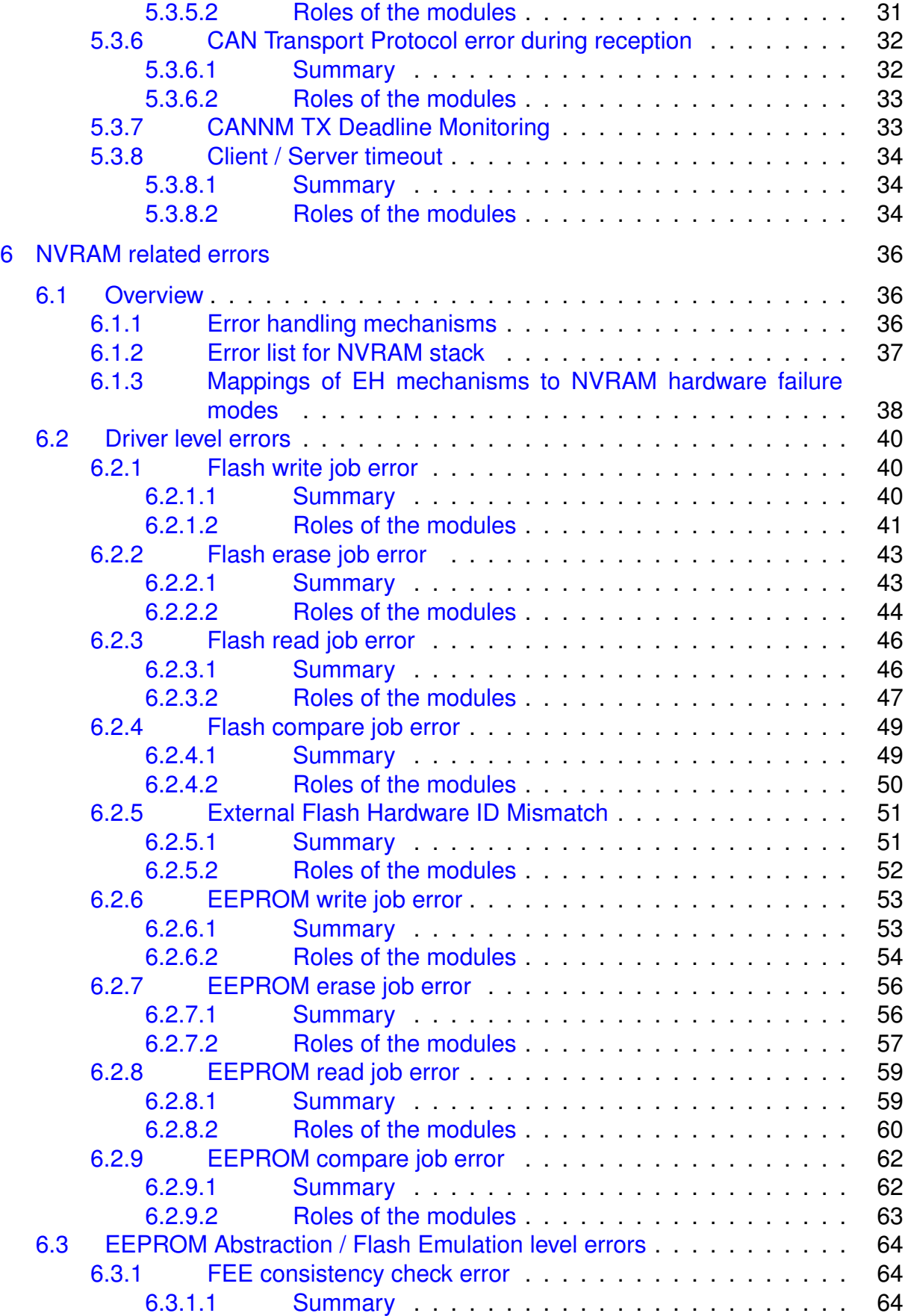

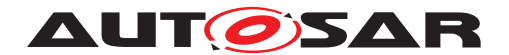

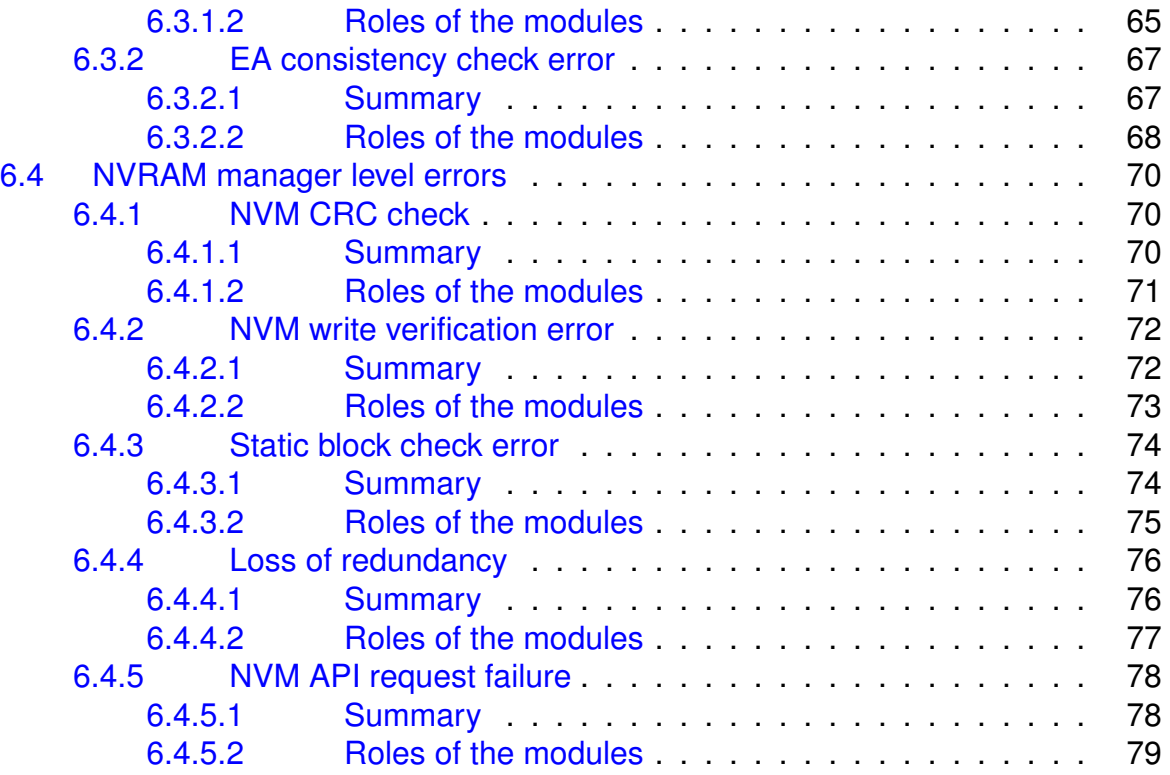

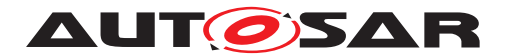

# <span id="page-6-0"></span>**1 Purpose**

The purpose of the document is to:

- Give an overview of the dysfunctional behavior of the BSW not limited to one specific module ;
- Clarify error handling mechanisms to guarantee the same behavior for any BSW implementation and permit a safer exchange of module ;
- List the BSW mechanisms provided for application software and possibly point out the lacks to be fulfilled ;
- Give the failure modes coverage of the different mechanisms in terms of detection and recovery for a safety analysis point of view.

This document is aimed at developers of BSW-modules and application/SW-C developers.

The document describes all the existing errors handled by the AUTOSAR Basic Software and the way the architecture reacts to these errors according to the FDIR process (Fault, Detection, Isolation and Recovery).

The document describes also the coverage of the identified failure modes for each existing error handling mechanism. The failure modes are assumed to be random failures related to the hardware. The incorporated SW mechanisms to detect these HW failures may however also detect SW (design) faults. The mechanisms are mapped to the list of failure modes and the effect of the mechanisms in terms of degree of detection and recovery are evaluated.

## *Limitations*

For the time being, the scope of the document is limited to the CAN communication stack and to the memory stack.

This document is only descriptive and does not contain requirements. Functionalities and requirements of the Basic Software modules are specified in the specification documents.

The document describes only the standard errors included in an AUTOSAR architecture. Specific errors can be added because of specific implementation and/or specific hardware properties.

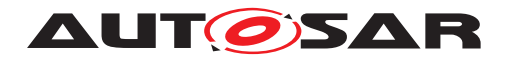

# <span id="page-7-0"></span>**2 Relation to other documents**

This document is related to many other documents published within AUTOSAR. The purpose of this document is not to replace any of these other documents, but to give a complete view of the error handling in the BSW. Consequently there is a significant amount of overlap between this document and other documents. Note that this document is only descriptive and does not contain requirements.

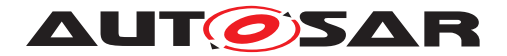

# <span id="page-8-0"></span>**3 Guide to the document**

Here is a summary of the content of the following chapters.

- [chapter](#page-9-0) [4](#page-9-0) ["Generic Mechanisms"](#page-9-0) This chapter describes generic error handling mechanisms.
- [chapter](#page-12-0) [5](#page-12-0) ["Communication related errors"](#page-12-0)
	- **–** Chapter [5.1](#page-12-1) ["Overview"](#page-12-1)

This chapter gives an overview of the existing error handling mechanisms in the communication stack. It describes also the mappings of each mechanism to the identified failure modes.

**–** Chapter [5.1.1](#page-12-2) ["Error handling mechanisms"](#page-12-2) and Chapter [5.1.2](#page-12-3) ["Error list for](#page-12-3) [CAN stack"](#page-12-3)

These chapters describe precisely the AUTOSAR architecture behavior for each error of the communication stack.

- [chapter](#page-35-0) [6](#page-35-0) ["NVRAM related errors"](#page-35-0)
	- **–** Chapter [6.1](#page-35-1) ["Overview"](#page-35-1)

This chapter gives an overview of the existing error handling mechanisms in the memory stack. It describes also the mappings of each mechanism to the identified failure modes.

**–** Chapter [6.2](#page-39-0) ["Driver level errors"](#page-39-0), Chapter [6.3](#page-63-0) ["EEPROM Abstraction / Flash](#page-63-0) [Emulation level errors"](#page-63-0), Chapter [6.4](#page-69-0) ["NVRAM manager level errors"](#page-69-0) These chapters describe precisely the AUTOSAR architecture behavior for each error of the memory stack.

For each error, a figure presents an information-flow summary for that error, and indicates where the error is detected, mitigated or recovered. Also for each module, a table details the specific items regarding error handling:

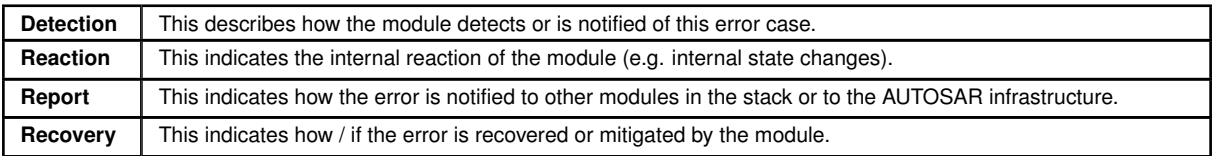

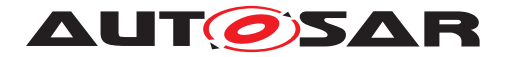

# <span id="page-9-0"></span>**4 Generic Mechanisms**

This section describes generic mechanisms which are involved in the error handling strategies for different errors mentioned in this document. These mechanisms will not be described again in the description of the errors in chapters 5 and 6.

# <span id="page-9-1"></span>**4.1 Report to the Diagnostic Event Manager (DEM)**

## <span id="page-9-2"></span>**4.1.1 Summary**

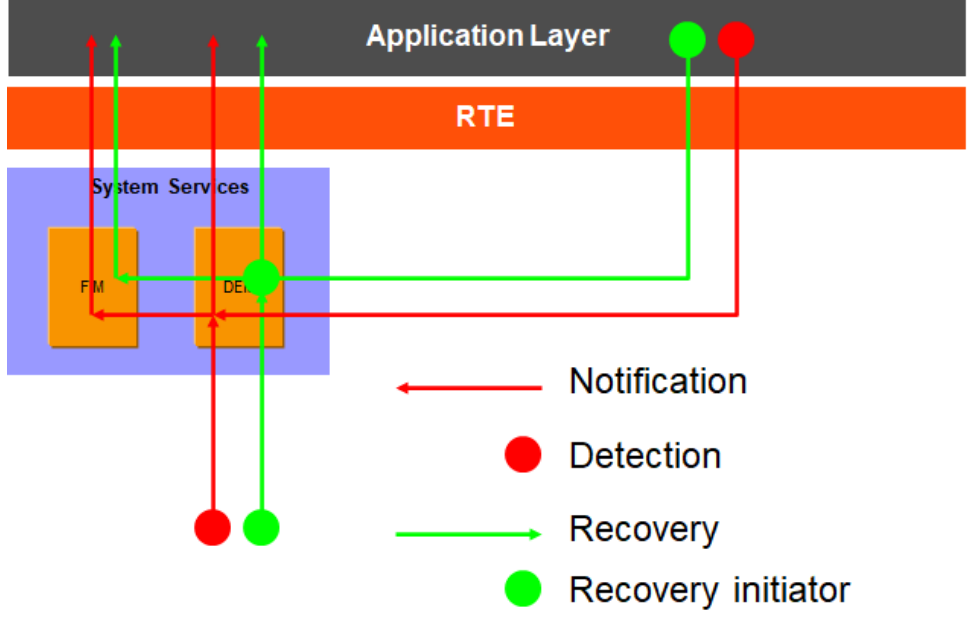

**Figure 4.1: Information path for errors reported to the DEM**

## <span id="page-9-3"></span>**4.1.2 Roles of the modules**

#### <span id="page-9-4"></span>**4.1.2.1 Module reporting the error (other BSW or SWC)**

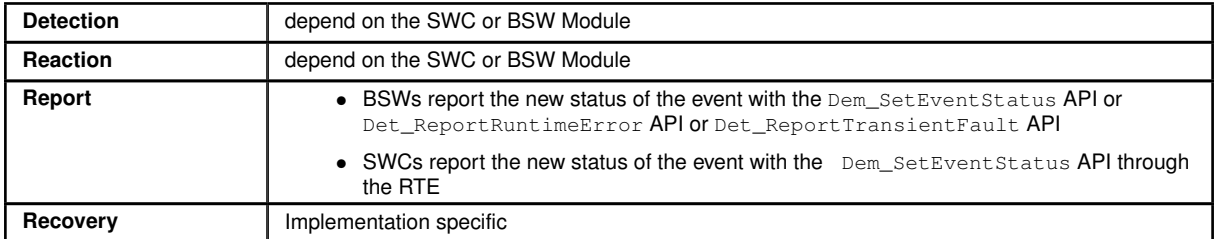

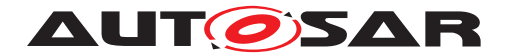

# <span id="page-10-0"></span>**4.1.2.2 Diagnostic Event Manager**

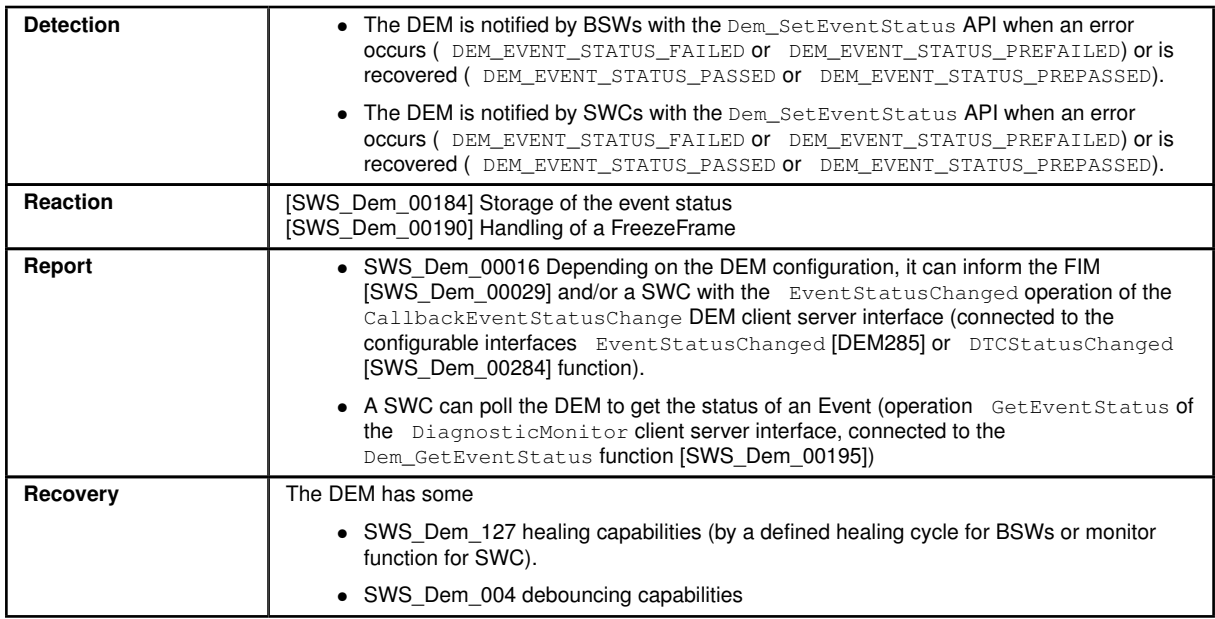

## <span id="page-10-1"></span>**4.1.2.3 DET**

The DET (Default Error Tracer) provides access to the DEM and RTE(SW-C) over integrator specific code. The occurrence of a *runtime error* (signaled by calling Det\_ReportRuntimeError API) or *transient fault* (signaled by calling the Det\_ReportTransientFault API) triggers the execution of a corresponding error handler which may be implemented as callout within the Det by an integrator of a particular ECU and may only include the storage of the corresponding error event to a memory, a call to the module Dem or the execution of short and reasonable actions.

## <span id="page-10-2"></span>**4.1.2.4 Function Inhibition Manager**

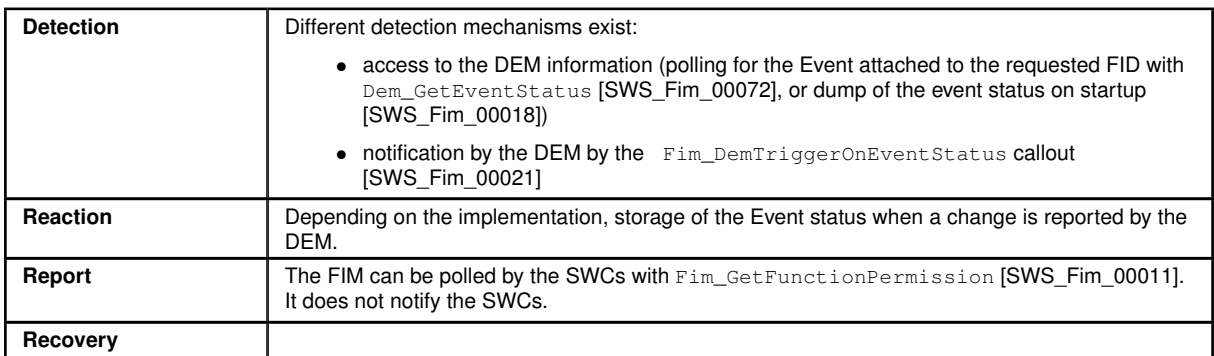

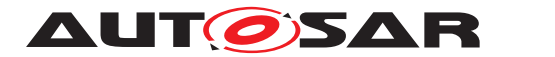

## <span id="page-11-0"></span>**4.1.2.5 RTE**

The RTE provides access to the DEM and FIM operations for the SWCs. It executes the runnables associated to the DEM monitors (DEM callbacks) when information is required from a SWC or when a SWC must be notified.

No specific functionalities are provided for the DEM by the RTE.

## <span id="page-11-1"></span>**4.1.2.6 Notification to SWCs**

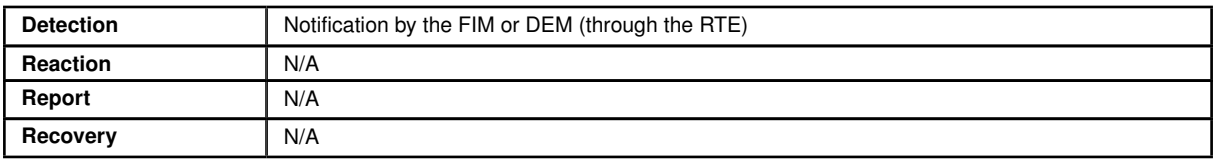

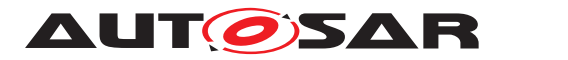

# <span id="page-12-0"></span>**5 Communication related errors**

# <span id="page-12-1"></span>**5.1 Overview**

#### <span id="page-12-2"></span>**5.1.1 Error handling mechanisms**

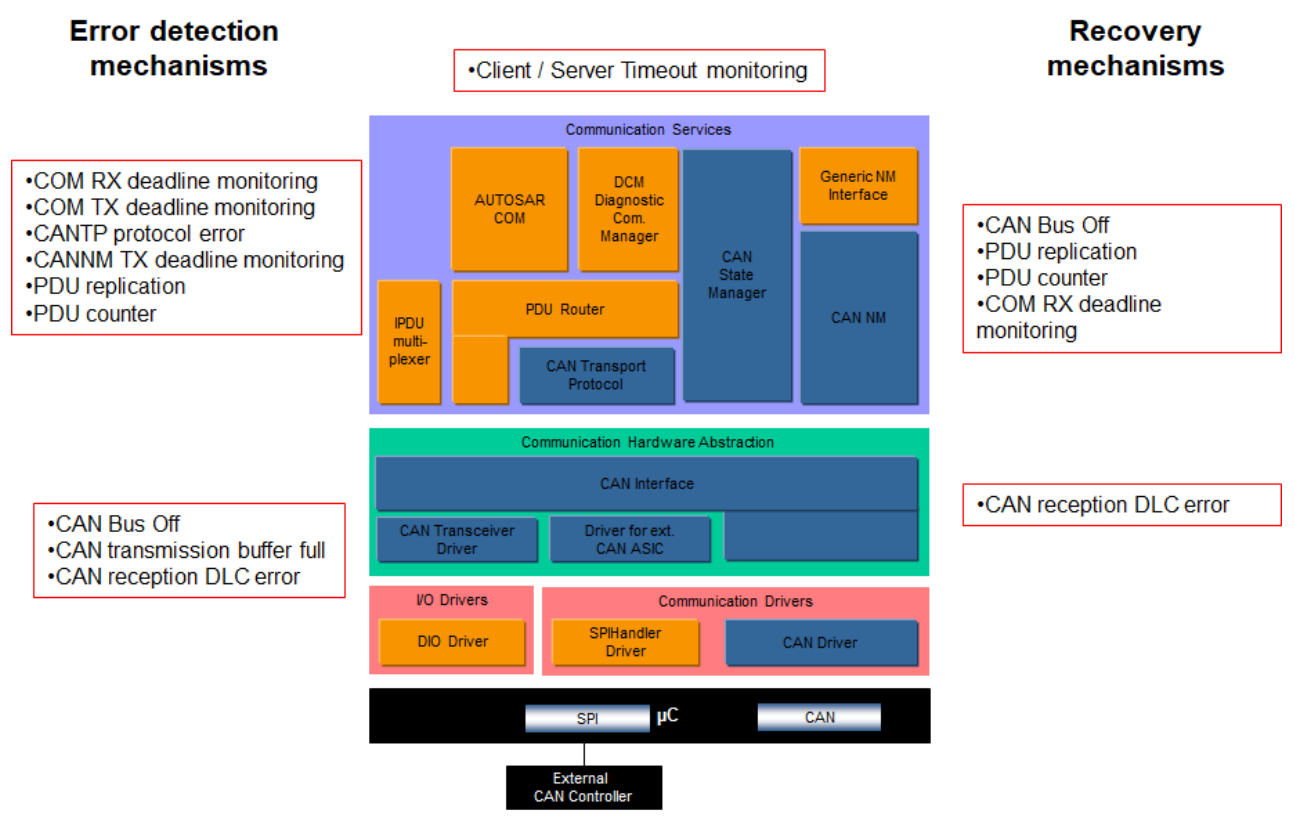

**Figure 5.1: CAN Error Handling Mechanisms Overview**

# <span id="page-12-3"></span>**5.1.2 Error list for CAN stack**

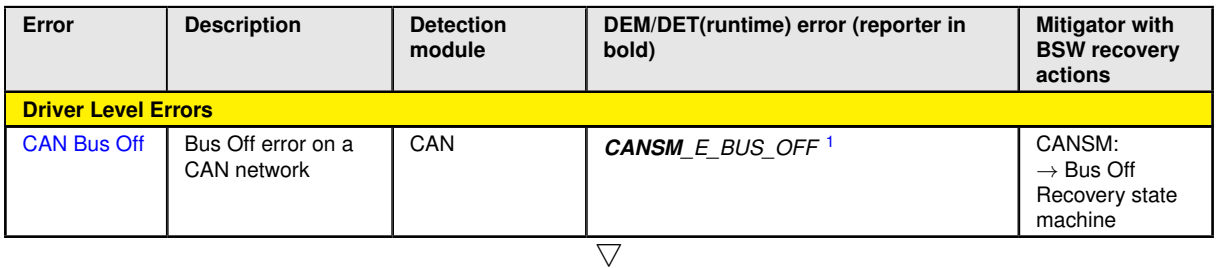

<sup>&</sup>lt;sup>1</sup>CANSM\_E\_BUS\_OFF is not the name of a DEM event (generated by the DEM configuration). It is a CANSM configuration element, which permits to define different DEM events per CAN network.

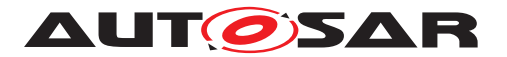

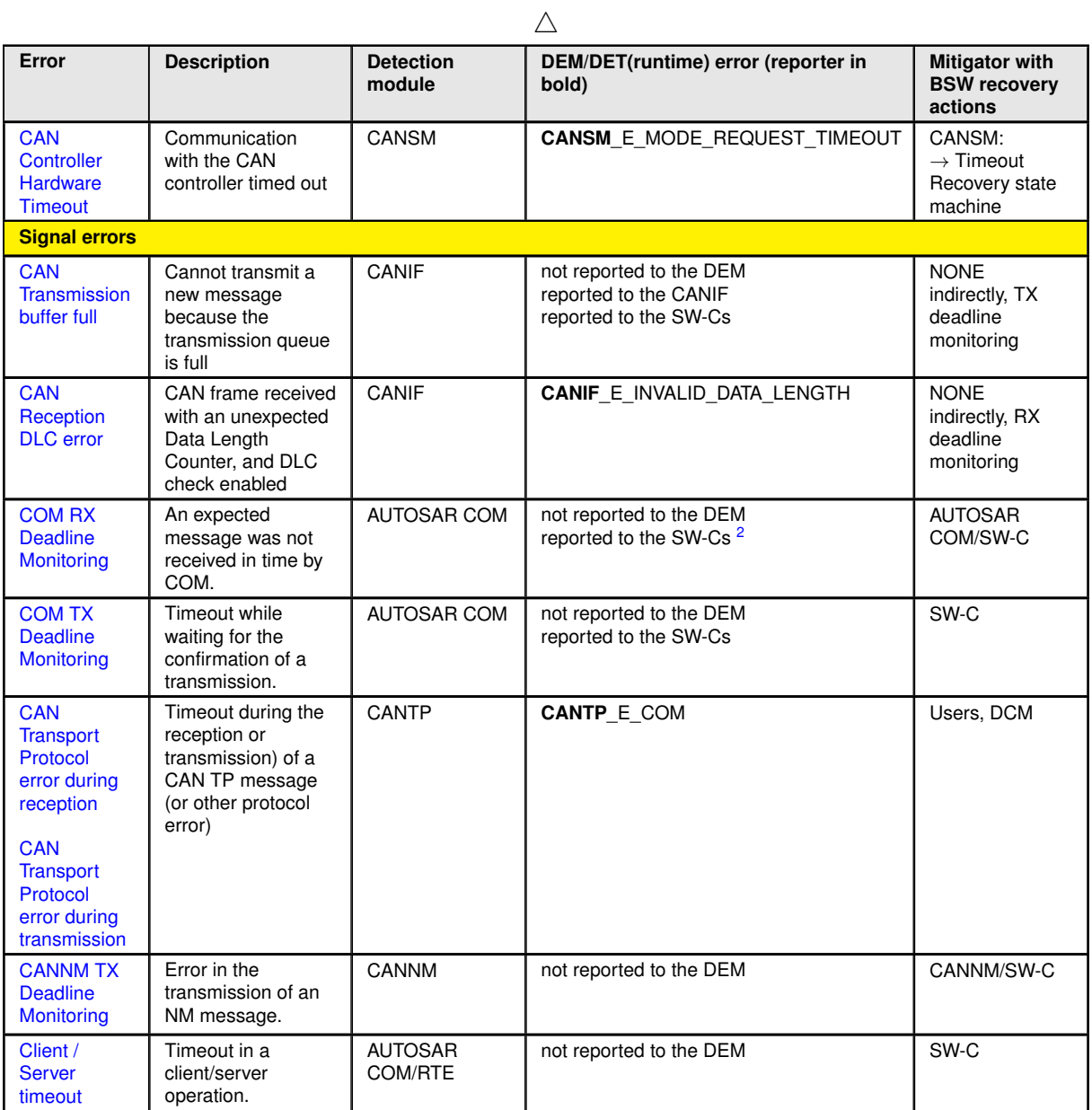

Table 1: CAN stack error list

<sup>&</sup>lt;sup>2</sup>It could have too much impact to raise a DEM event for each missed deadline, and the event would not permit to identify the failing part. See [5.3.3](#page-25-0) ["COM RX Deadline Monitoring"](#page-25-0) and [5.3.4](#page-27-0) ["COM TX](#page-27-0) [Deadline Monitoring"](#page-27-0) for details of the COM timeout handling in AUTOSAR.

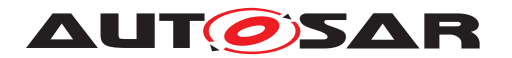

## <span id="page-14-0"></span>**5.1.3 Mappings of EH mechanisms to hardware failure modes**

The following communication hardware failure modes have been considered:

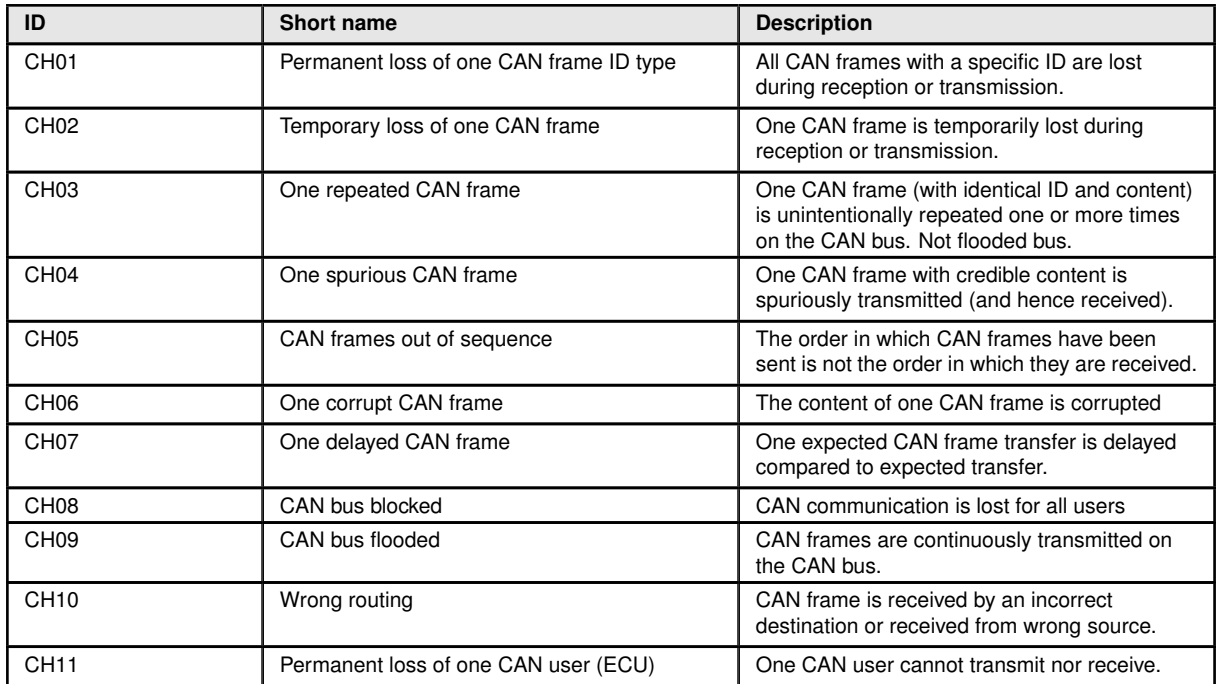

Table 2: Communication hardware failures modes

The tables below show error handling mechanisms relevant for each failure mode (hereafter abbreviated as FM) and a qualitative estimation of the efficiency of the mechanisms. The qualitative measure is defined by:

- A D Full coverage for the detection of the considered FM
- A\_R Full coverage for the recovery of the considered FM
- P\_D Partial coverage for the detection of the considered FM
- $P$  R Partial coverage for the recovery of the considered FM

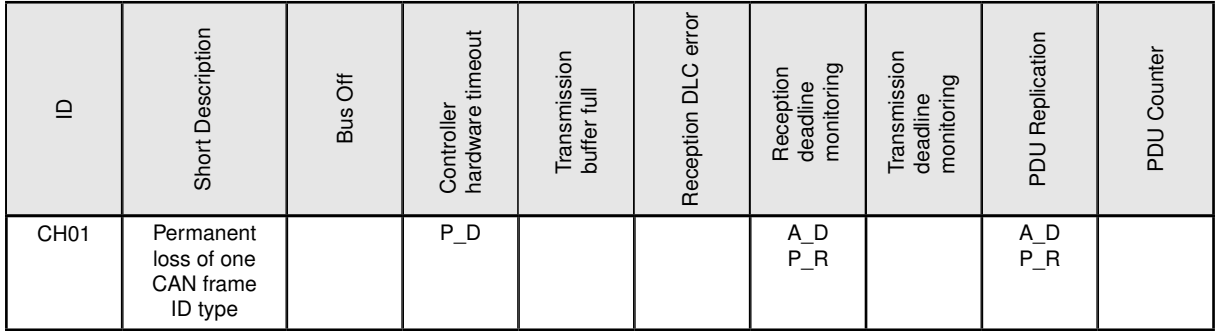

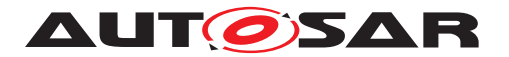

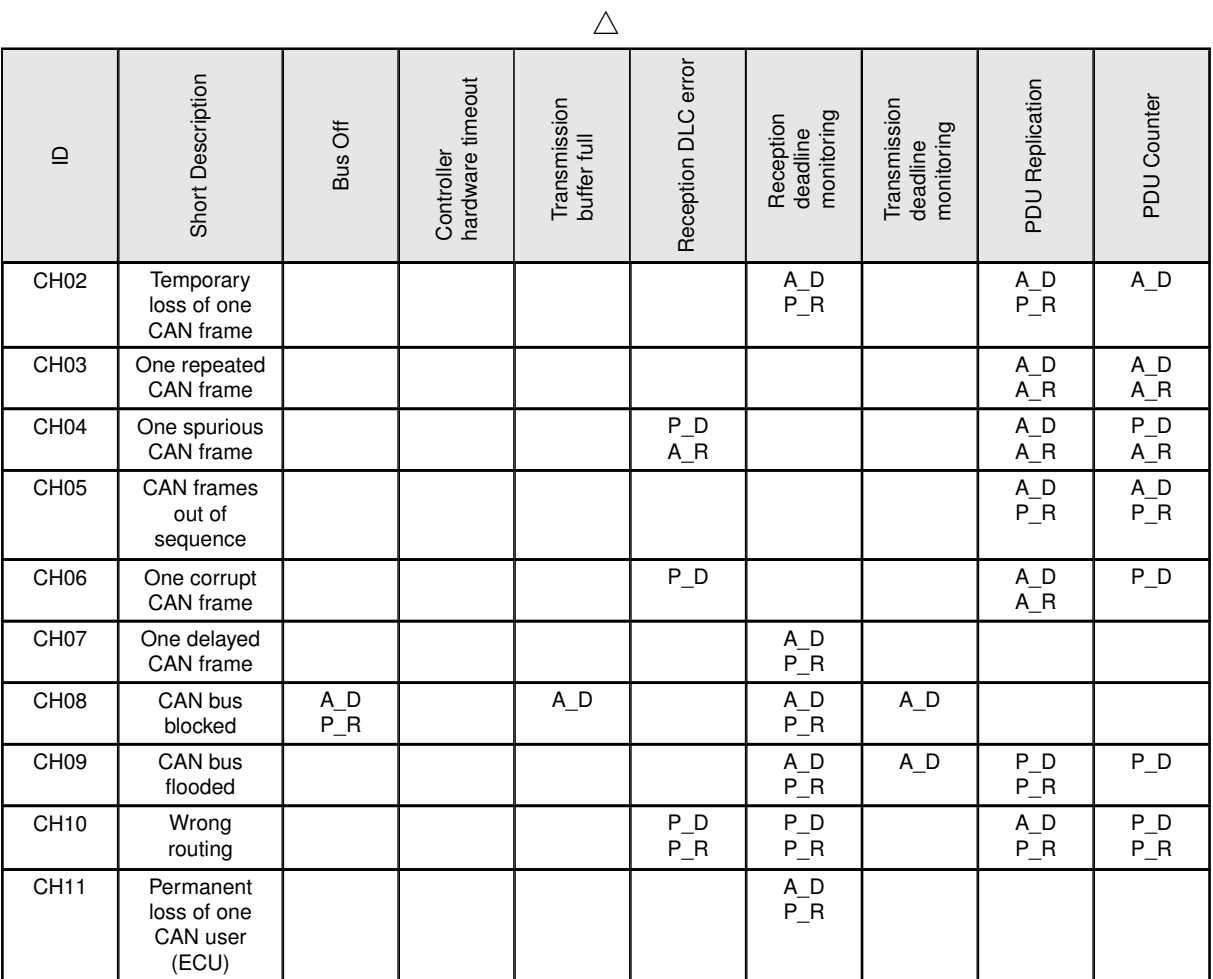

Table 3: Mappings of detection and recovery mechanisms to the CAN failure modes

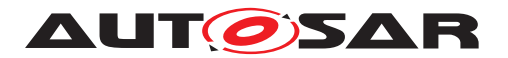

# <span id="page-16-0"></span>**5.2 Loss of communication channel**

### <span id="page-16-1"></span>**5.2.1 CAN Bus Off**

#### <span id="page-16-2"></span>**5.2.1.1 Summary**

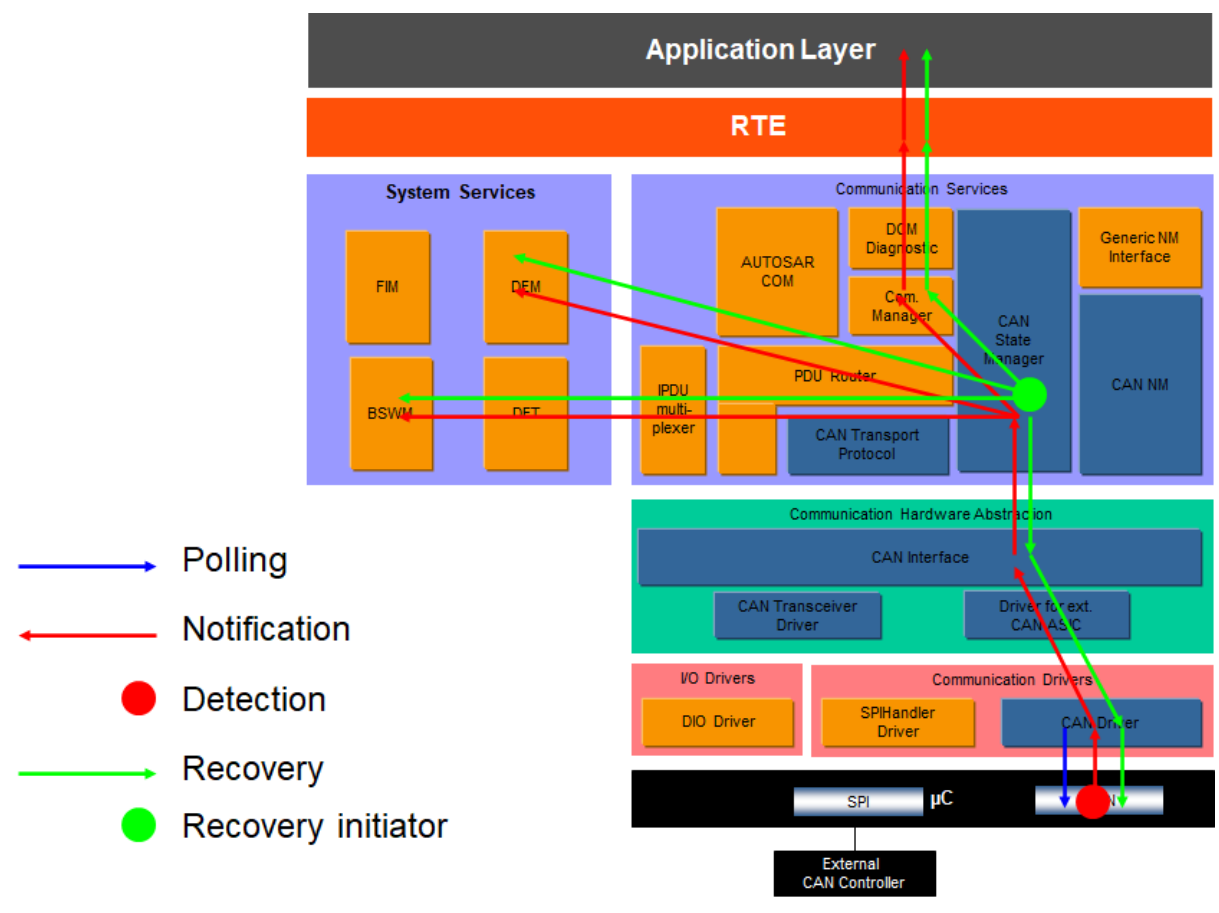

**Figure 5.2: Information path for the CAN bus off error**

Note: The AUTOSAR COM module (or other modules like CANNM or CANTP) will react on a BusOff indirectly because of the loss of the communication channel, but it is not aware of the specific kind of error. For this reason, these modules are not considered in this section.

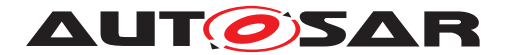

## <span id="page-17-0"></span>**5.2.1.2 Roles of the modules**

## **5.2.1.2.1 CAN controller (peripheral)**

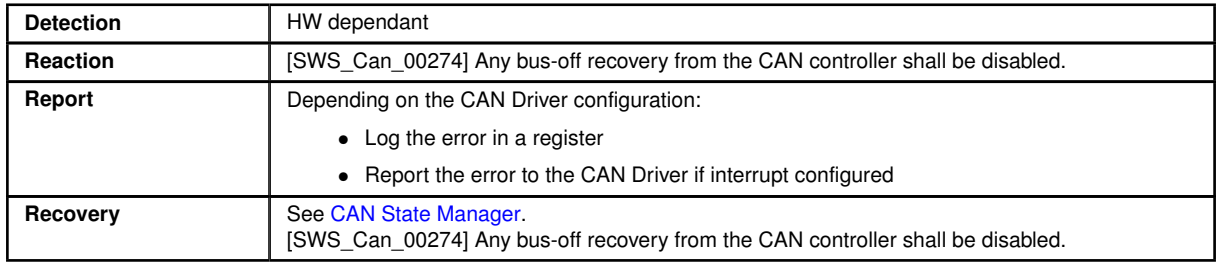

# <span id="page-17-1"></span>**5.2.1.2.2 CAN Driver**

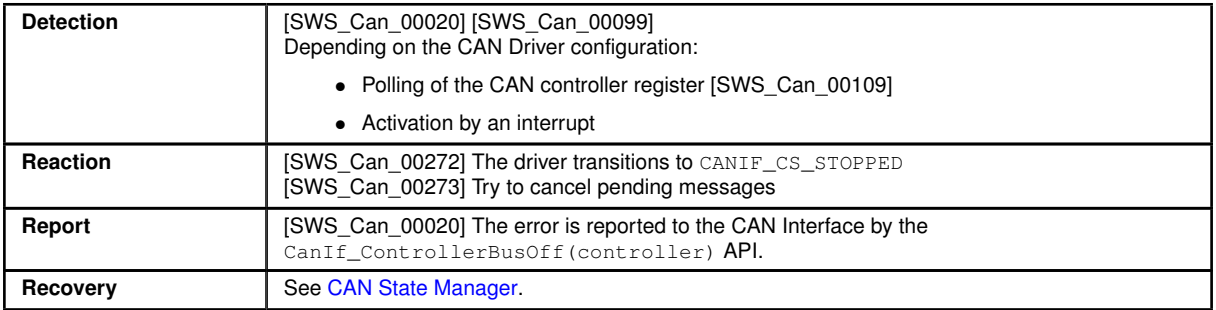

# <span id="page-17-2"></span>**5.2.1.2.3 CAN Interface**

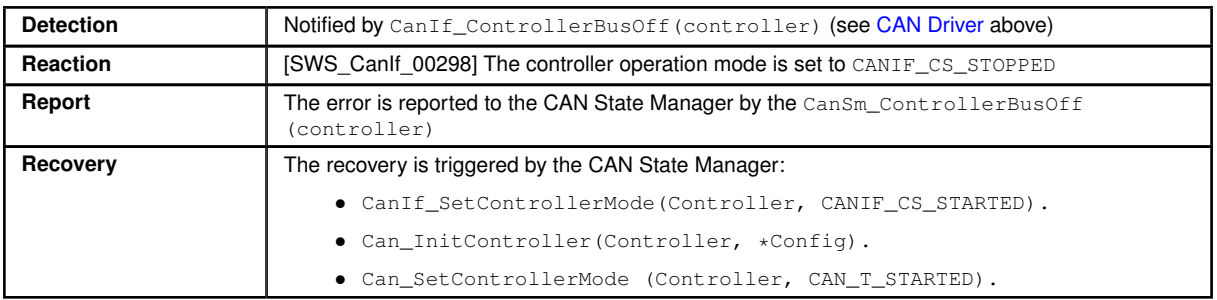

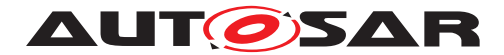

# <span id="page-18-0"></span>**5.2.1.2.4 CAN State Manager**

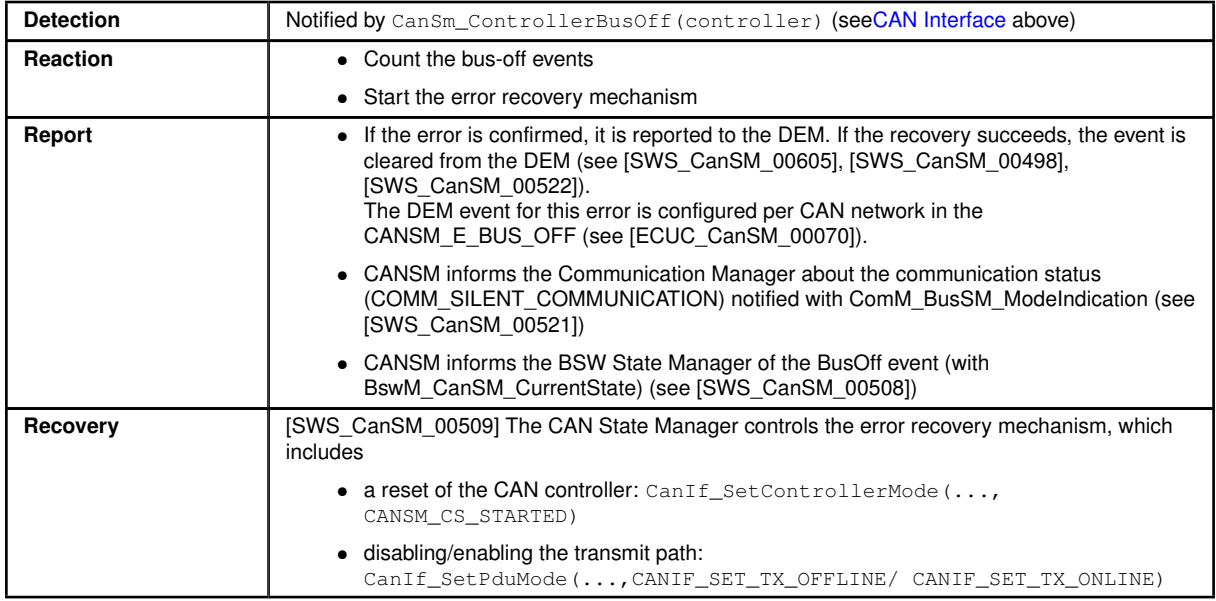

## **5.2.1.2.5 Communication Manager**

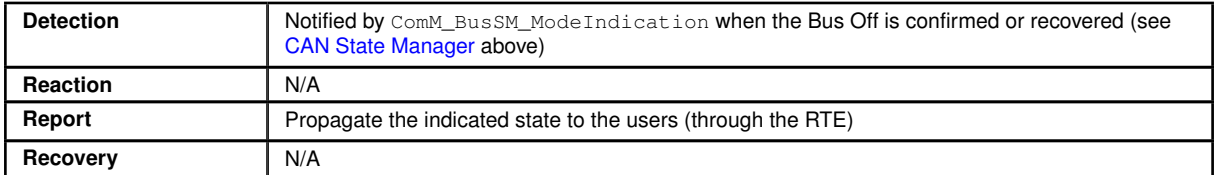

# **5.2.1.2.6 BSW State Manager**

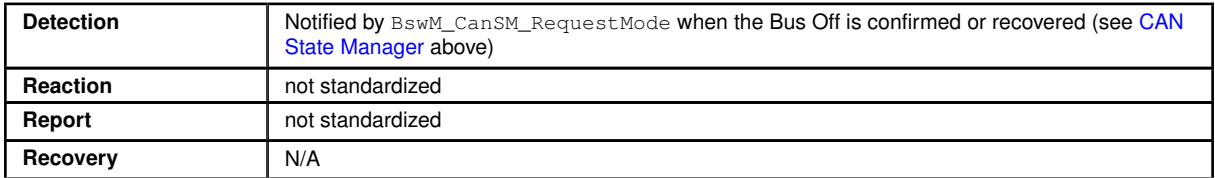

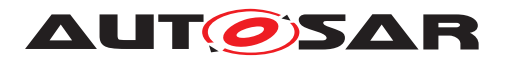

#### <span id="page-19-0"></span>**5.2.2 CAN Controller Hardware Timeout**

#### <span id="page-19-1"></span>**5.2.2.1 Summary**

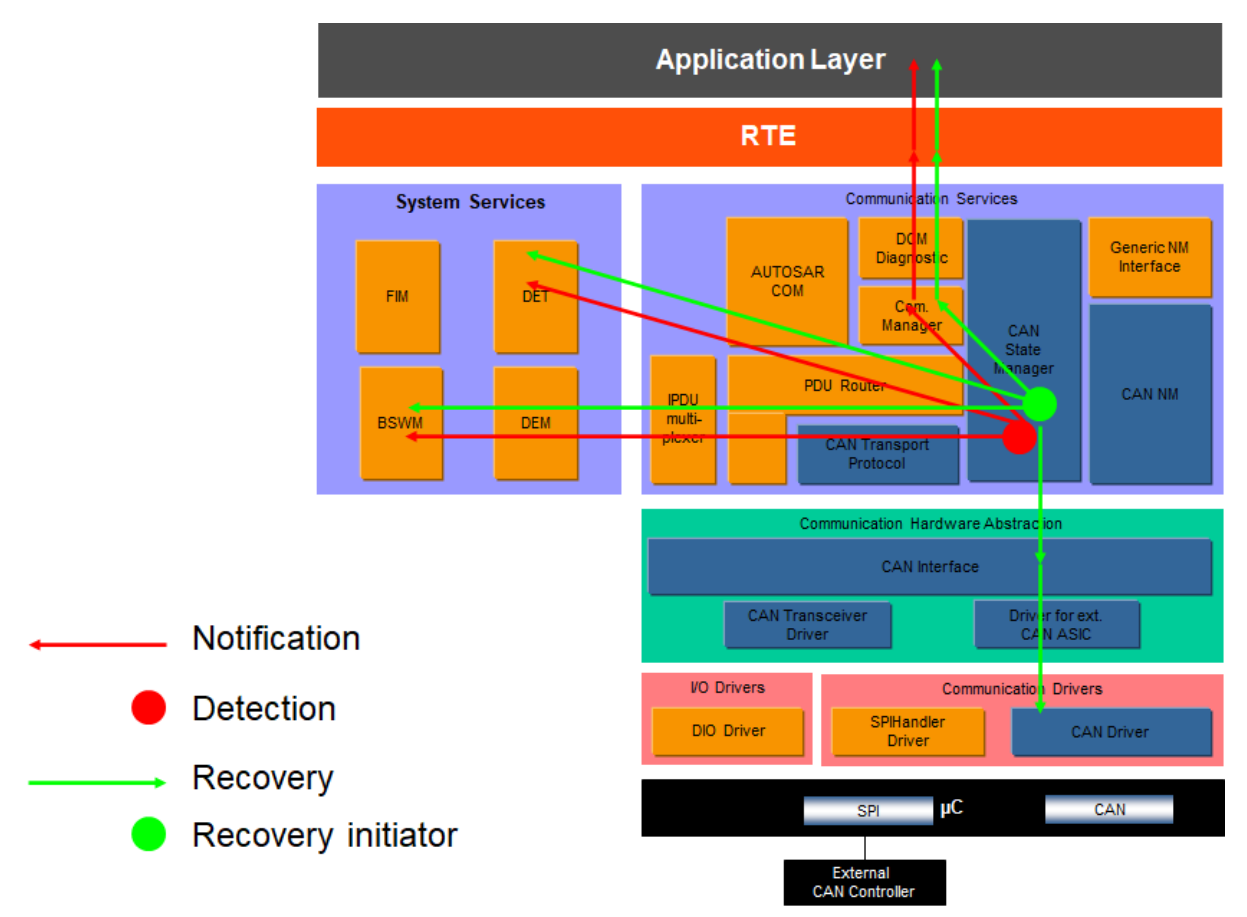

**Figure 5.3: Information path for the CAN Controller Hardware Timeout**

#### <span id="page-19-2"></span>**5.2.2.2 Roles of the modules**

## **5.2.2.2.1 CAN Driver**

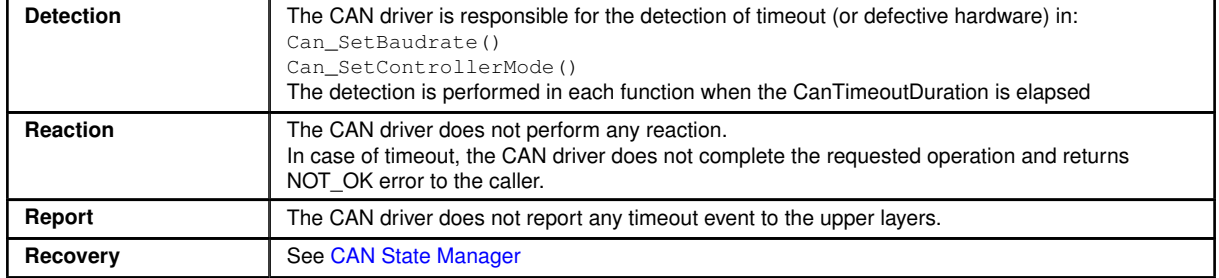

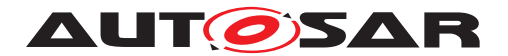

# **5.2.2.2.2 CAN Interface**

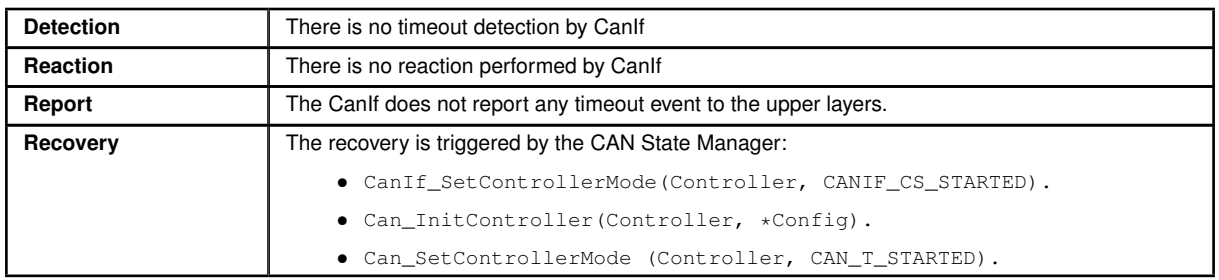

# <span id="page-20-0"></span>**5.2.2.2.3 CAN State Manager**

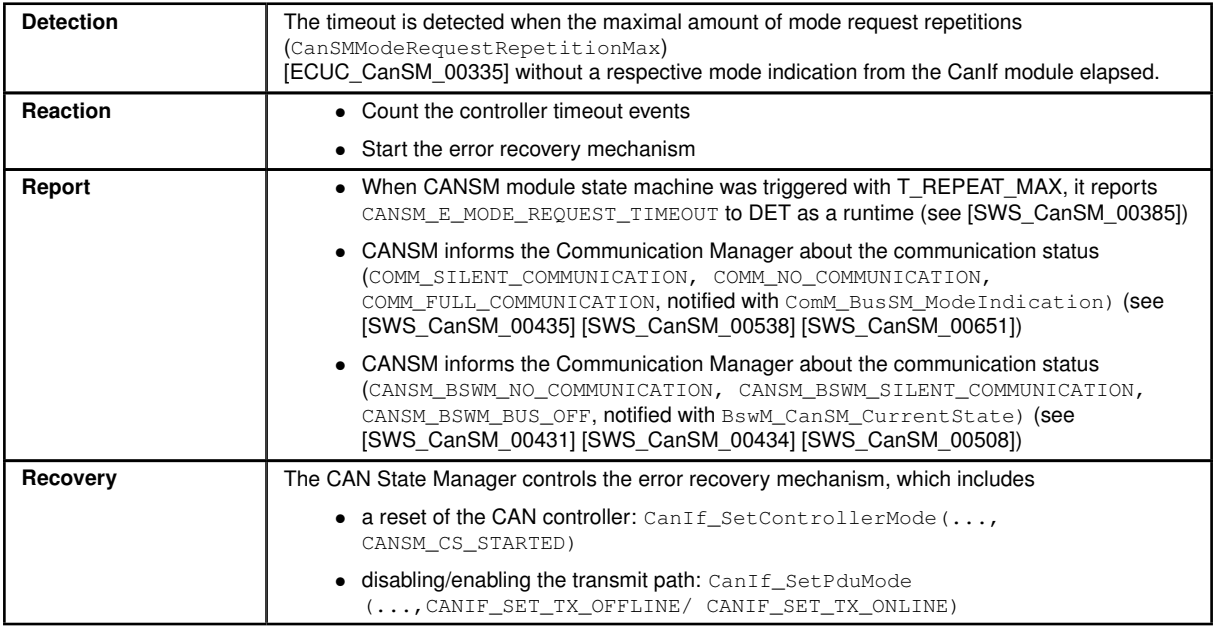

# **5.2.2.2.4 Communication Manager**

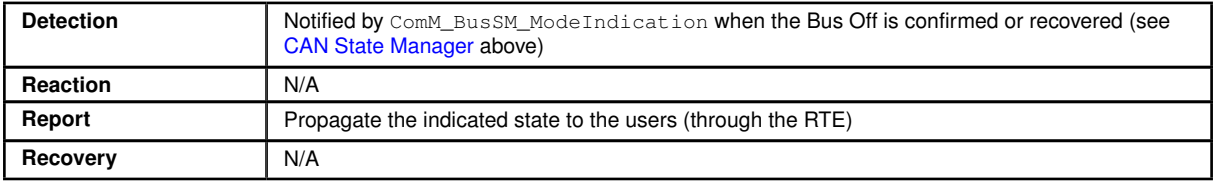

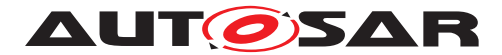

## **5.2.2.2.5 BSW State Manager**

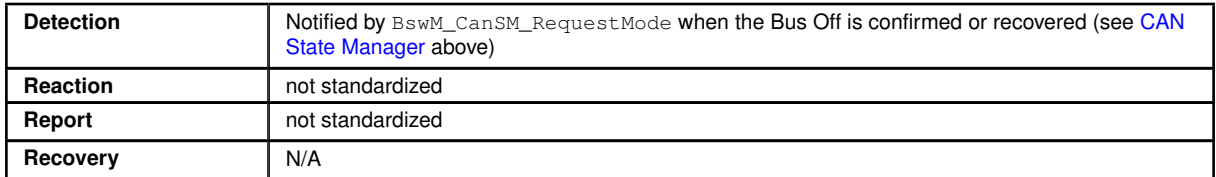

# <span id="page-21-0"></span>**5.3 Signal error**

#### <span id="page-21-1"></span>**5.3.1 CAN Transmission buffer full**

#### <span id="page-21-2"></span>**5.3.1.1 Summary**

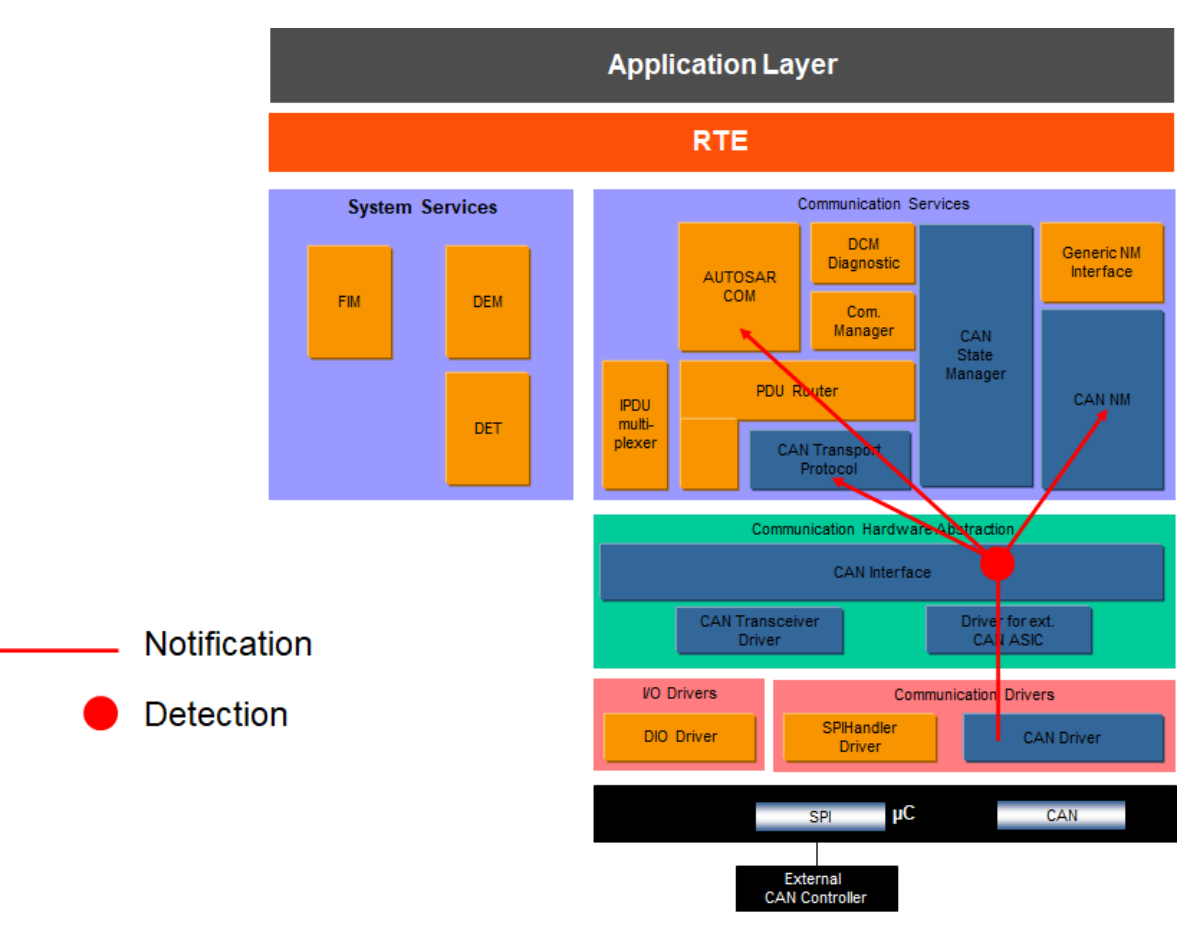

**Figure 5.4: Information path for the CAN transmission buffer full**

Note: this mechanism can be used in combination with the [COM TX Deadline Monitor](#page-27-0)[ing](#page-27-0) or [CAN Transport Protocol error during transmission](#page-28-0) mechanisms.

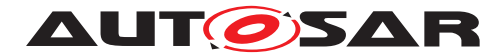

# <span id="page-22-0"></span>**5.3.1.2 Roles of the modules**

#### **5.3.1.2.1 CAN Driver**

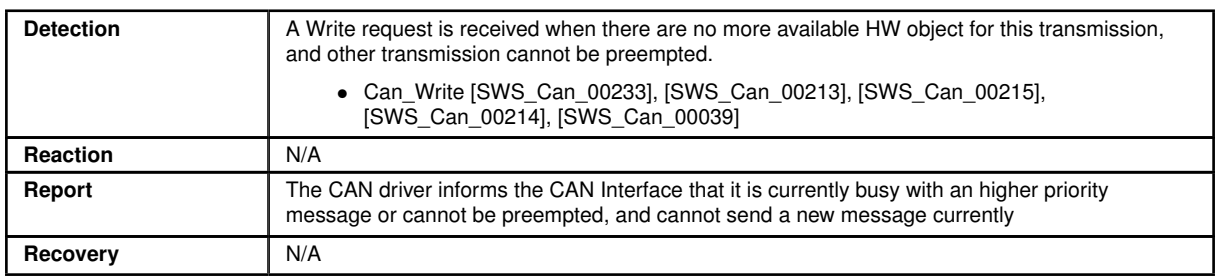

# **5.3.1.2.2 CAN Interface**

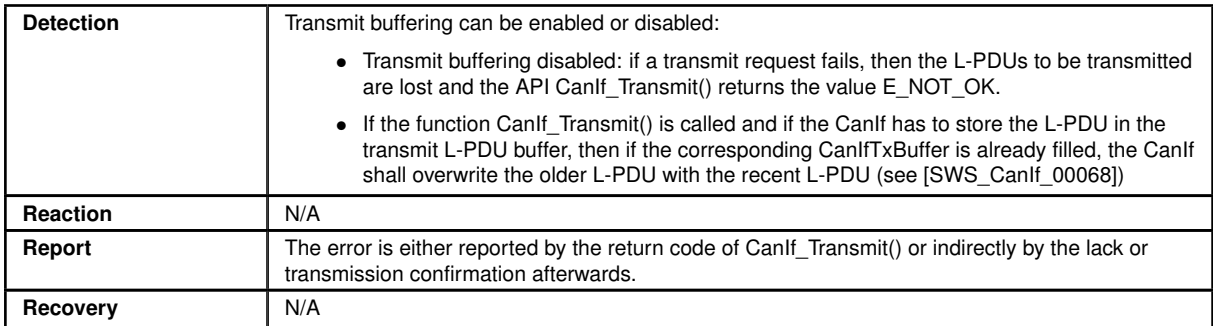

See also the [COM TX Deadline Monitoring,](#page-27-0) which provide a mechanism to detect and react (from SWC) in case of such an error.

This error may also impact a TP (Transport Protocol) communication; in that case, this will be detected as a [CAN Transport Protocol error during transmission.](#page-28-0)

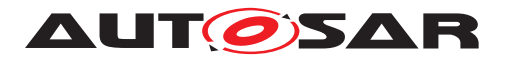

### <span id="page-23-0"></span>**5.3.2 CAN Reception DLC error**

#### <span id="page-23-1"></span>**5.3.2.1 Summary**

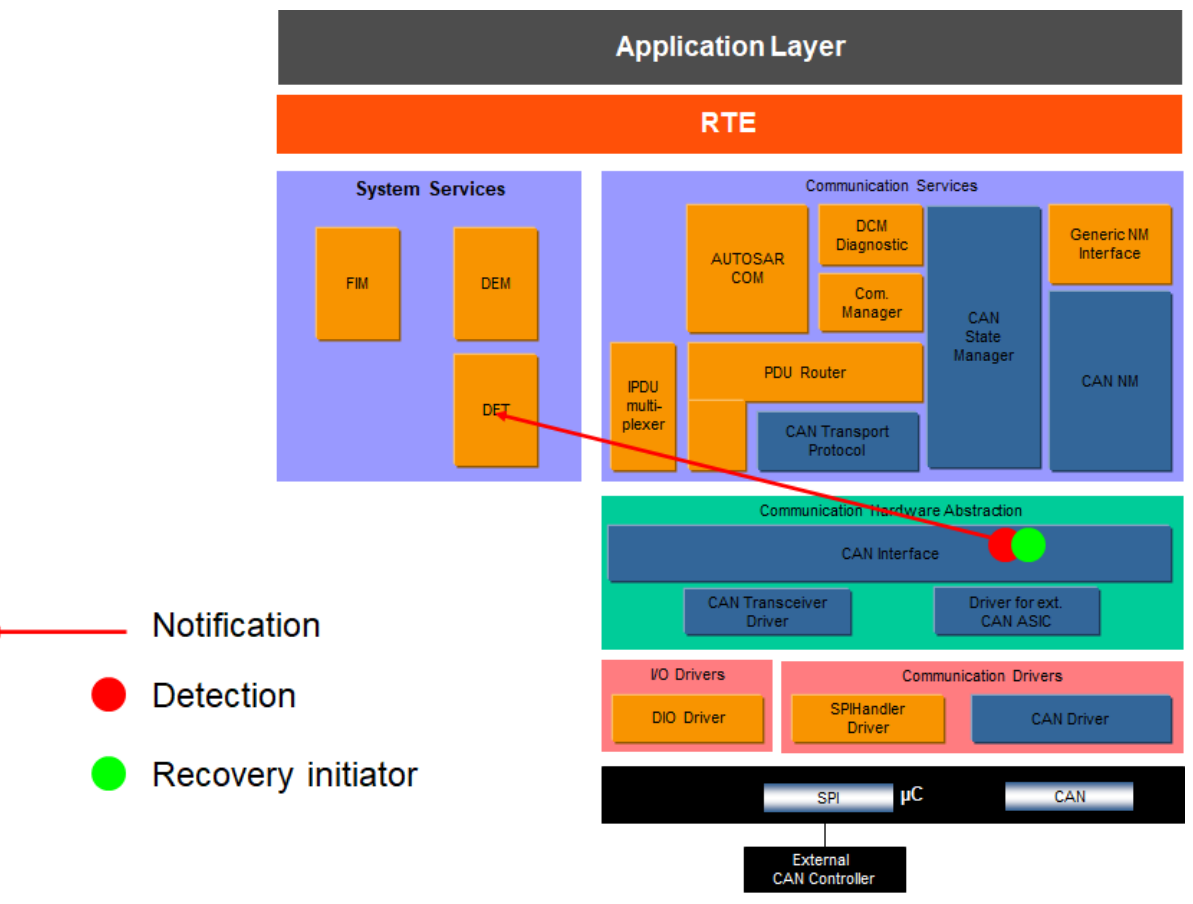

**Figure 5.5: Information path for the CAN reception DLC error**

Note: the [CAN Reception DLC error](#page-23-0) can be used in combination with the [COM RX](#page-25-0) [Deadline Monitoring](#page-25-0) mechanism.

Also, the reception of a wrong DLC does not necessarily indicate a malfunction in the ECU, but can be caused by the ECU's environment.

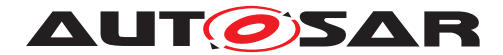

# <span id="page-24-0"></span>**5.3.2.2 Roles of the modules**

#### **5.3.2.2.1 CAN Interface**

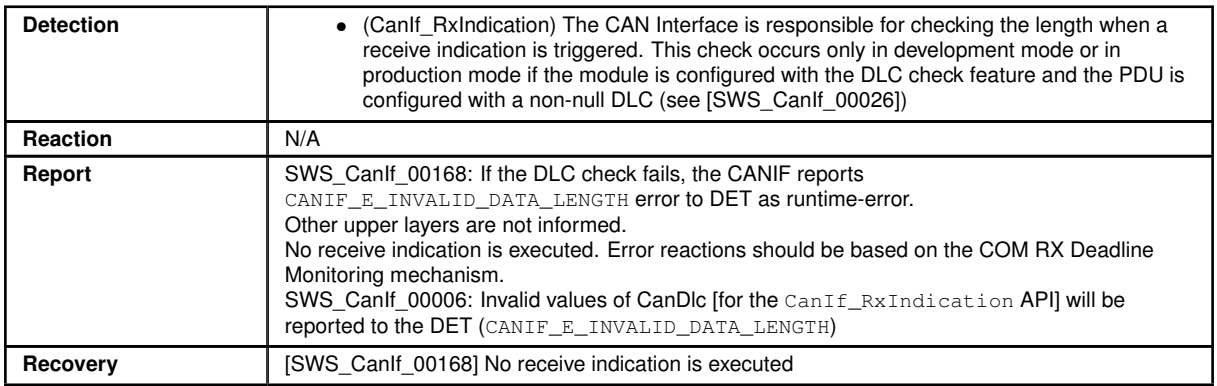

See also th[eCOM RX Deadline Monitoring,](#page-25-0) which provide a mechanism to detect and react (from SWC) in case of such an error.

This error may also affect the CAN Transport or Network Management protocols; in these cases, the error will also be detected by the [CAN Transport Protocol error during](#page-31-0) [reception](#page-31-0) mechanism or by the Network Management protocol.

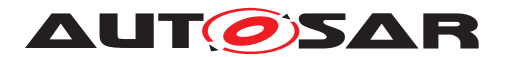

#### <span id="page-25-0"></span>**5.3.3 COM RX Deadline Monitoring**

#### <span id="page-25-1"></span>**5.3.3.1 Summary**

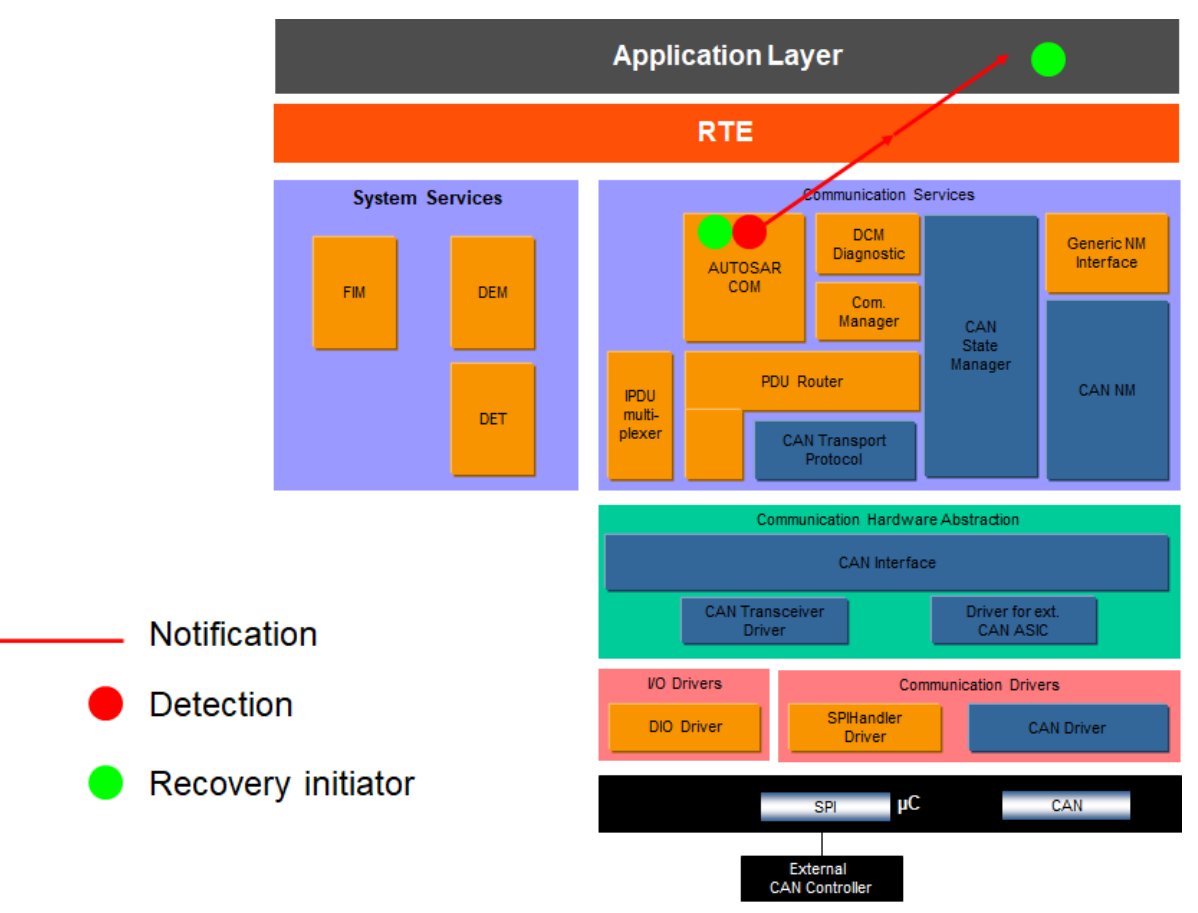

**Figure 5.6: Information path for the COM reception deadline monitoring**

#### <span id="page-25-2"></span>**5.3.3.2 Roles of the modules**

## <span id="page-25-3"></span>**5.3.3.2.1 AUTOSAR COM**

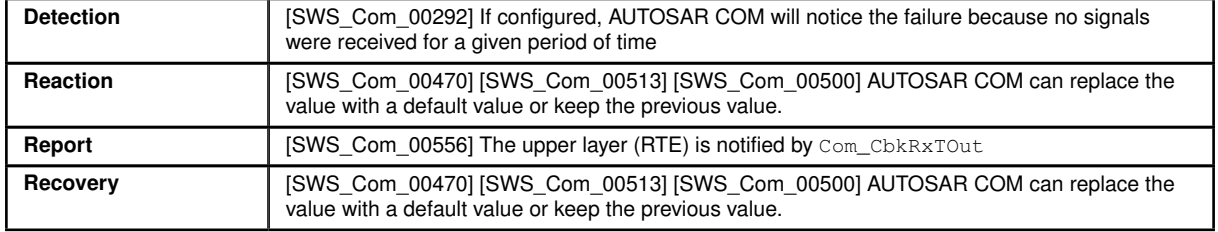

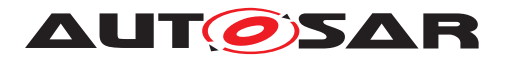

### <span id="page-26-1"></span>**5.3.3.2.2 RTE**

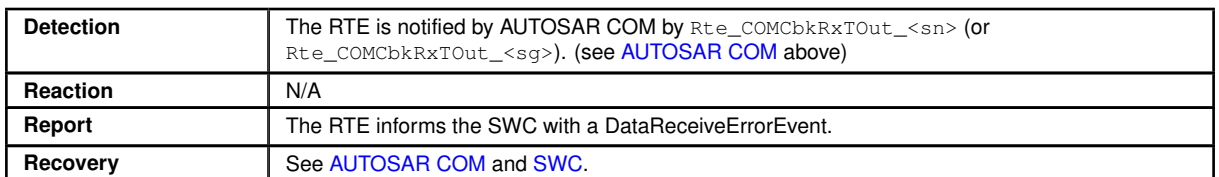

## <span id="page-26-0"></span>**5.3.3.2.3 SWC**

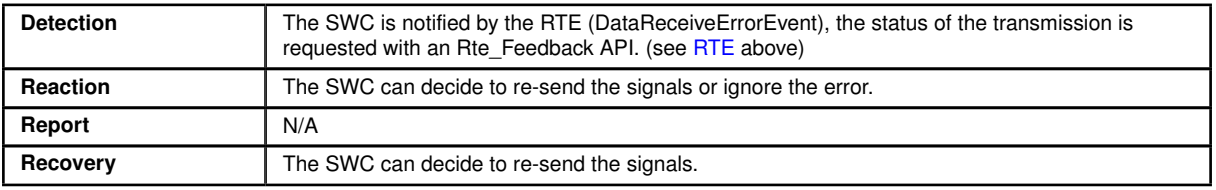

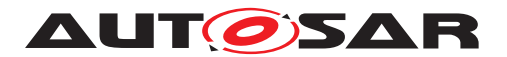

#### <span id="page-27-0"></span>**5.3.4 COM TX Deadline Monitoring**

#### <span id="page-27-1"></span>**5.3.4.1 Summary**

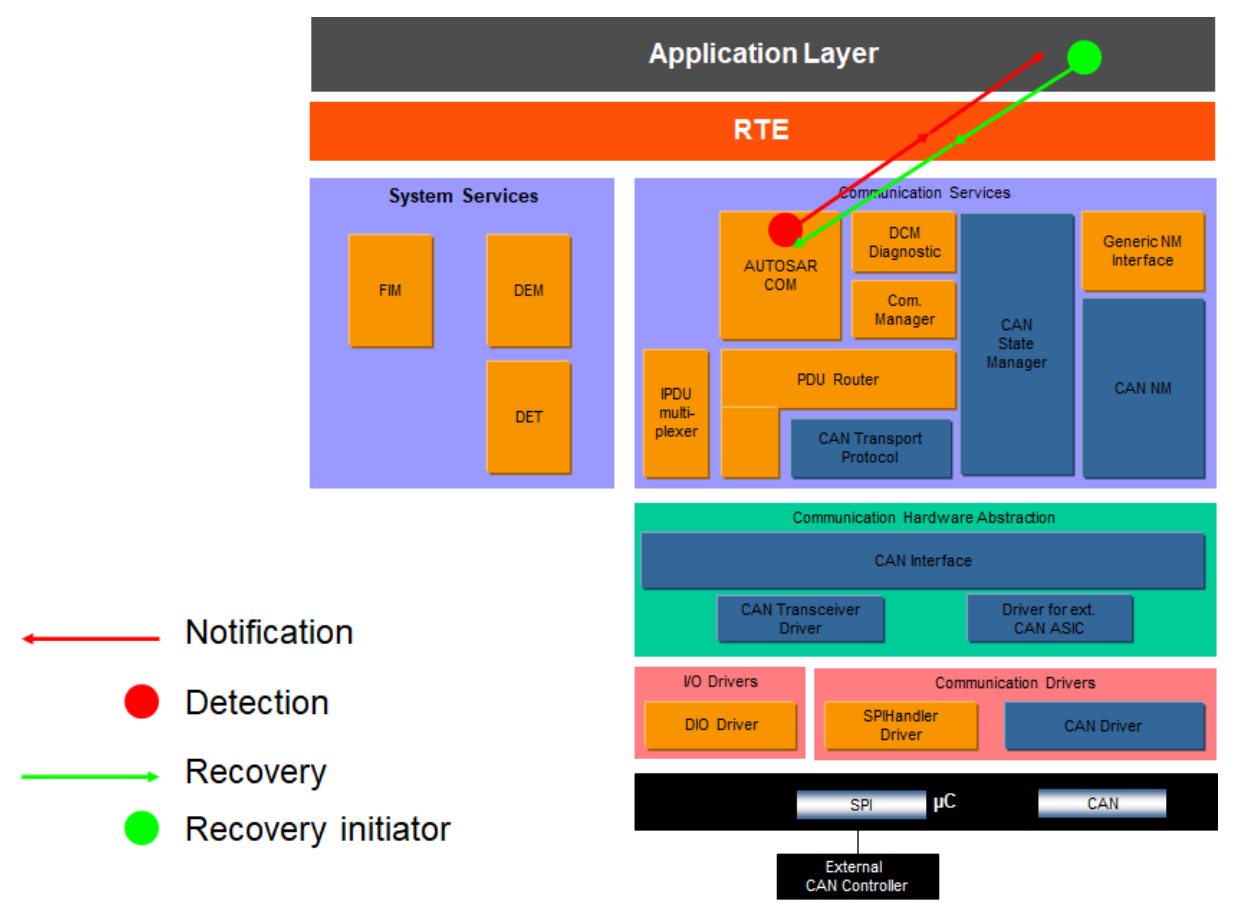

**Figure 5.7: Information path for the COM transmission deadline monitoring**

This feature should only be used if the lower layer communication modules provide confirmation for the transmissions.

## <span id="page-27-2"></span>**5.3.4.2 Roles of the modules**

#### **5.3.4.2.1 AUTOSAR COM**

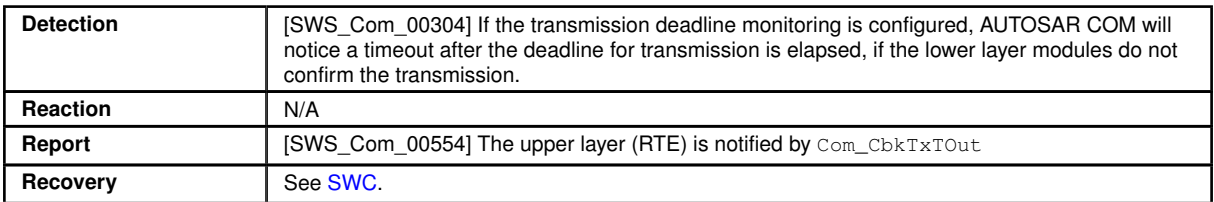

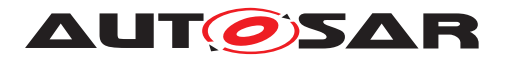

### **5.3.4.2.2 RTE**

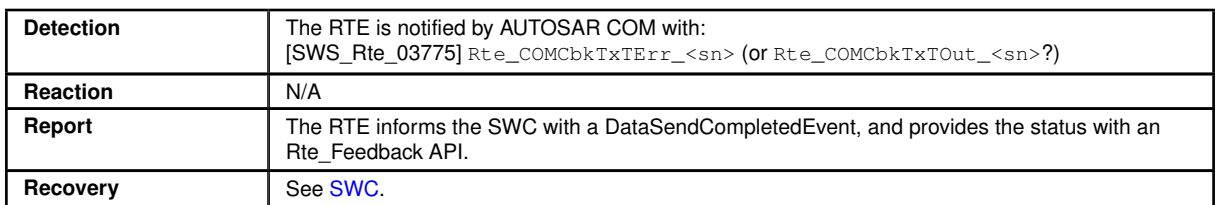

#### <span id="page-28-1"></span>**5.3.4.2.3 SWC**

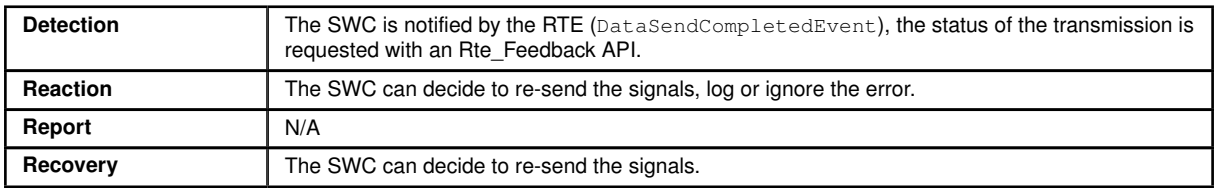

#### <span id="page-28-0"></span>**5.3.5 CAN Transport Protocol error during transmission**

This use case is a functionality of the Transport Protocol, and is defined in the functional behavior of the CANTP module. It is mentioned here for completeness of the use cases where a CAN frame fails to be transmitted.

The analysis below only takes into account a timeout error in the CANTP protocol, but the behavior will be the same for other busses or other transport protocol errors.

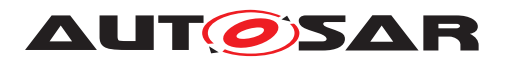

## <span id="page-29-0"></span>**5.3.5.1 Summary**

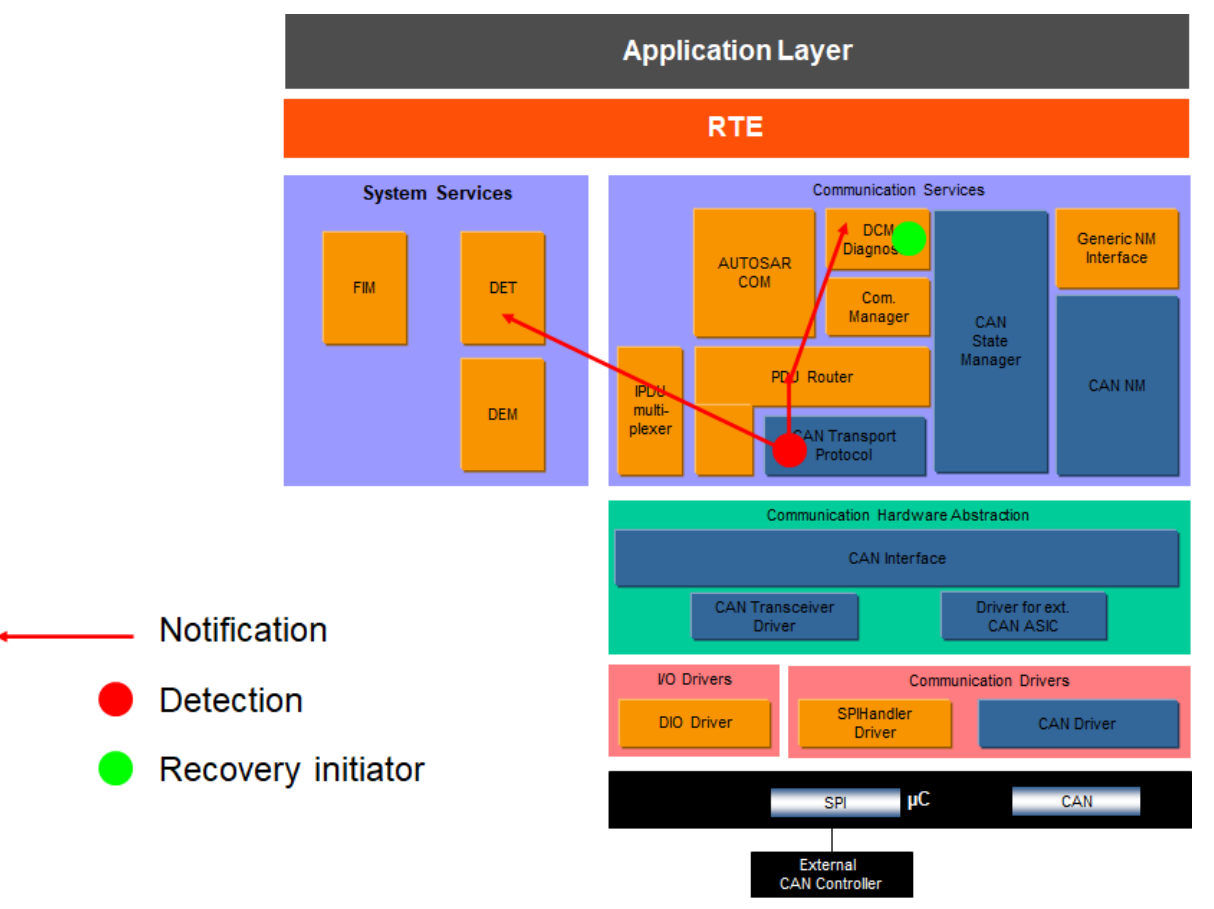

**Figure 5.8: Information path for the CAN Transport Protocols errors during transmission**

Note: In the figure above, the DCM represents the CANTP user. Other users of CANTP should react similarly (they will receive the indication of failures, and are responsible for initiating a recovery). Another user could be a SWC, with the communication routed to AUTOSAR COM by the PDU Router, or a Complex Driver.

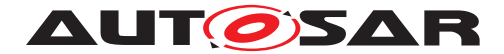

## <span id="page-30-0"></span>**5.3.5.2 Roles of the modules**

#### <span id="page-30-1"></span>**5.3.5.2.1 CANTP**

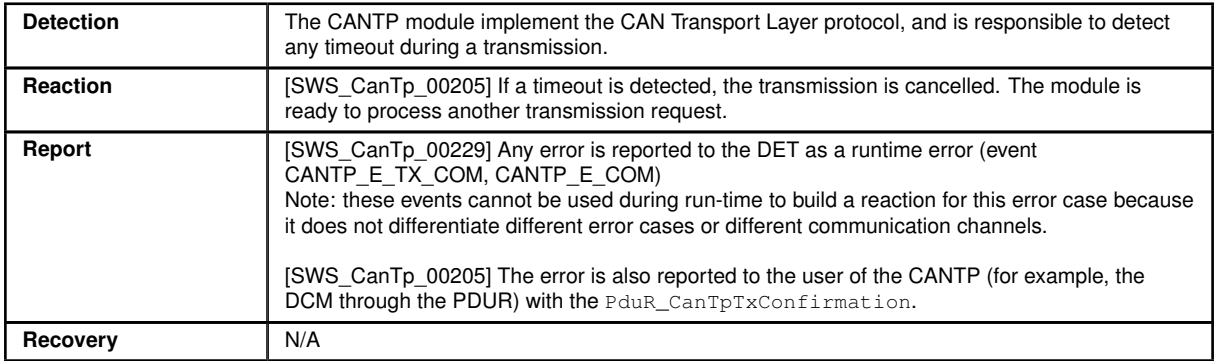

#### <span id="page-30-2"></span>**5.3.5.2.2 PDUR**

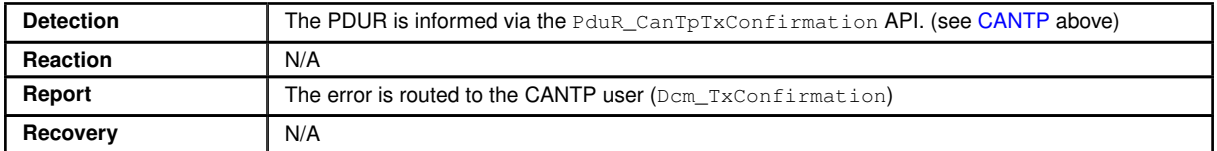

#### **5.3.5.2.3 DCM**

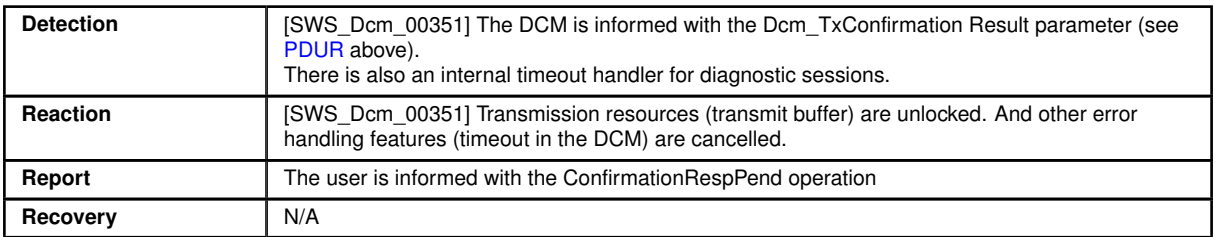

Note: Other users of CANTP should provide a similar notification callout and should react similarly. This is for example the case of the AUTOSAR COM module.

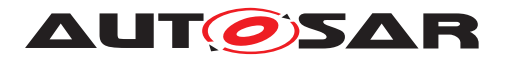

## <span id="page-31-0"></span>**5.3.6 CAN Transport Protocol error during reception**

#### <span id="page-31-1"></span>**5.3.6.1 Summary**

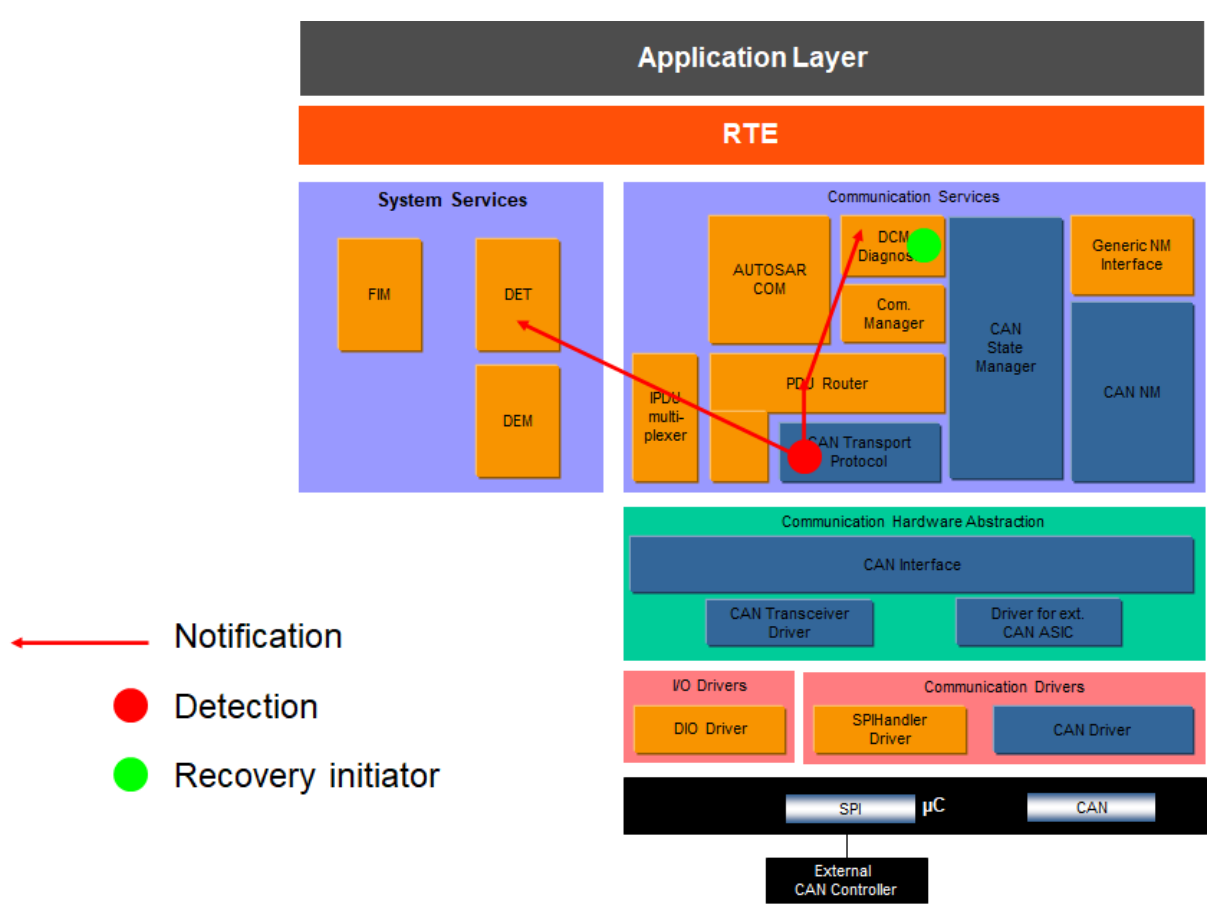

**Figure 5.9: Information path for the CAN Transport Protocols errors during reception**

Note: In the figure above, the DCM represent the CANTP user. Other users of CANTP should react similarly (they will receive the indication of failures, and are responsible for initiating a recovery). Another user could be a SWC, with the communication routed to AUTOSAR COM by the PDU Router, or a Complex Driver.

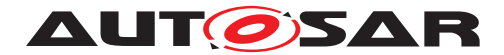

## <span id="page-32-0"></span>**5.3.6.2 Roles of the modules**

#### <span id="page-32-2"></span>**5.3.6.2.1 CANTP**

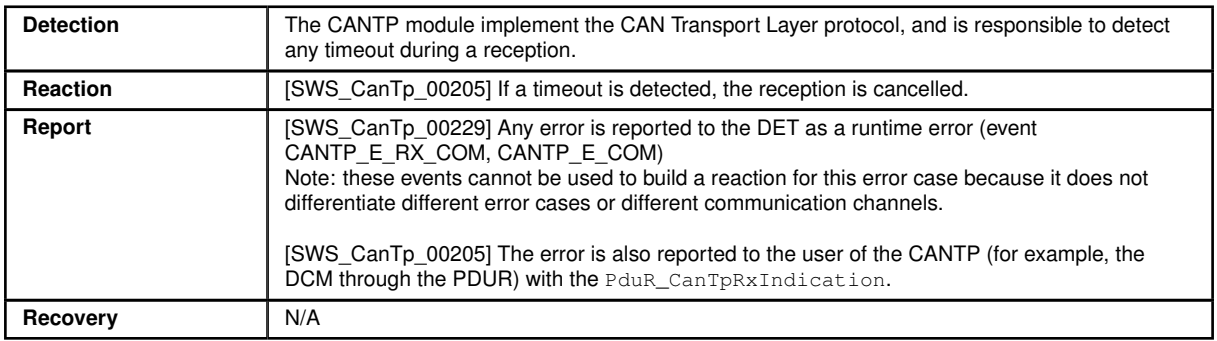

#### **5.3.6.2.2 PDUR**

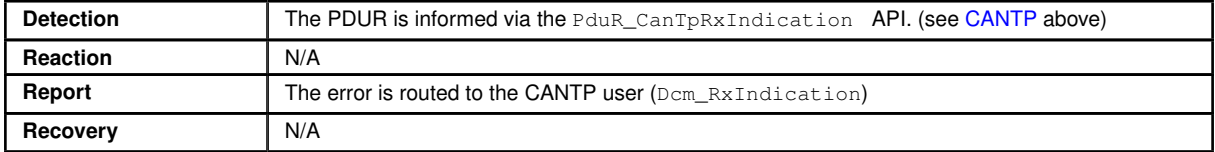

#### **5.3.6.2.3 DCM**

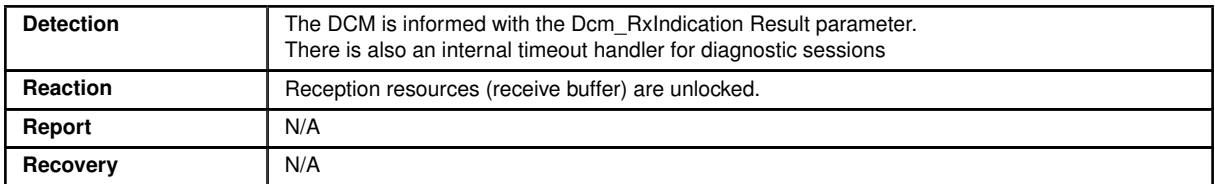

Note: Other users of CANTP should provide a similar notification callout and should react similarly. This is for example the case of the AUTOSAR COM module.

#### <span id="page-32-1"></span>**5.3.7 CANNM TX Deadline Monitoring**

This use case is not really an error. It is a functionality of the Network Management, and is defined in the functional behavior of the CANNM module. It is mentioned here for completion of the use cases where a CAN frame fails to be transmitted.

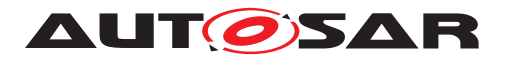

#### <span id="page-33-0"></span>**5.3.8 Client / Server timeout**

#### <span id="page-33-1"></span>**5.3.8.1 Summary**

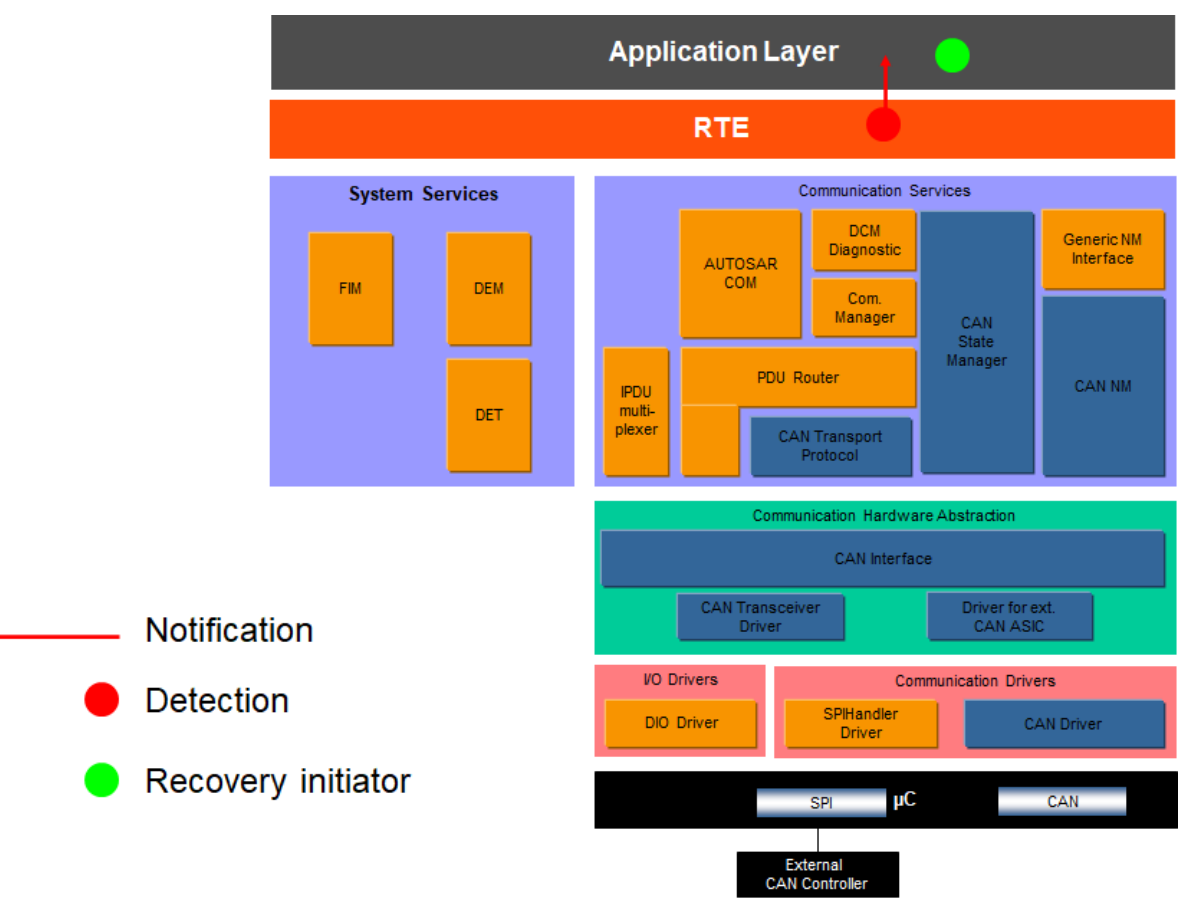

**Figure 5.10: Information path for the client / server timeout**

#### <span id="page-33-2"></span>**5.3.8.2 Roles of the modules**

### **5.3.8.2.1 RTE**

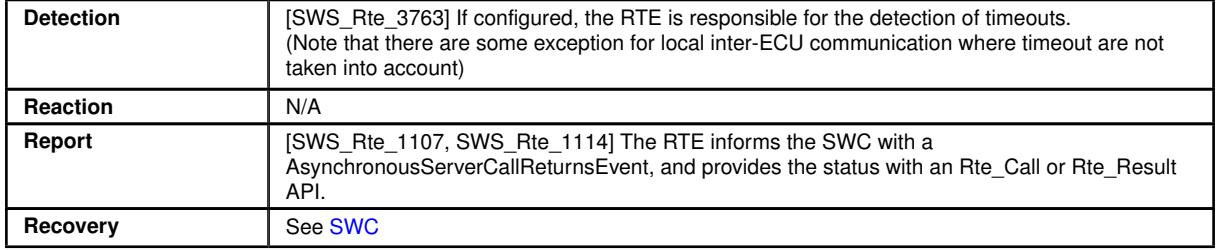

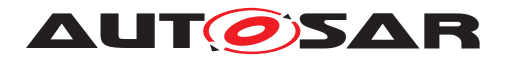

# <span id="page-34-0"></span>**5.3.8.2.2 SWC**

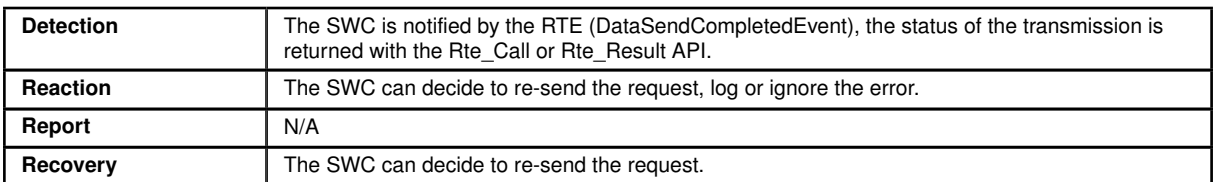

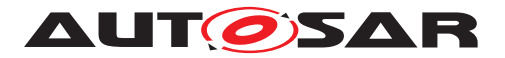

# <span id="page-35-0"></span>**6 NVRAM related errors**

# <span id="page-35-1"></span>**6.1 Overview**

## <span id="page-35-2"></span>**6.1.1 Error handling mechanisms**

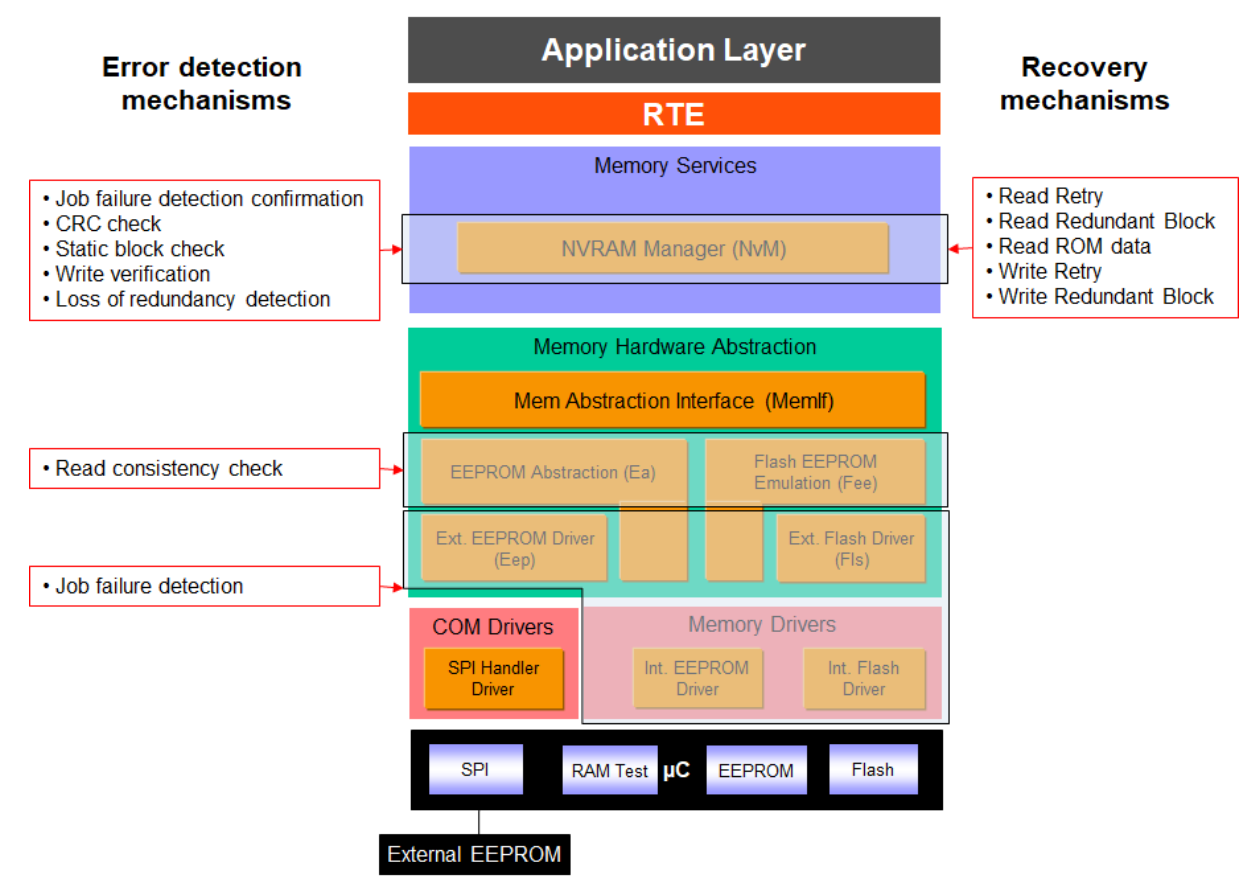

**Figure 6.1: NVRAM Error Handling Mechanisms Overview**

On the lower levels of the NVRAM stack, mechanisms are implemented in the drivers to detect hardware access problems. Detection mechanisms are harmonized between EEPROM and Flash drivers.

On the upper layers of the NVRAM stack (mainly in the NVRAM manager), mechanisms are implemented to detect data corruption, memory address corruption and loss of redundancy. All the recovery mechanisms for the detected errors in the NVRAM stack are handled by the NVRAM Manager.

The error can be reported in polling or interrupt mode. The whole memory stack must be configured consistently with the usage done by SWC and BSW users.
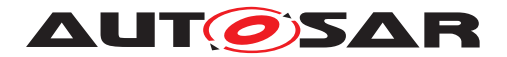

### **6.1.2 Error list for NVRAM stack**

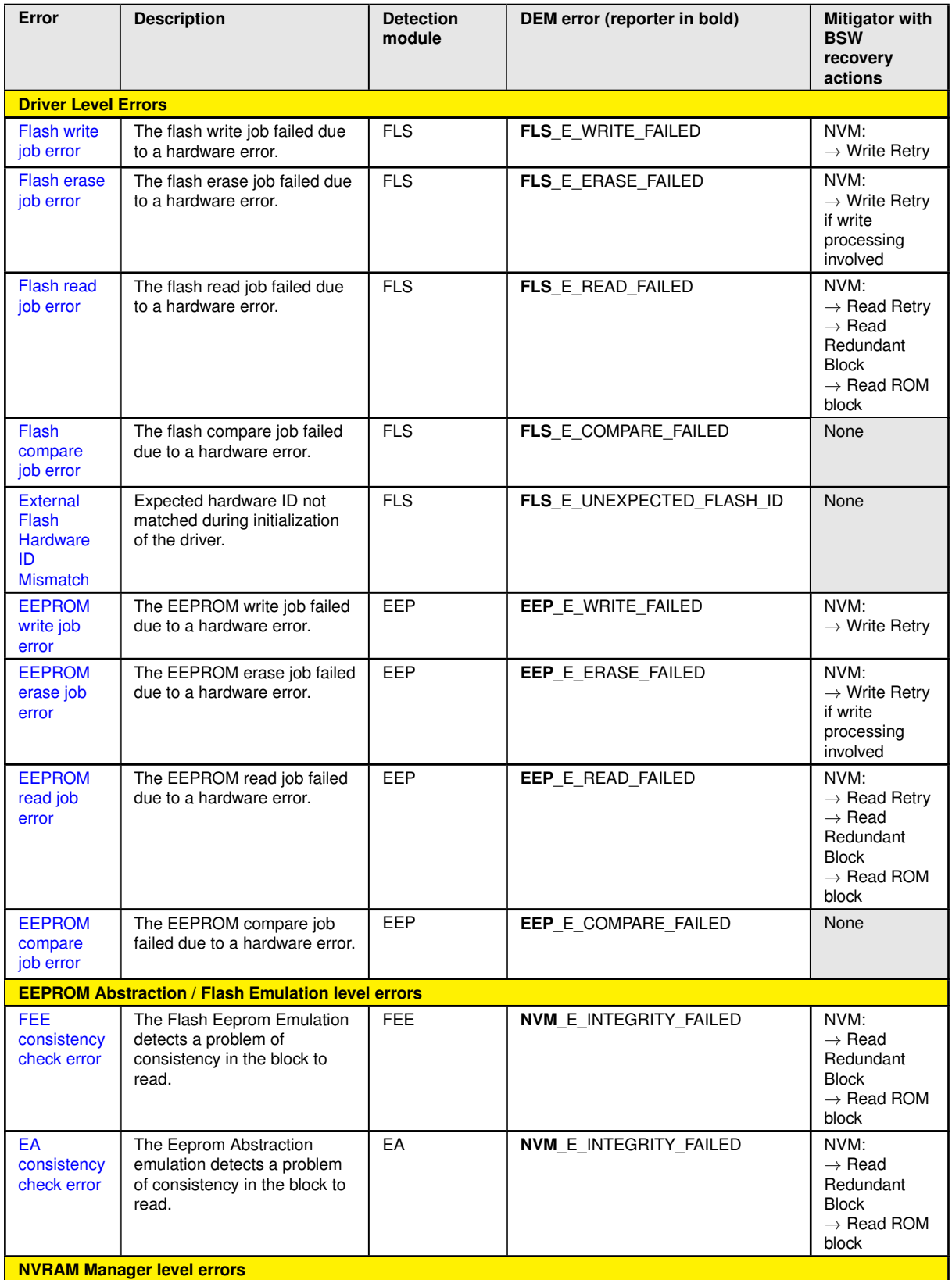

 $\overline{\nabla}$ 

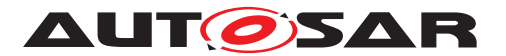

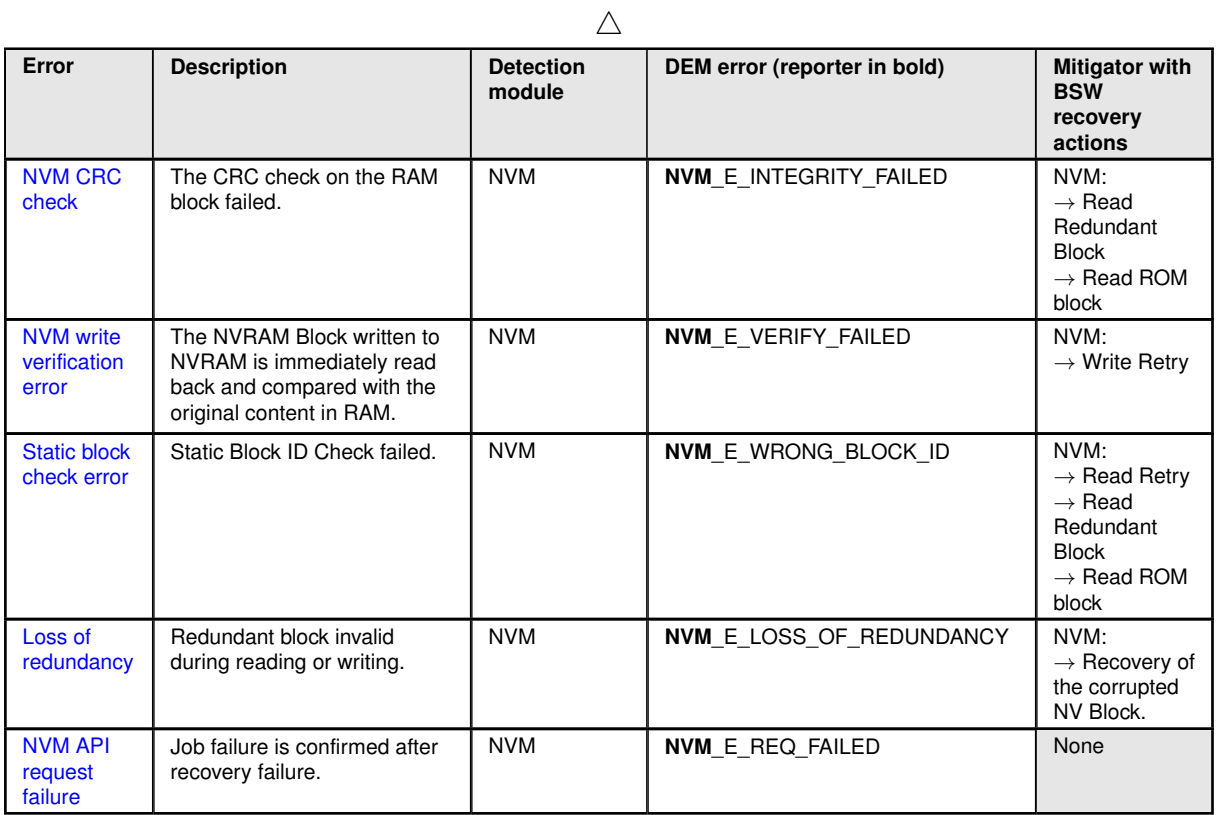

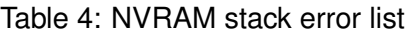

### **6.1.3 Mappings of EH mechanisms to NVRAM hardware failure modes**

The following NVRAM hardware failure modes have been considered:

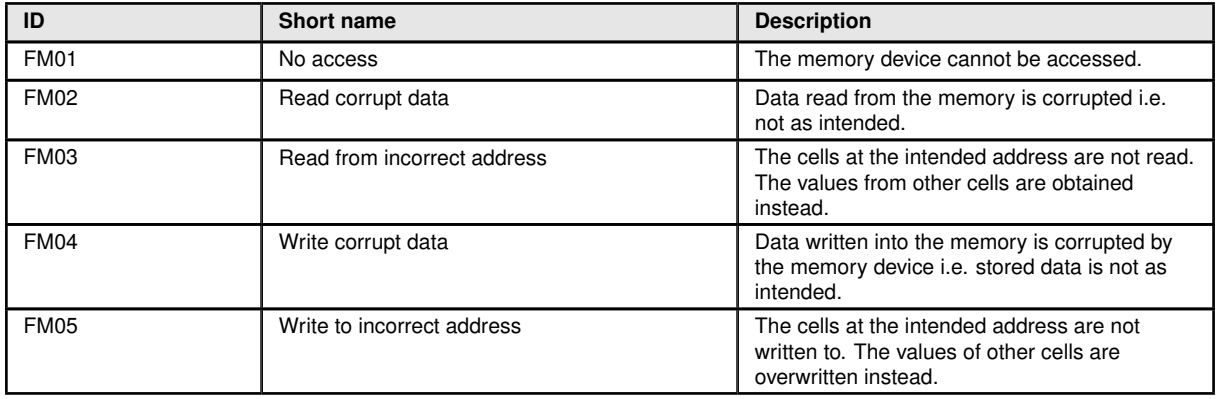

Table 5: NVRAM hardware failures modes

The tables below show error handling mechanisms relevant for each FM and a qualitative estimation of the efficiency of the mechanisms. The qualitative measure is

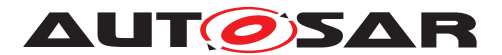

defined by:

- A Full coverage for the considered FM
- P Partial coverage for the considered FM
- N No coverage for the considered FM

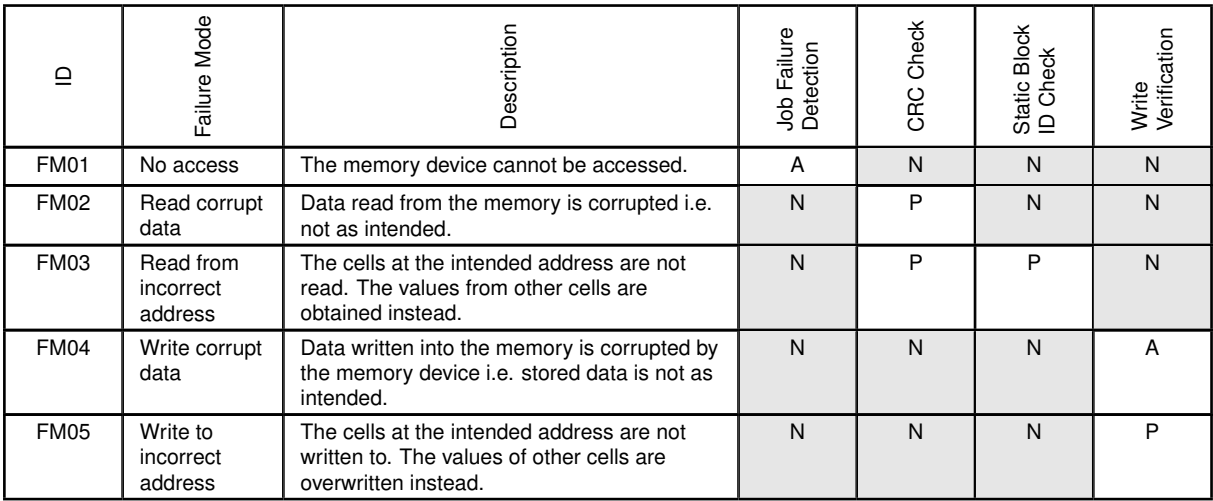

### Table 6: Mappings of detection mechanisms to failure modes

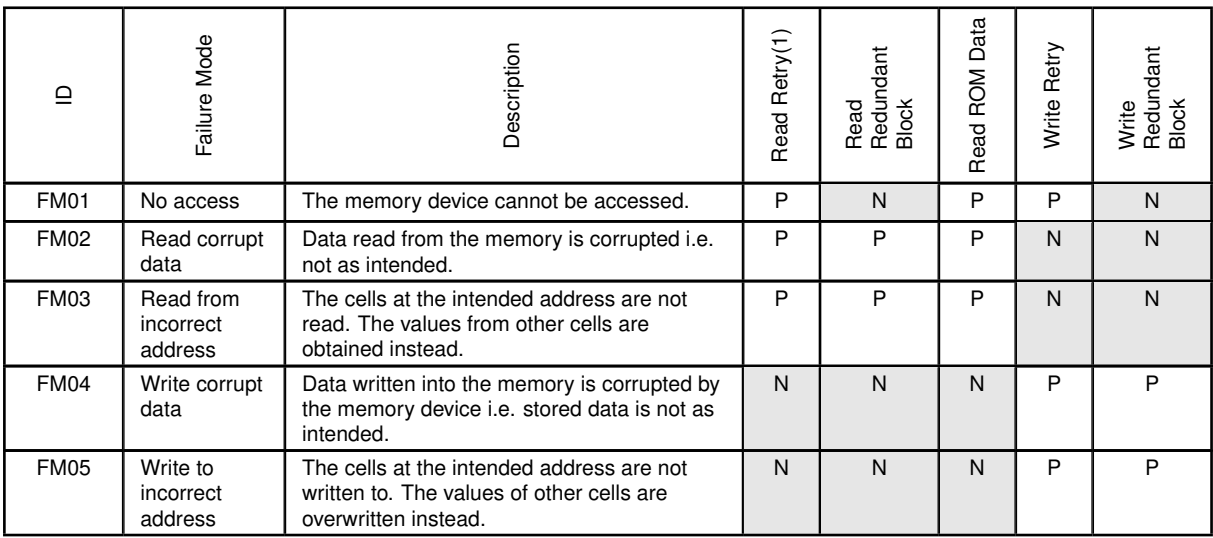

#### Table 7: Mappings of recovery mechanisms to failure modes

### (1) For transient errors

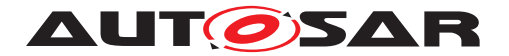

- **6.2 Driver level errors**
- <span id="page-39-0"></span>**6.2.1 Flash write job error**
- **6.2.1.1 Summary**

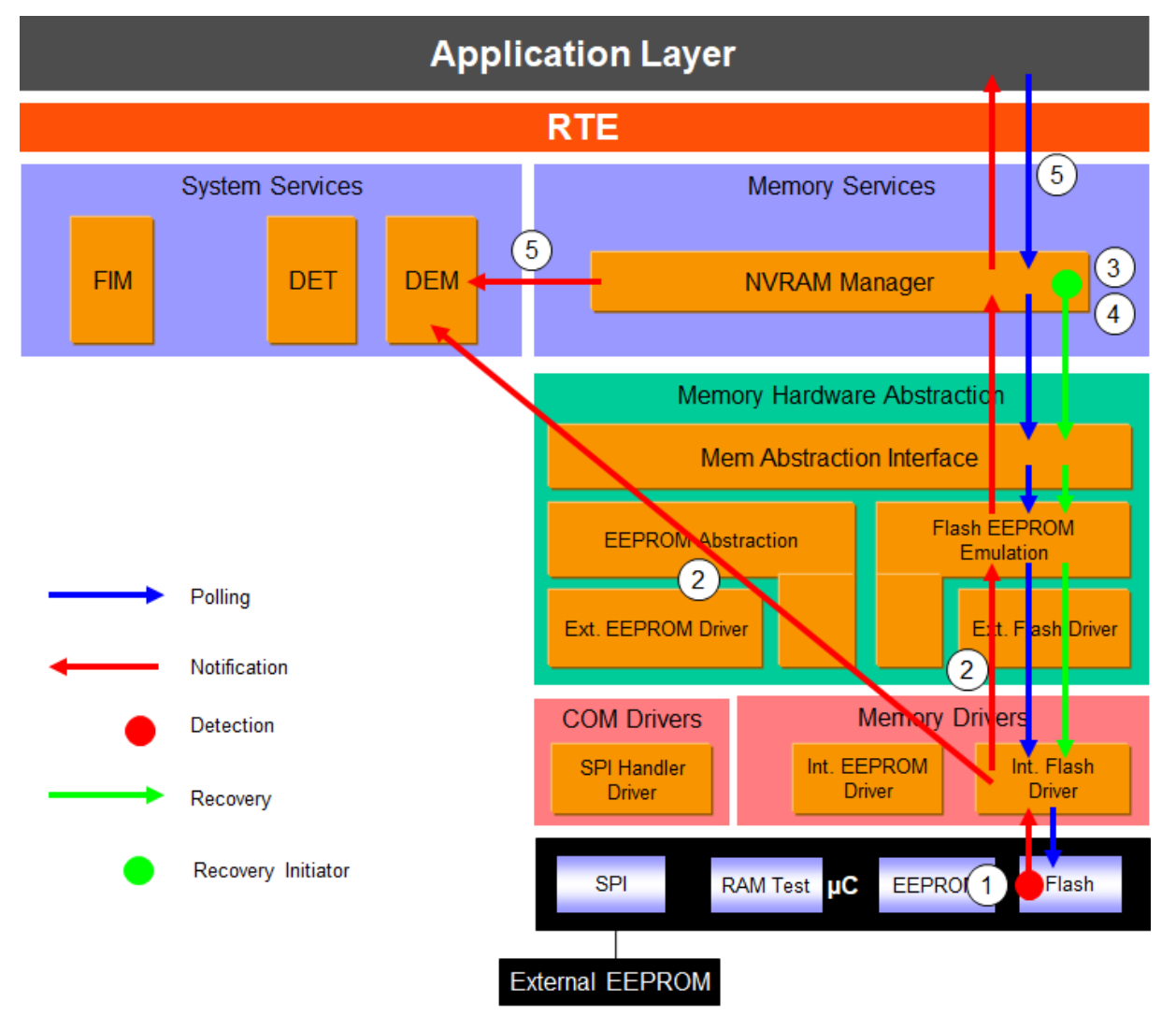

**Figure 6.2: Information path for the Flash write job error (for internal flash)**

Write job error is detected by HW (1). Flash Driver is the first SW module involved, and is responsible for the report to the DEM and to upper layers (2). Upper layers have to reset some internal states in order to accept new requests. A recovery mechanism is present in the NVM module which permits to retry a write job in case of failure (3). If the recovery also fails (4), the NVRAM manager reports NVM\_E\_REQ\_FAILED error to the DEM and sets the job result to NOK (5), see [NVM API request failure.](#page-77-0)

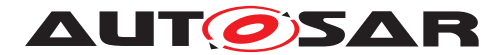

### **6.2.1.2 Roles of the modules**

#### <span id="page-40-0"></span>**6.2.1.2.1 Flash controller**

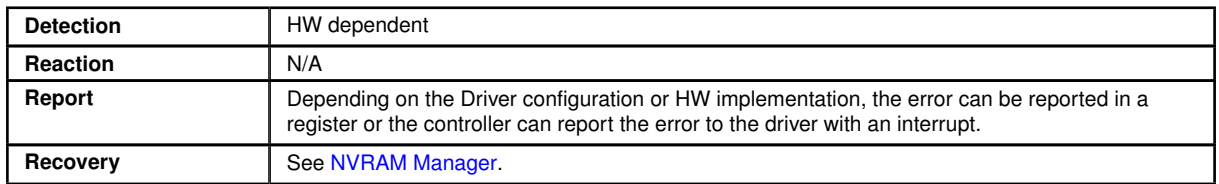

### <span id="page-40-1"></span>**6.2.1.2.2 Flash driver**

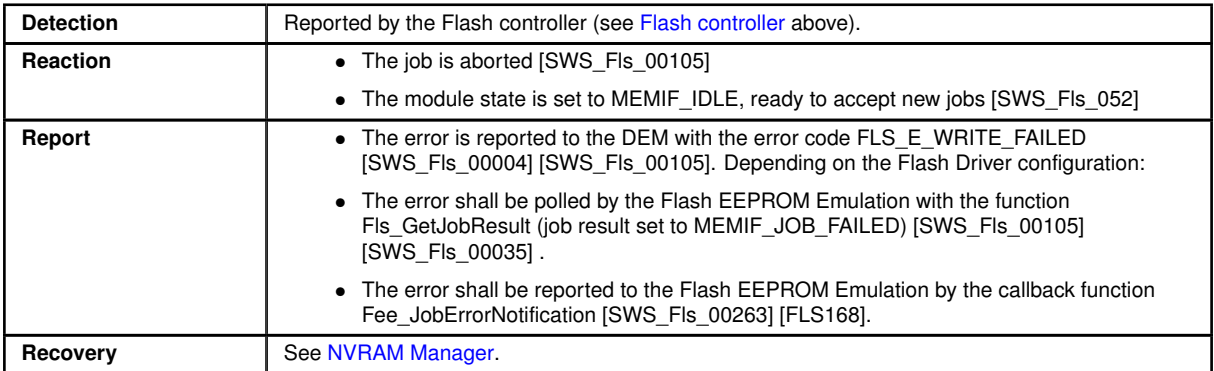

# <span id="page-40-2"></span>**6.2.1.2.3 Flash Eeprom emulation**

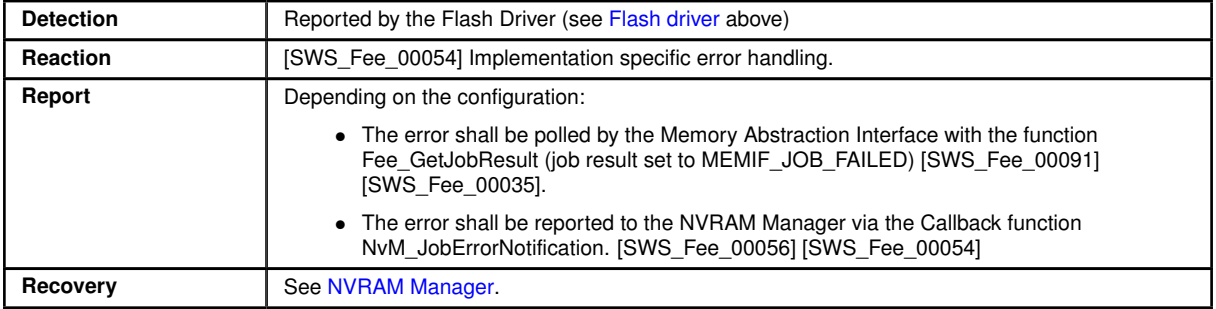

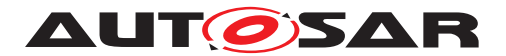

# <span id="page-41-1"></span>**6.2.1.2.4 Memory Abstraction Interface**

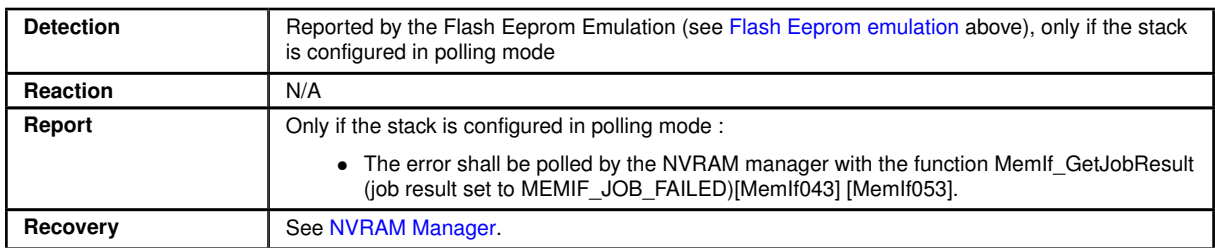

# <span id="page-41-0"></span>**6.2.1.2.5 NVRAM Manager**

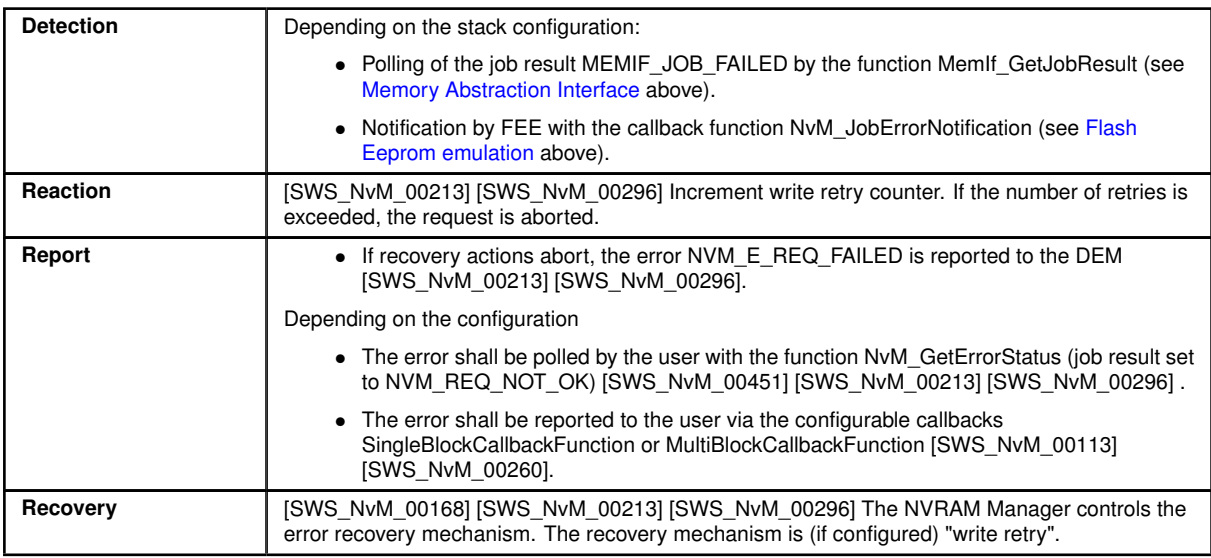

# **6.2.1.2.6 Application Software Component**

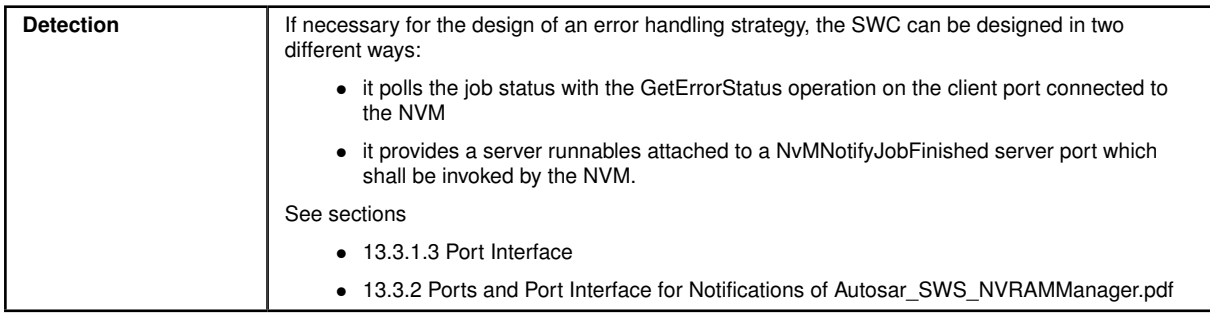

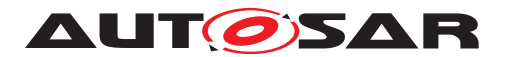

#### <span id="page-42-0"></span>**6.2.2 Flash erase job error**

#### **6.2.2.1 Summary**

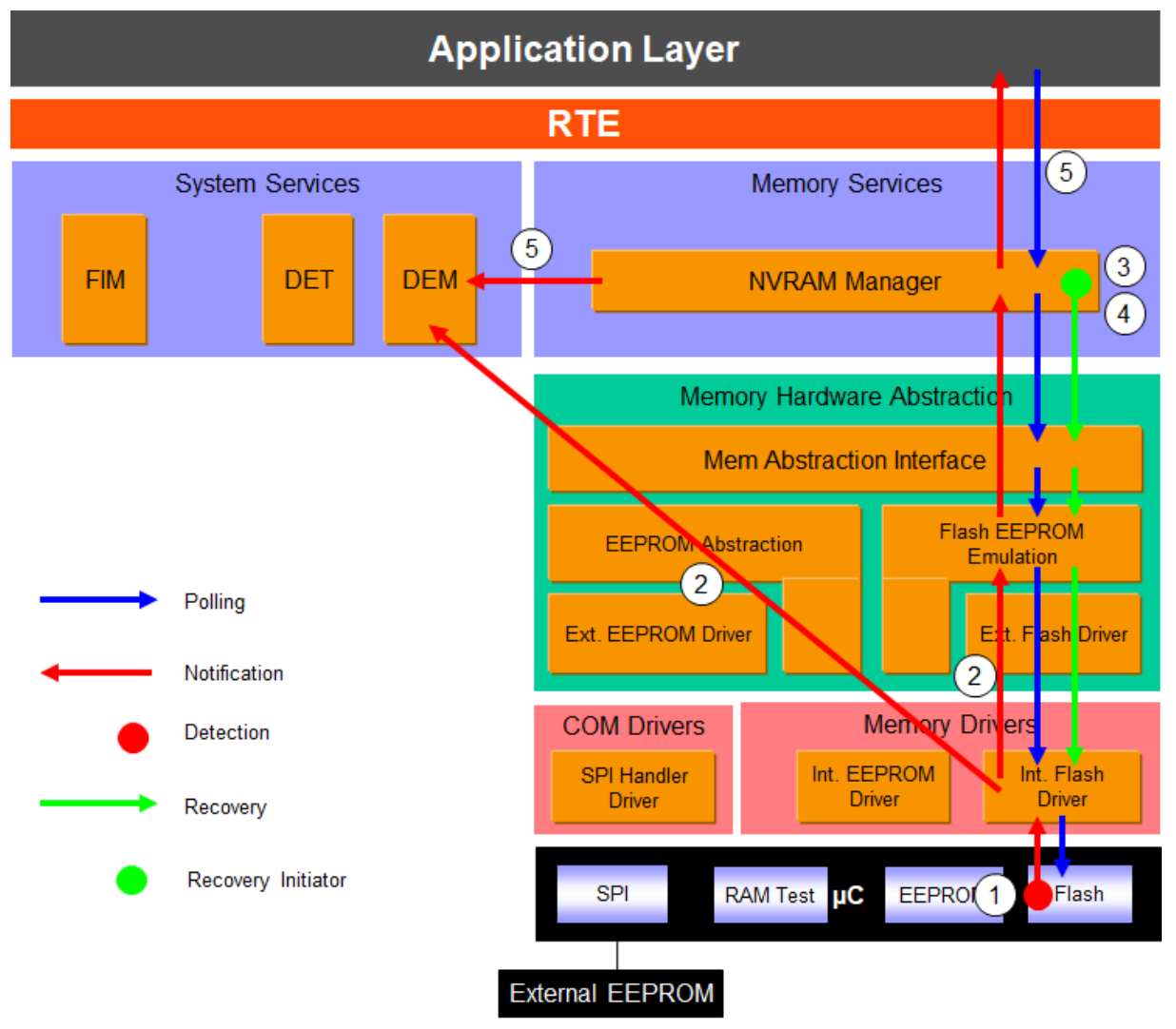

**Figure 6.3: Information path for the flash erase job error (for internal flash)**

Erase job error is detected by HW (1). Flash Driver is the first SW module involved, and is responsible for the report to the DEM and to upper layers (2). Upper layers have to reset some internal states in order to accept new requests. If the erase driver job is part of a write operation, write retries are initiated by the NVRAM manager (3) as soon as the error is reported to this layer. If the recovery also fails (4), the NVRAM manager reports NVM\_E\_REQ\_FAILED error to the DEM and sets the job result to NOK (5), see [NVM API request failure.](#page-77-0)

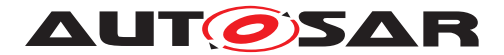

### **6.2.2.2 Roles of the modules**

#### <span id="page-43-0"></span>**6.2.2.2.1 Flash controller**

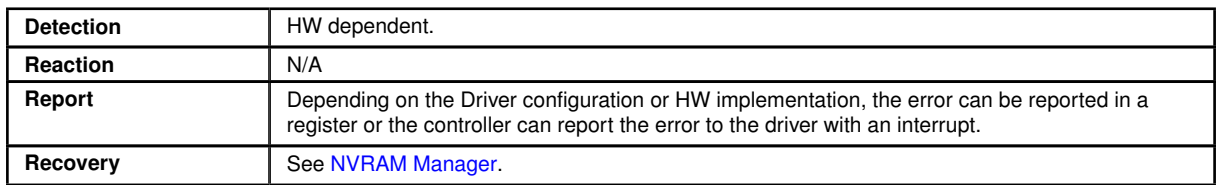

### <span id="page-43-1"></span>**6.2.2.2.2 Flash driver**

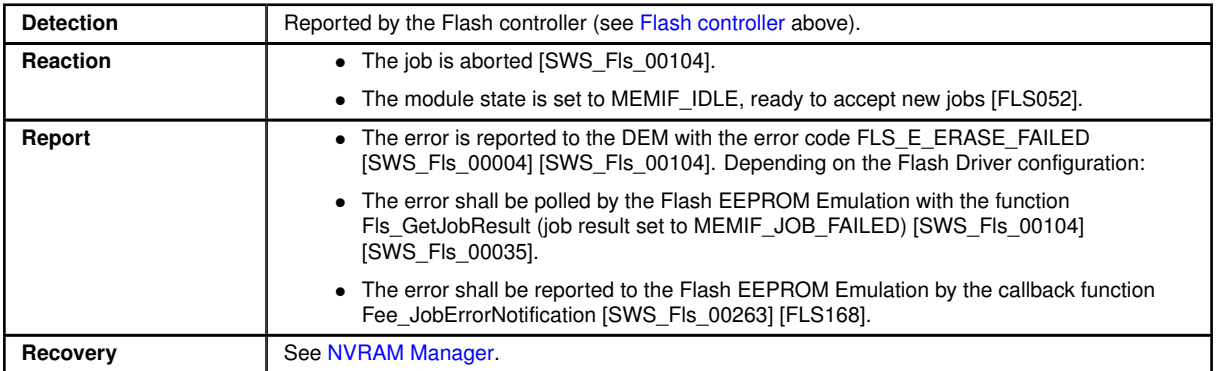

# <span id="page-43-2"></span>**6.2.2.2.3 Flash Eeprom emulation**

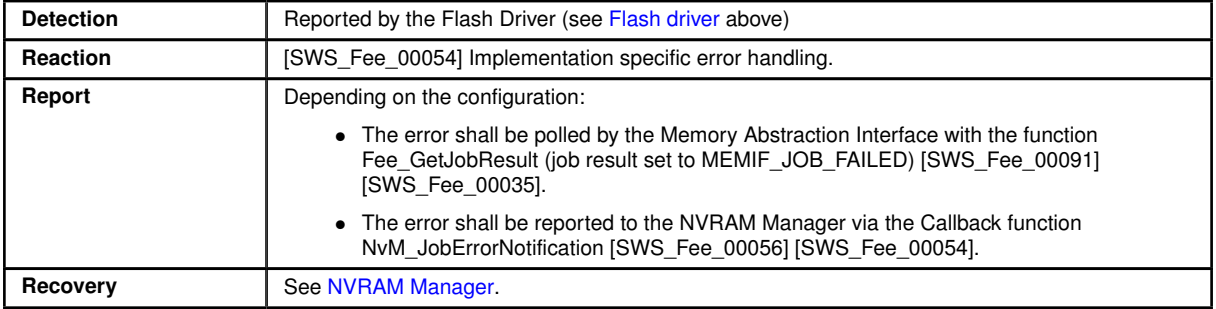

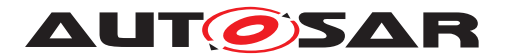

# <span id="page-44-1"></span>**6.2.2.2.4 Memory Abstraction Interface**

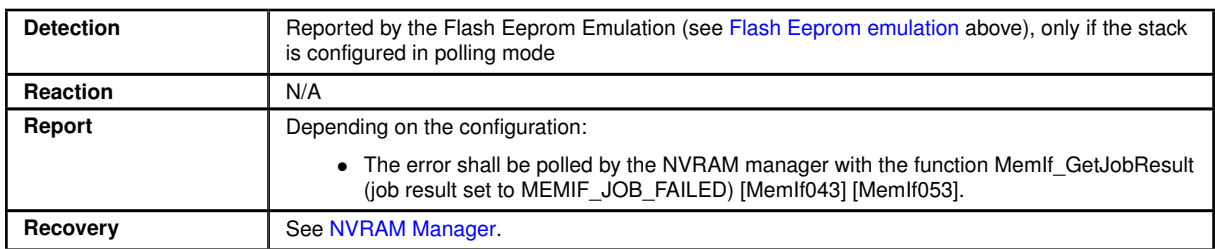

### <span id="page-44-0"></span>**6.2.2.2.5 NVRAM Manager**

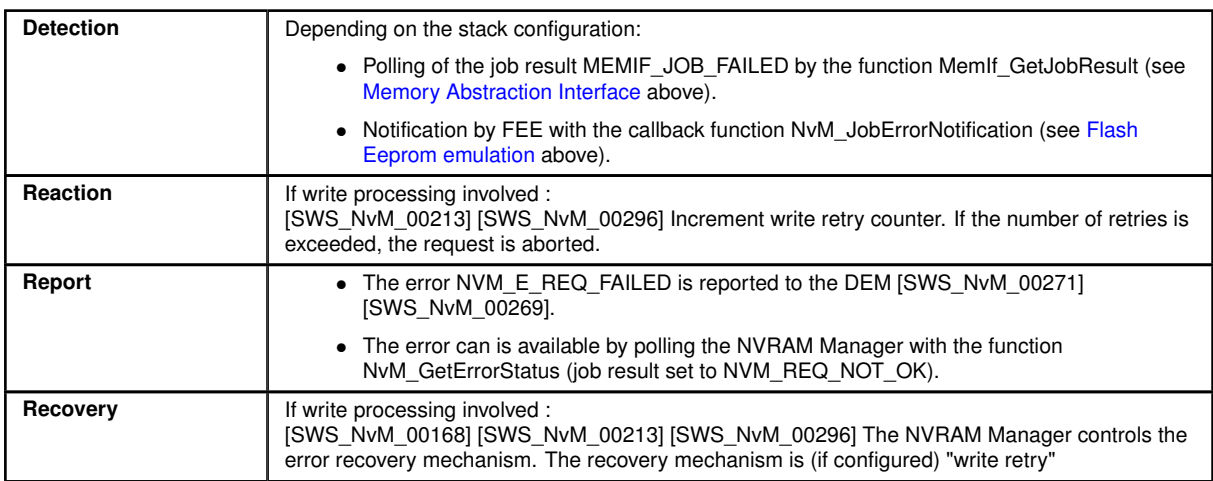

# **6.2.2.2.6 Application Software Component**

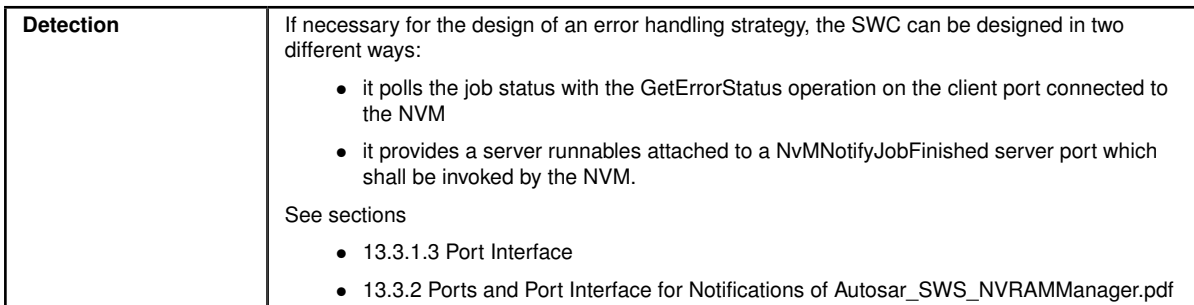

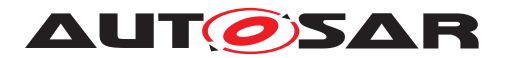

### <span id="page-45-0"></span>**6.2.3 Flash read job error**

#### **6.2.3.1 Summary**

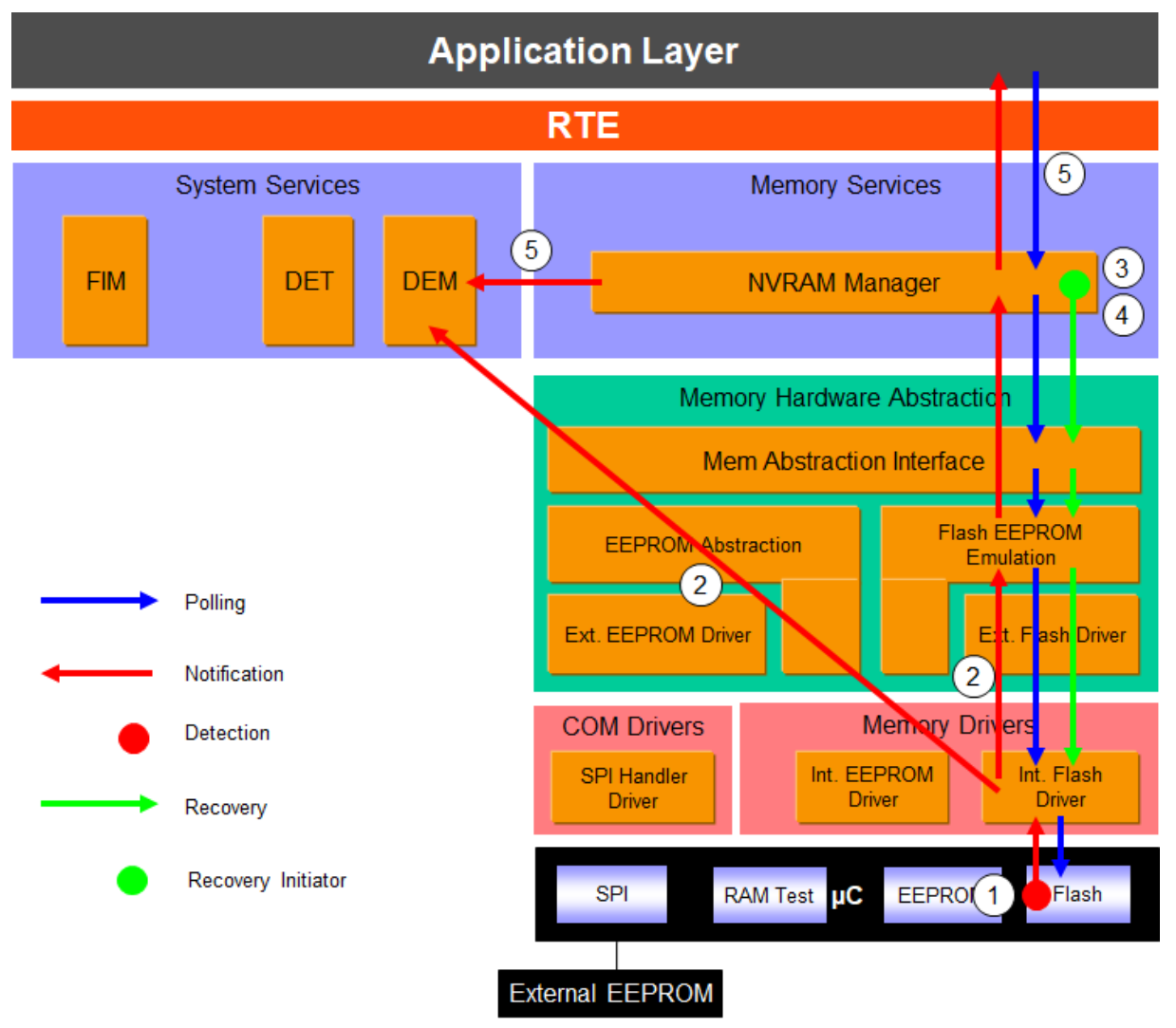

**Figure 6.4: Information path for the flash read job error (internal flash)**

Read job error is detected by HW (1). Flash Driver is the first SW module involved, and is responsible for the report to the DEM and to upper layers (2). Upper layers have to reset some internal states in order to accept new requests. Recovery is initiated by the NVRAM manager (3): one or more read attempts shall be made before continuing to read the redundant block or ROM data. If recovery actions imply a loss of redundancy or the use of ROM data, the NVRAM manager reports the loss of data quality via the job result. A DEM error is reported for the loss of redundancy (see [Loss of redundancy\)](#page-75-0). If the recovery also fails (4), the NVRAM manager reports NVM\_E\_REQ\_FAILED error to the DEM and sets the job result to NOK (5), see [NVM API request failure.](#page-77-0)

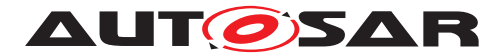

### **6.2.3.2 Roles of the modules**

#### <span id="page-46-0"></span>**6.2.3.2.1 Flash controller**

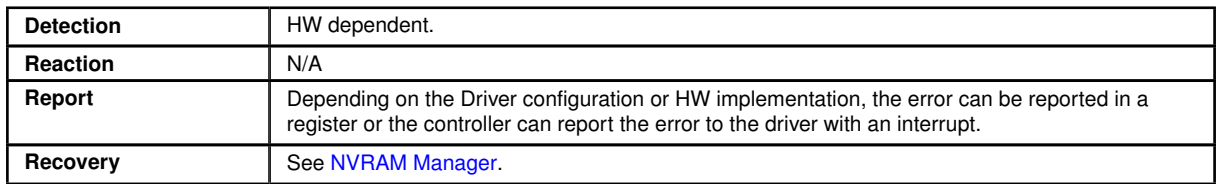

### <span id="page-46-1"></span>**6.2.3.2.2 Flash driver**

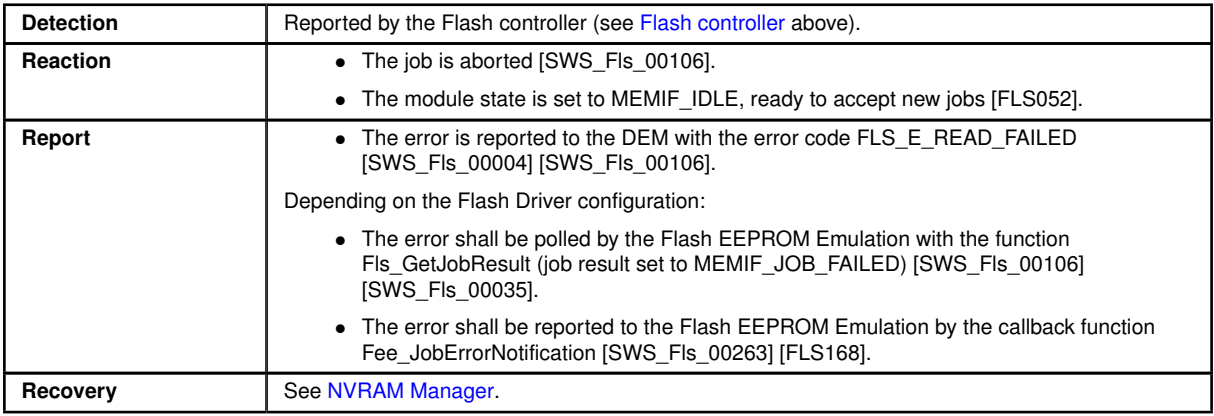

# <span id="page-46-2"></span>**6.2.3.2.3 Flash Eeprom emulation**

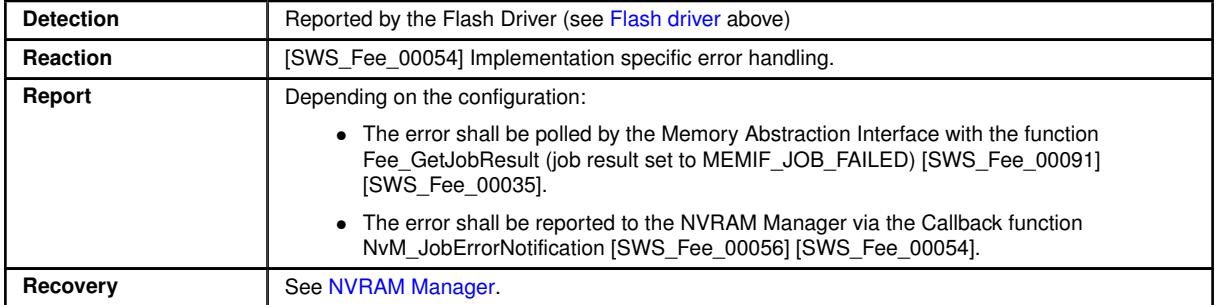

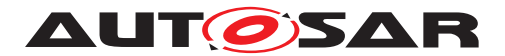

# <span id="page-47-1"></span>**6.2.3.2.4 Memory Abstraction Interface**

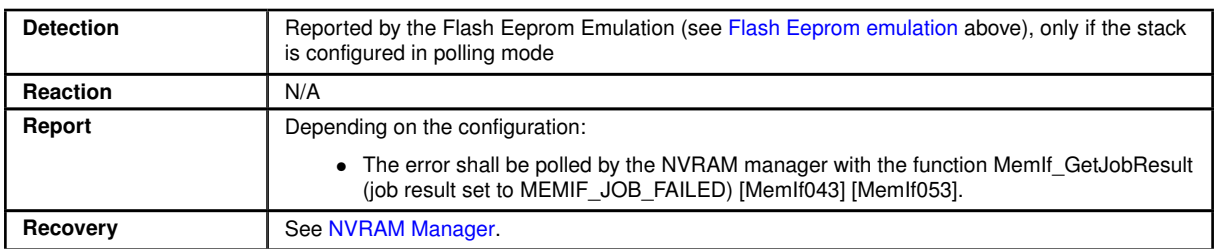

# <span id="page-47-0"></span>**6.2.3.2.5 NVRAM Manager**

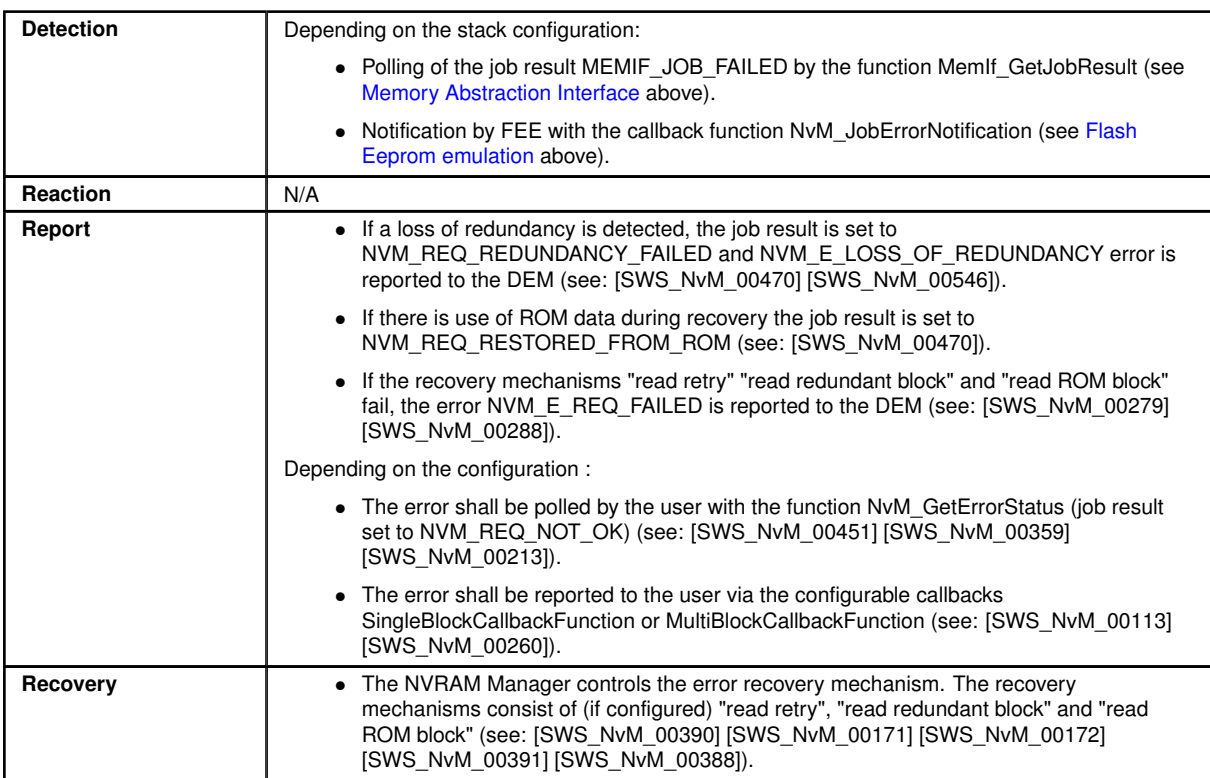

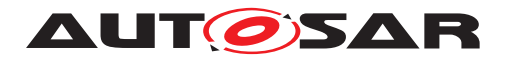

# **6.2.3.2.6 Application Software Component**

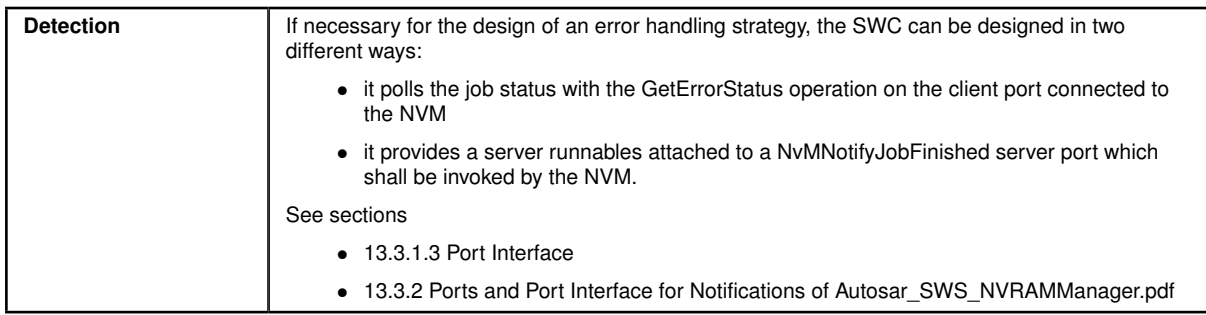

#### <span id="page-48-0"></span>**6.2.4 Flash compare job error**

#### **6.2.4.1 Summary**

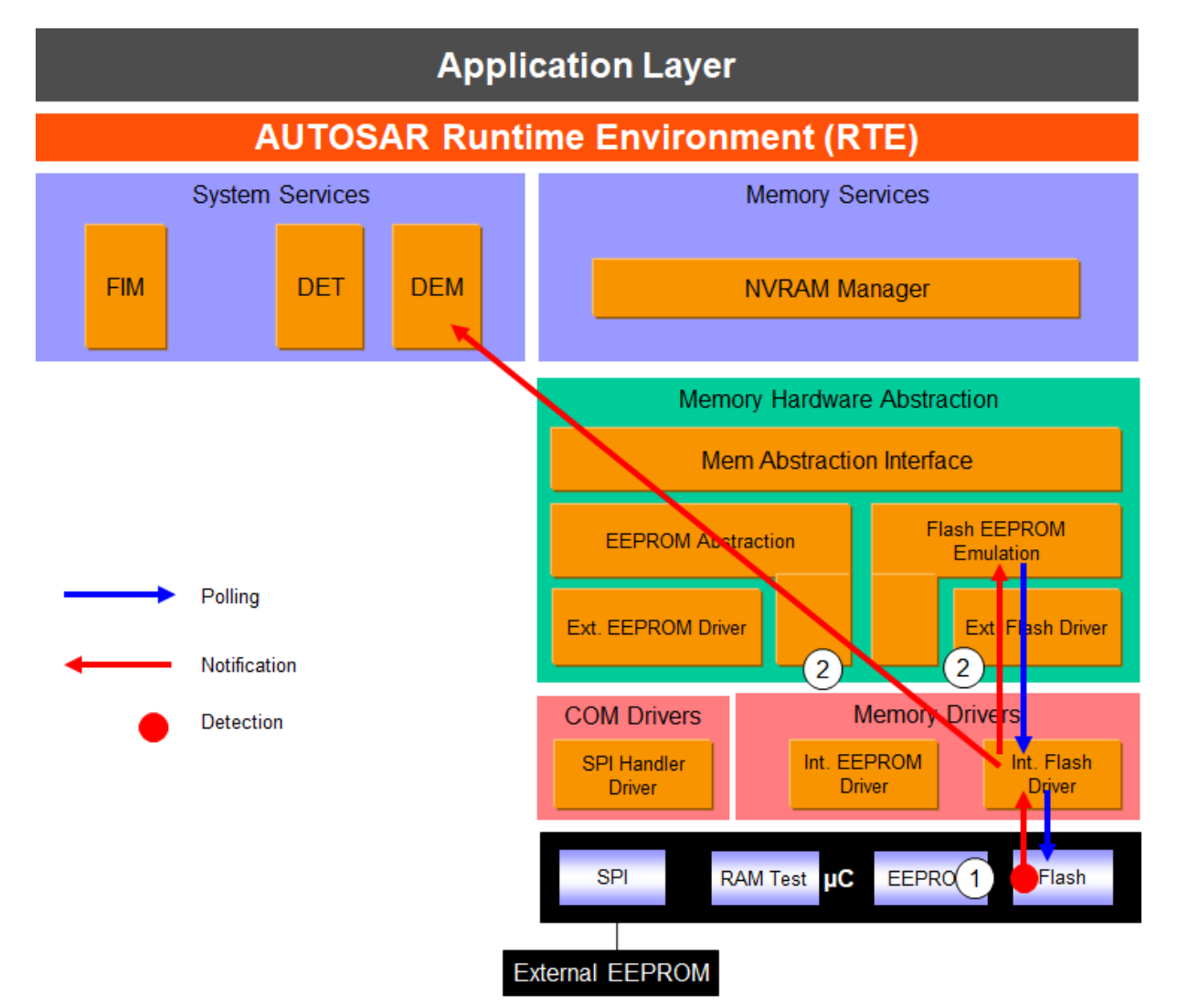

**Figure 6.5: Information path for the flash compare job error (internal flash)**

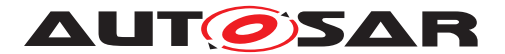

Note: Flash compare function is an internal mechanism for the Flash EEPROM Emulation to determine whether erasing / writing is needed or not.

Compare job error is detected by HW (1). Flash Driver is the first SW module involved, and is responsible for the report to the DEM and to the Flash EEPROM Emulation (2) which have to reset some internal states in order to accept new requests.

#### **6.2.4.2 Roles of the modules**

#### <span id="page-49-0"></span>**6.2.4.2.1 Flash controller**

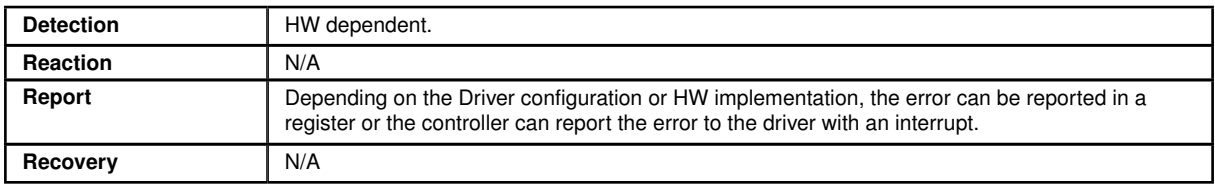

#### <span id="page-49-1"></span>**6.2.4.2.2 Flash driver**

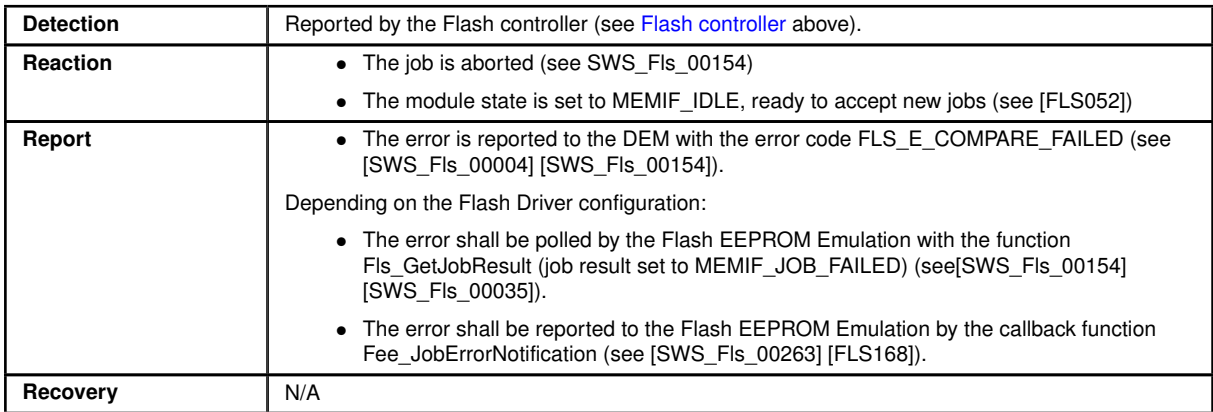

### **6.2.4.2.3 Flash Eeprom emulation**

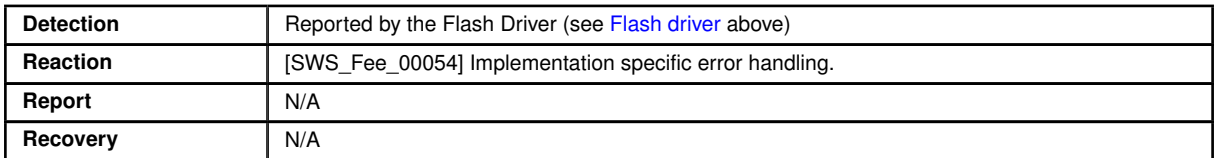

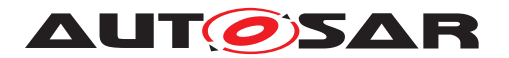

### <span id="page-50-0"></span>**6.2.5 External Flash Hardware ID Mismatch**

#### **6.2.5.1 Summary**

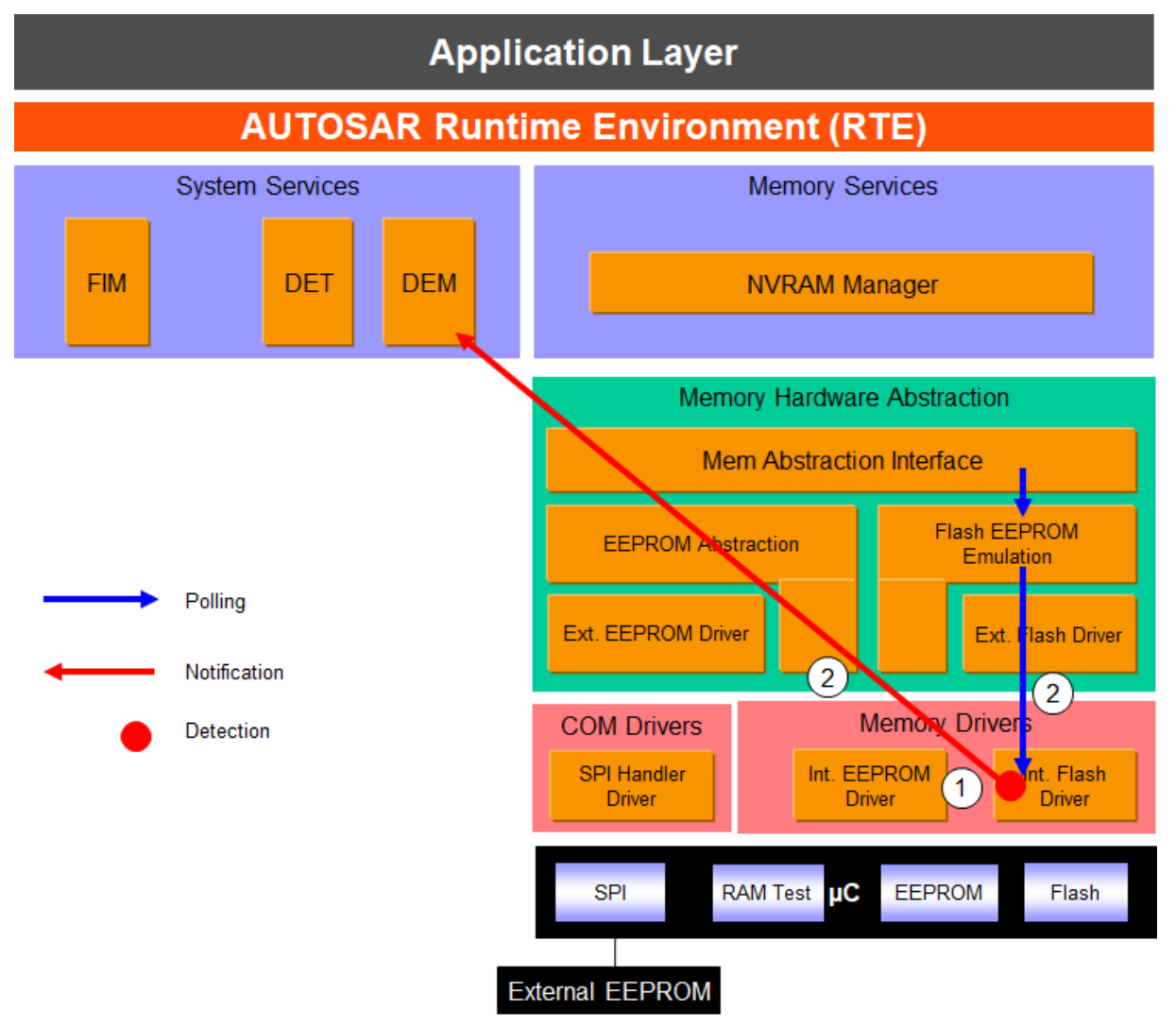

#### **Figure 6.6: Information path for the External Flash Hardware ID Mismatch**

During the initialization of the external flash driver, the FLS module checks if there is a mismatch between the hardware ID of the external flash device and the corresponding published parameter (1). If there is a mismatch, the module stays uninitialized. An error is reported to the DEM and error status can also be forwarded to upper layers via polling (2). No further reaction is described (error not taken into account at the NVRAM manager level). There is no recovery action.

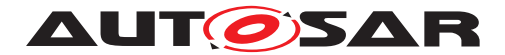

### **6.2.5.2 Roles of the modules**

#### **6.2.5.2.1 External Flash driver**

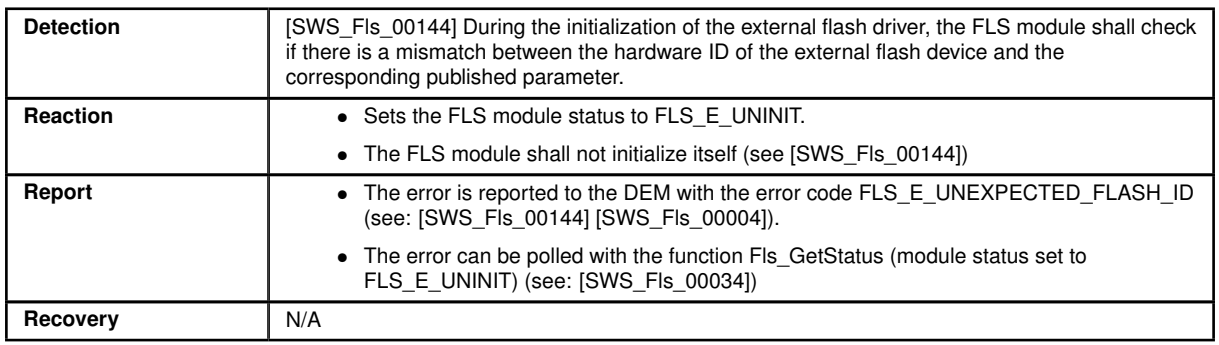

# **6.2.5.2.2 Flash Eeprom emulation**

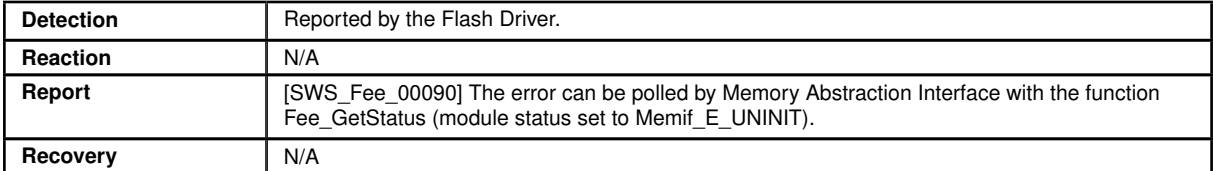

### **6.2.5.2.3 Memory Abstraction Interface**

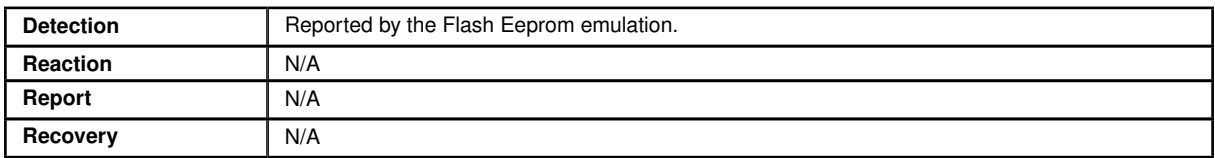

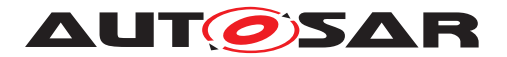

### <span id="page-52-0"></span>**6.2.6 EEPROM write job error**

#### **6.2.6.1 Summary**

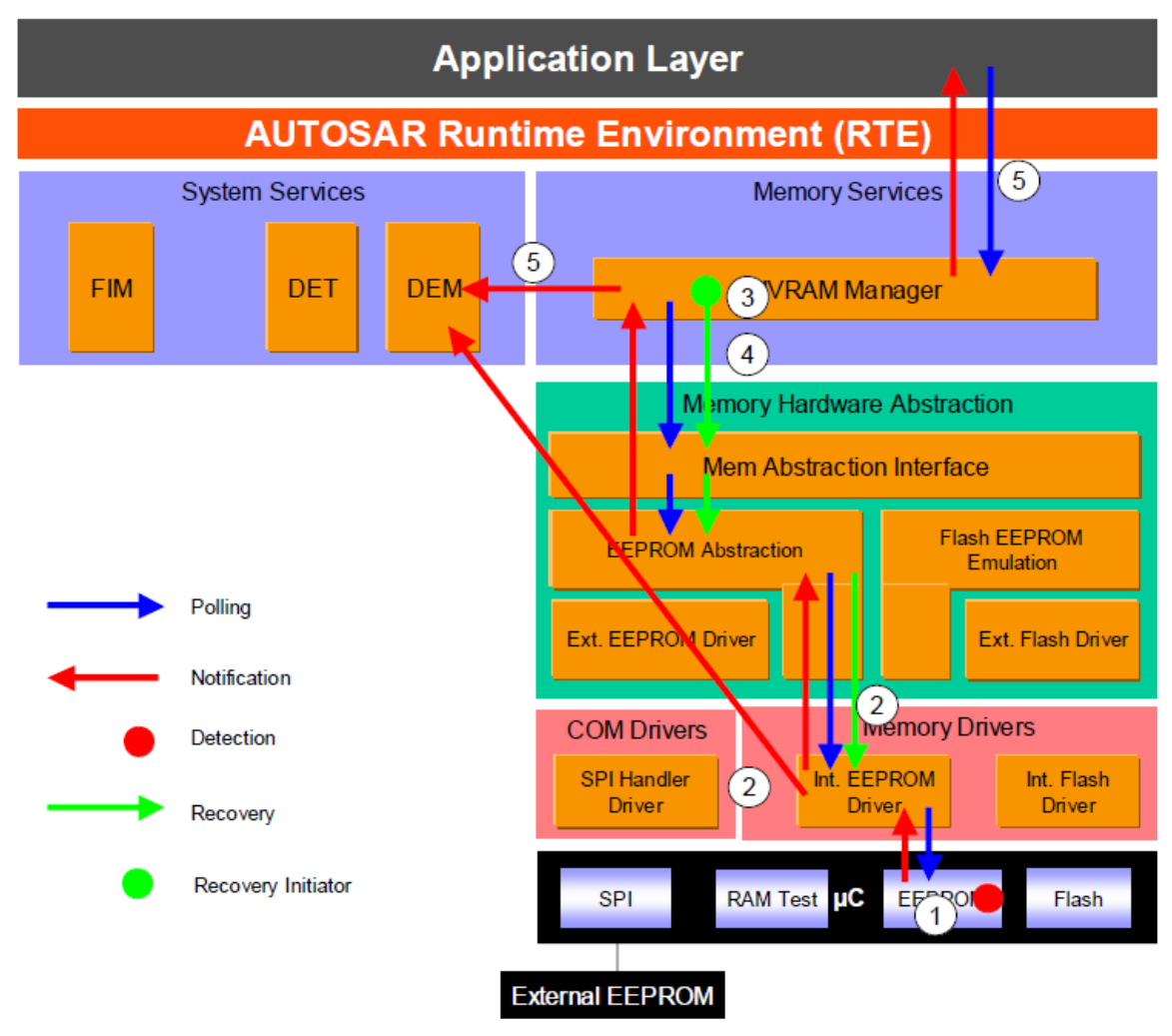

**Figure 6.7: Information path for the EEPROM write job error (internal EEPROM)**

Write job error is detected by HW (1). EEPROM Driver is the first SW module involved, and is responsible for the report to the DEM and to upper layers (2). Upper layers have to reset some internal states in order to accept new requests. A recovery mechanism is present in the NVM module which permits to retry a write job in case of failure (3). If the recovery also fails (4), the NVRAM manager reports NVM\_E\_REQ\_FAILED error to the DEM and sets the job result to NOK (5), see [NVM API request failure.](#page-77-0)

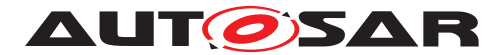

### **6.2.6.2 Roles of the modules**

### <span id="page-53-0"></span>**6.2.6.2.1 EEPROM controller**

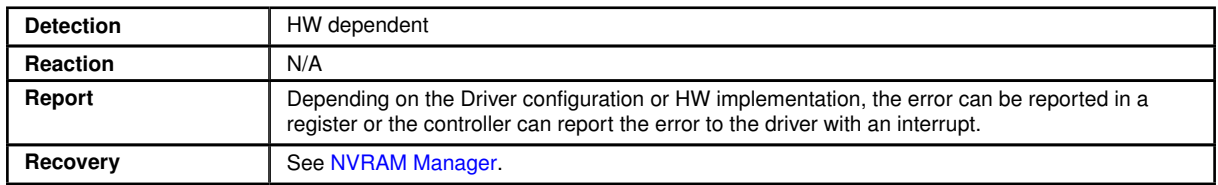

### <span id="page-53-1"></span>**6.2.6.2.2 EEPROM driver**

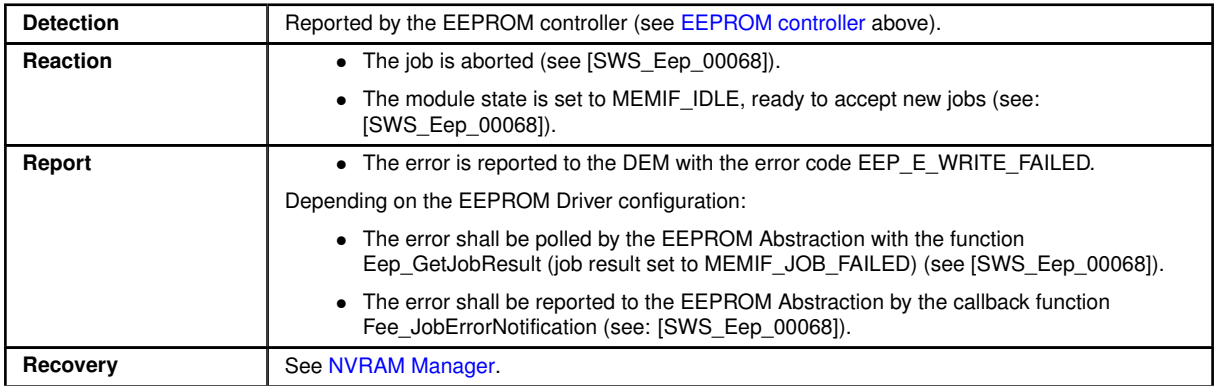

### <span id="page-53-2"></span>**6.2.6.2.3 EEPROM Abstraction**

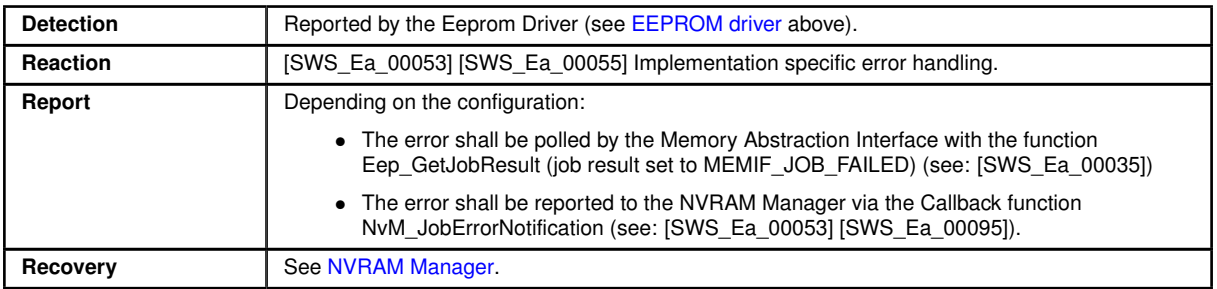

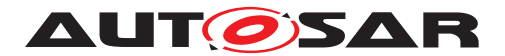

# <span id="page-54-1"></span>**6.2.6.2.4 Memory Abstraction Interface**

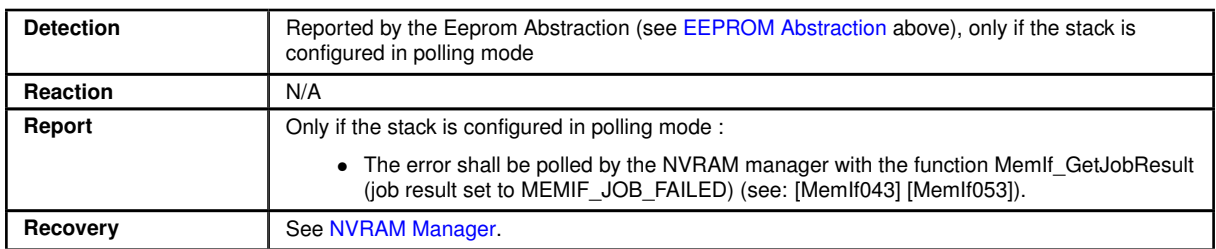

# <span id="page-54-0"></span>**6.2.6.2.5 NVRAM Manager**

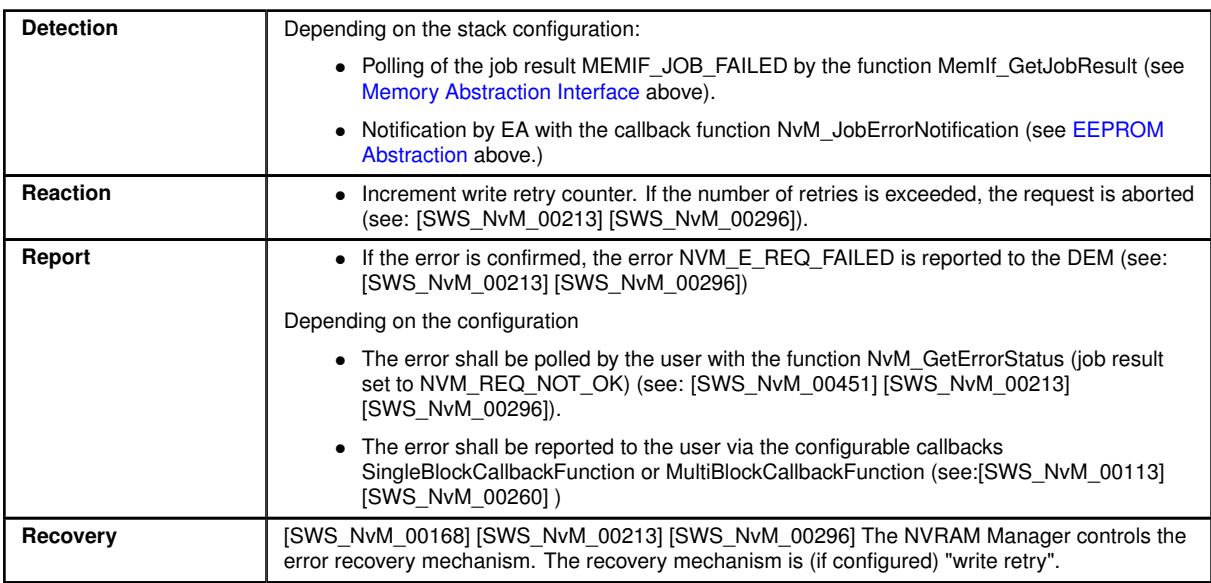

# **6.2.6.2.6 Application Software Component**

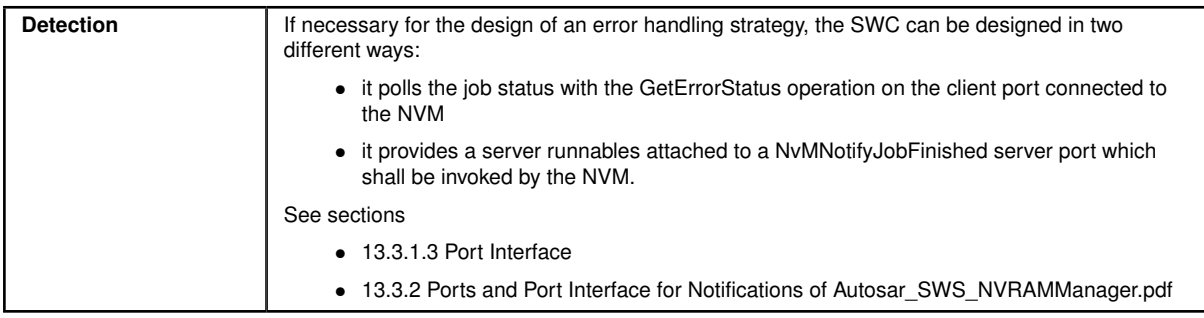

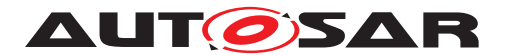

### <span id="page-55-0"></span>**6.2.7 EEPROM erase job error**

#### **6.2.7.1 Summary**

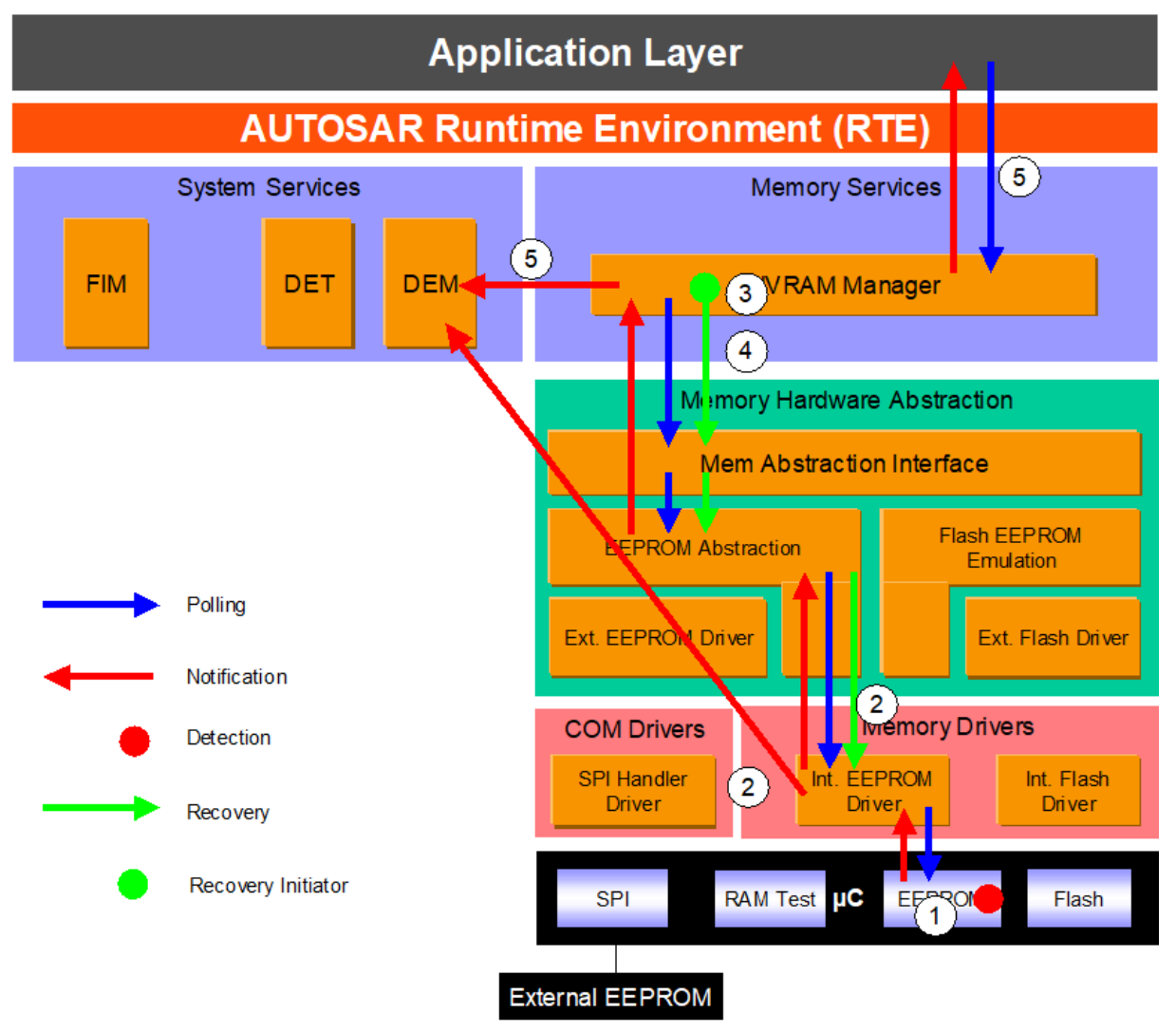

#### **Figure 6.8: Information path for the EEPROM erase job error (for internal EEPROM)**

Erase job error is detected by HW (1). EEPROM Driver is the first SW module involved, and is responsible for the report to the DEM and to upper layers (2). Upper layers have to reset some internal states in order to accept new requests. If the erase driver job is part of a write operation, write retries are initiated by the NVRAM manager (3) as soon as the error is reported to this layer. If the recovery also fails (4), the NVRAM manager reports NVM\_E\_REQ\_FAILED error to the DEM and sets the job result to NOK (5), see [NVM API request failure.](#page-77-0)

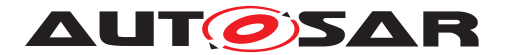

### **6.2.7.2 Roles of the modules**

### <span id="page-56-0"></span>**6.2.7.2.1 EEPROM controller**

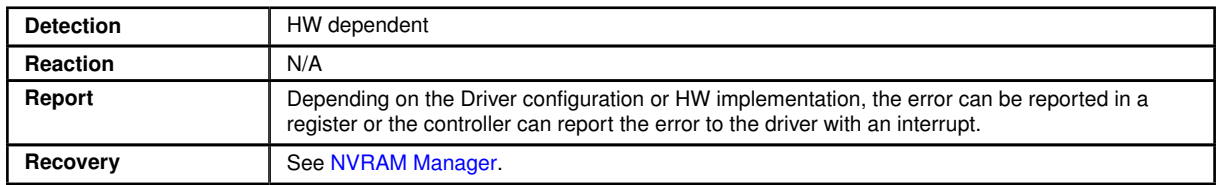

### <span id="page-56-1"></span>**6.2.7.2.2 EEPROM driver**

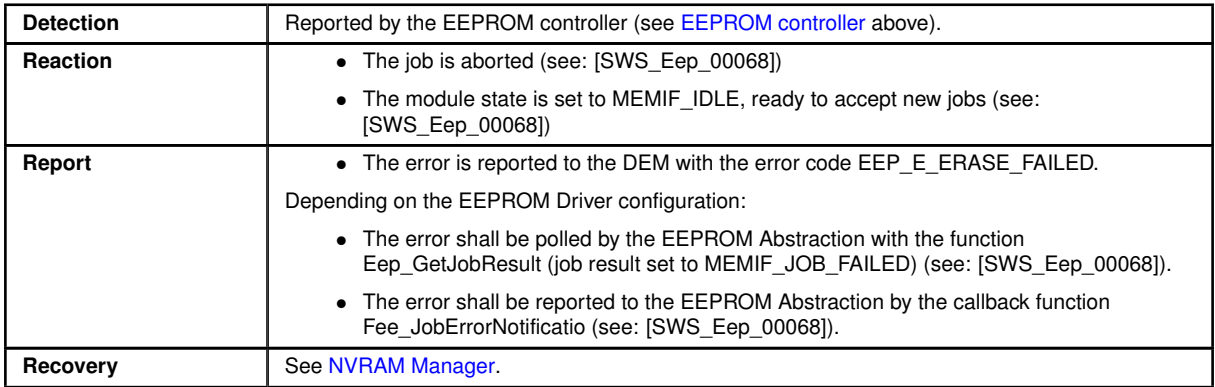

### <span id="page-56-2"></span>**6.2.7.2.3 EEPROM Abstraction**

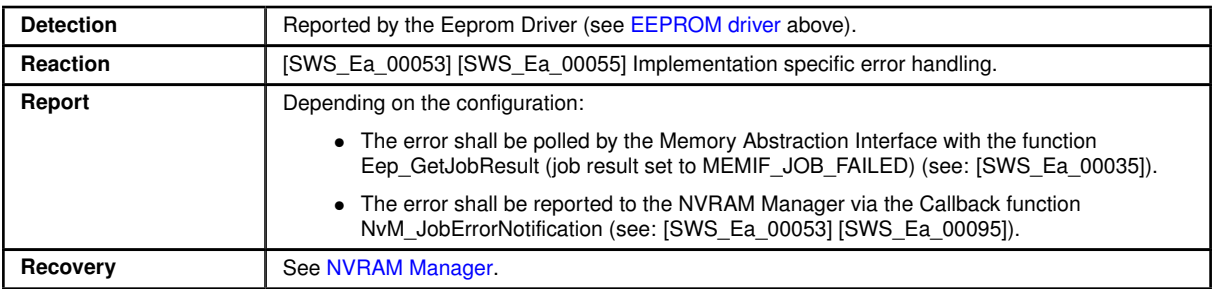

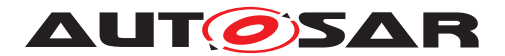

# <span id="page-57-1"></span>**6.2.7.2.4 Memory Abstraction Interface**

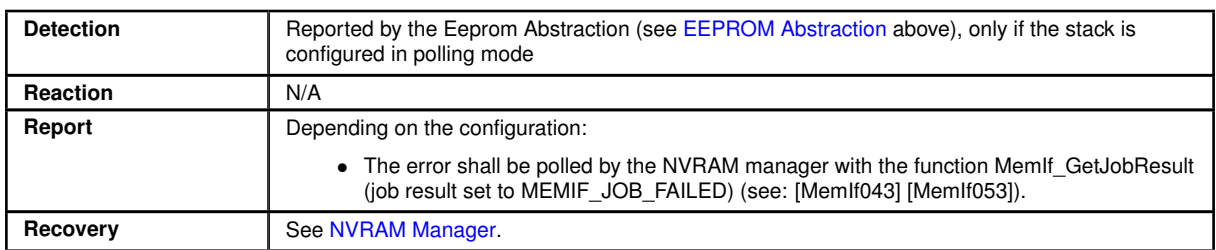

# <span id="page-57-0"></span>**6.2.7.2.5 NVRAM Manager**

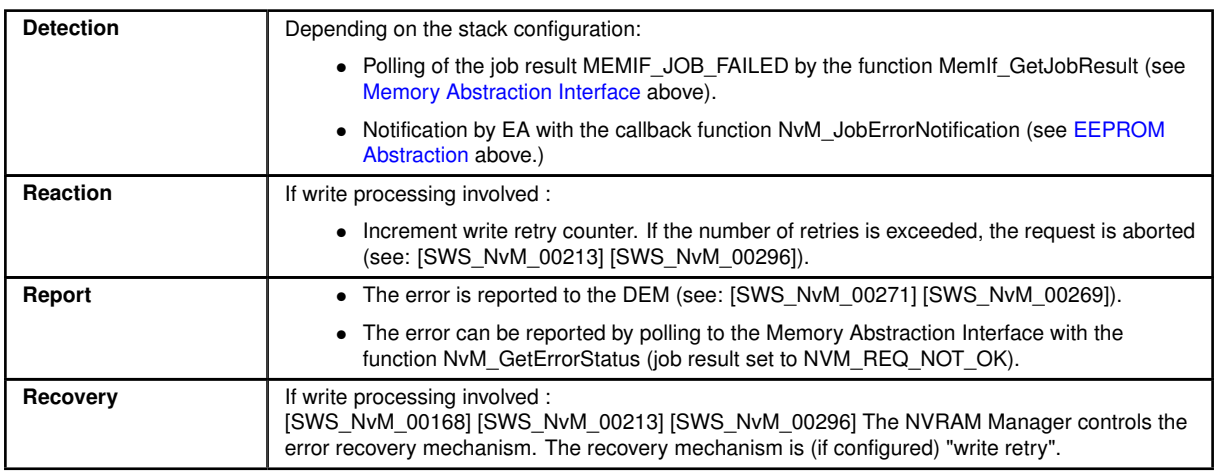

# **6.2.7.2.6 Application Software Component**

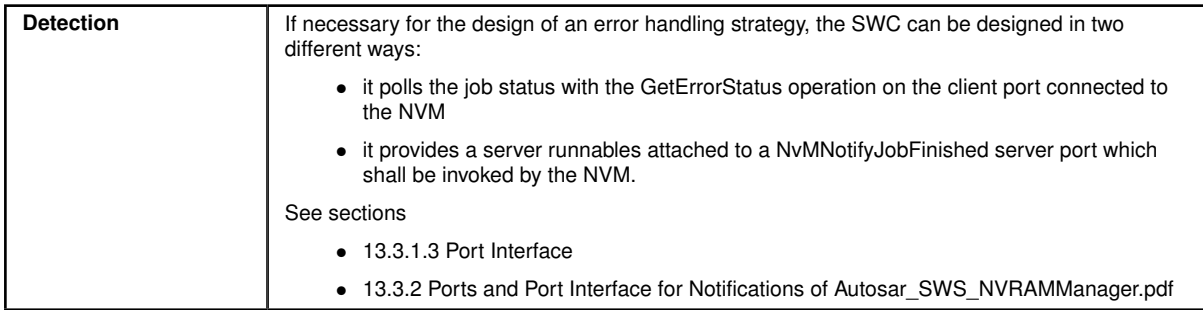

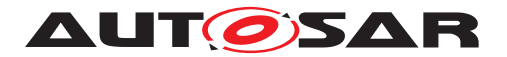

### <span id="page-58-0"></span>**6.2.8 EEPROM read job error**

#### **6.2.8.1 Summary**

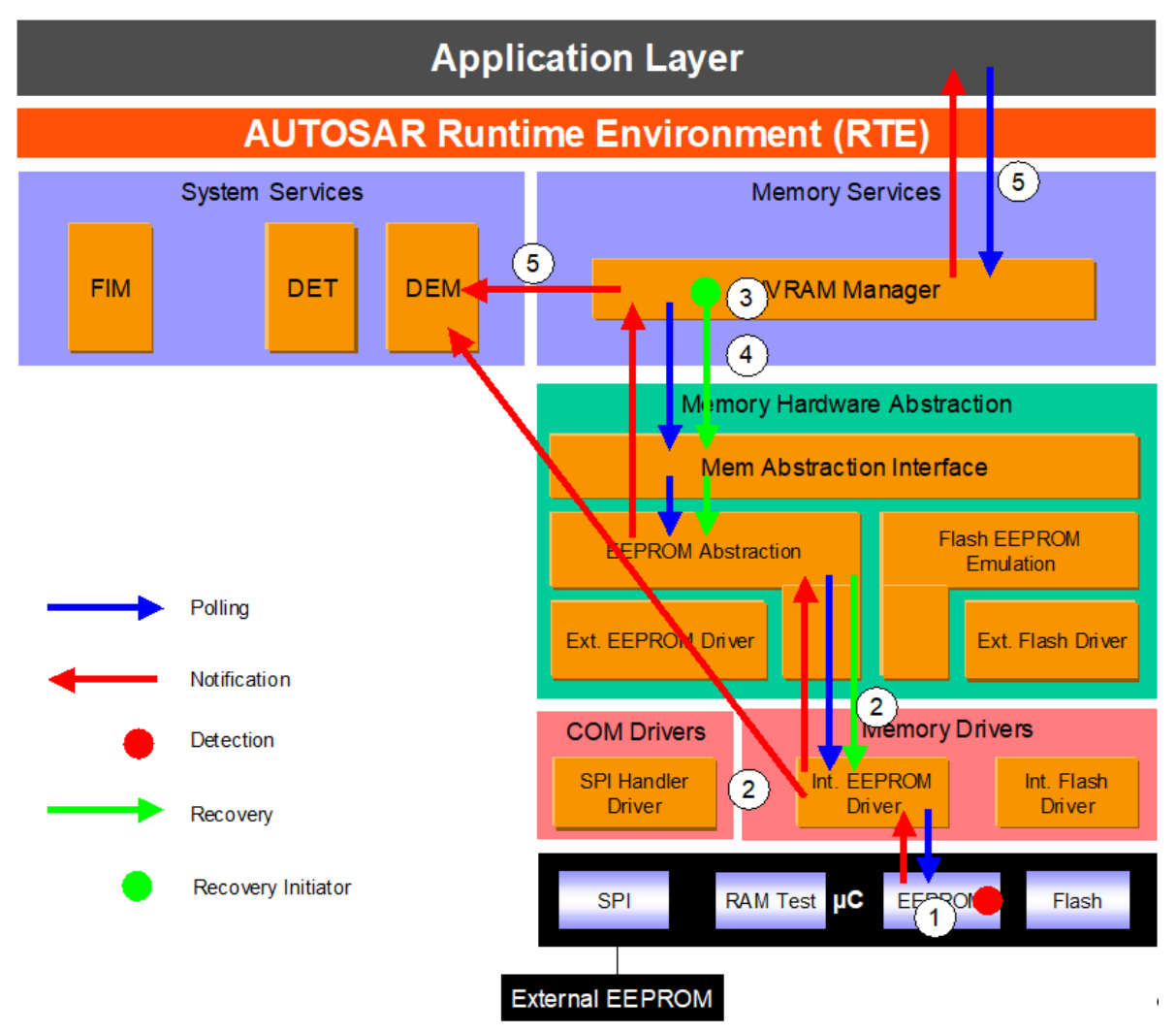

#### **Figure 6.9: Information path for the EEPROM read job error (for internal EEPROM)**

Read job error is detected by HW (1). EEPROM Driver is the first SW module involved, and is responsible for the report to the DEM and to upper layers (2). Upper layers have to reset some internal states in order to accept new requests. Recovery is initiated by the NVRAM manager (3): one or more read attempts shall be made before continuing to read the redundant block or ROM data. If recovery actions imply a loss of redundancy or the use of ROM data, the NVRAM manager reports the loss of data quality via the job result. A DEM error is reported for the loss of redundancy (see [Loss of redundancy\)](#page-75-0). If the recovery also fails (4), the NVRAM manager reports [NVM](#page-77-0)\_E\_REQ\_FAILED error to the DEM and sets the job result to NOK (5), see NVM [API request failure.](#page-77-0)

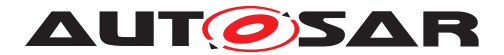

### **6.2.8.2 Roles of the modules**

### <span id="page-59-0"></span>**6.2.8.2.1 EEPROM controller**

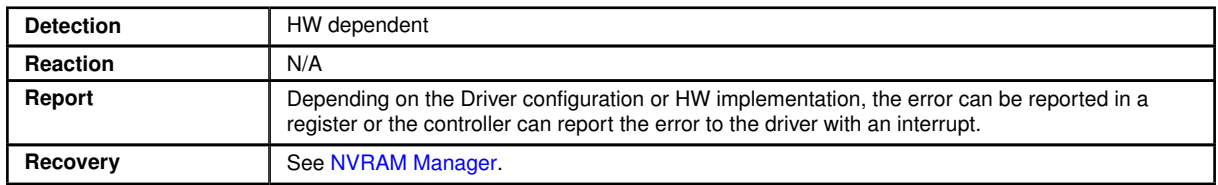

### <span id="page-59-1"></span>**6.2.8.2.2 EEPROM driver**

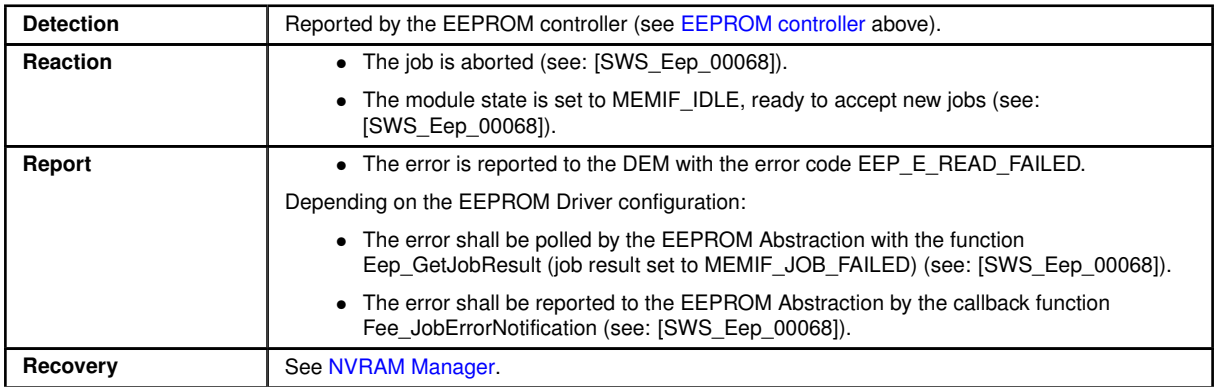

### <span id="page-59-2"></span>**6.2.8.2.3 EEPROM Abstraction**

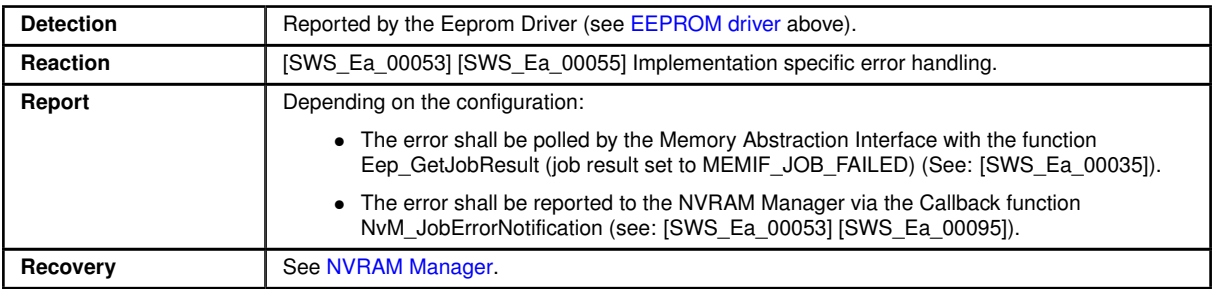

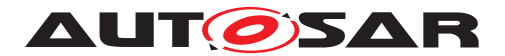

## **6.2.8.2.4 Memory Abstraction Interface**

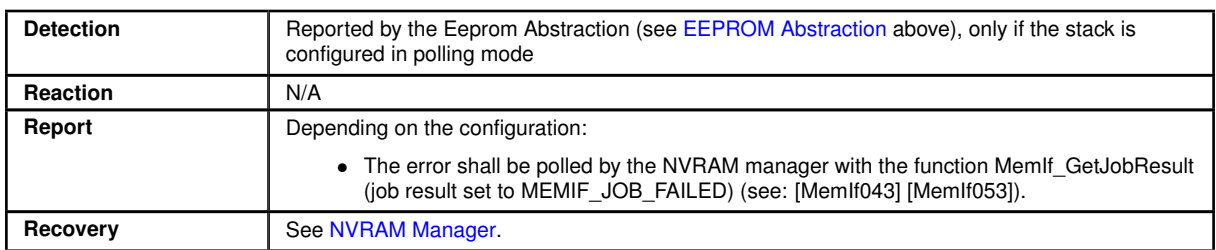

# <span id="page-60-0"></span>**6.2.8.2.5 NVRAM Manager**

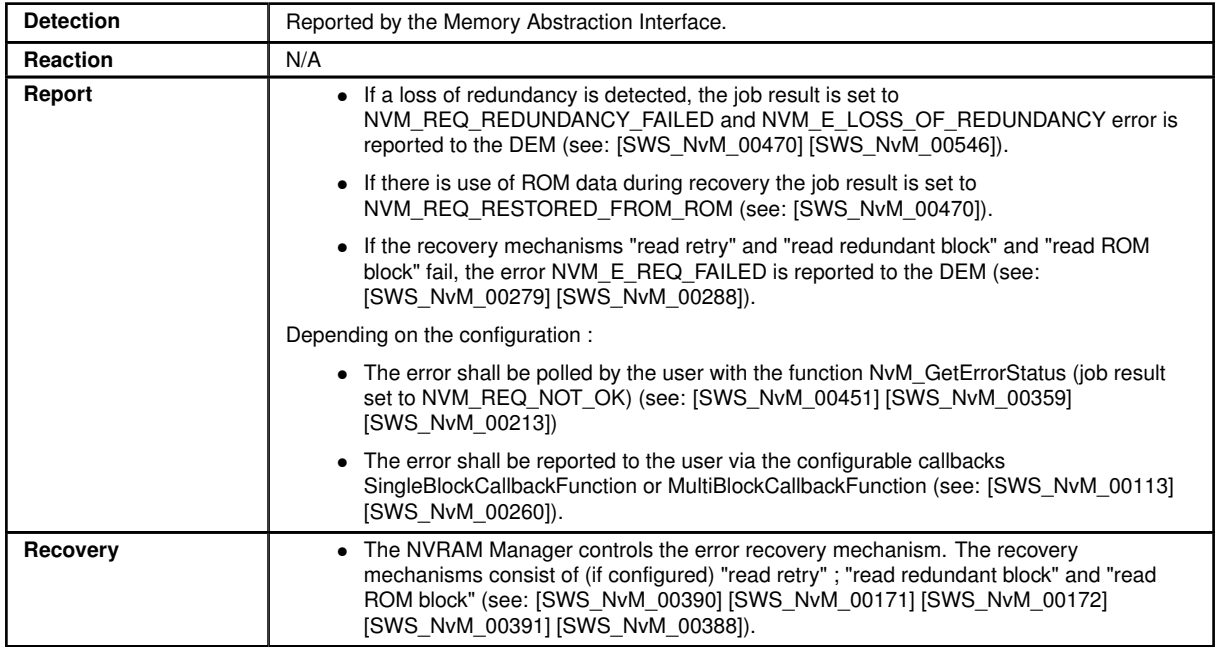

### **6.2.8.2.6 Application Software Component**

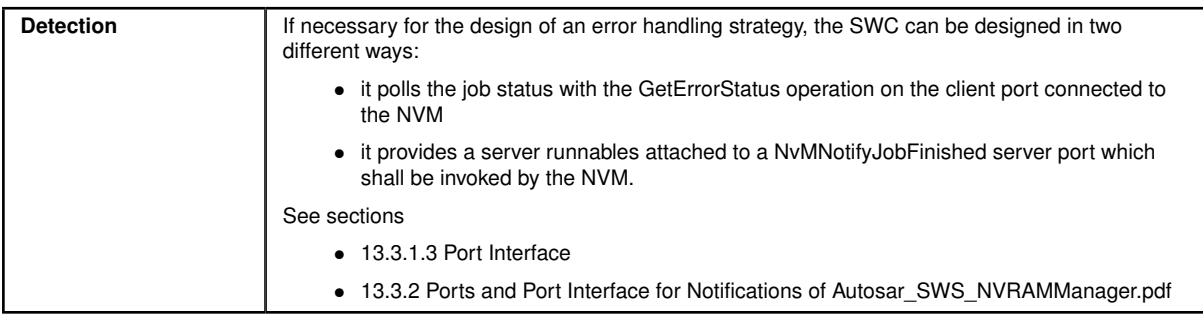

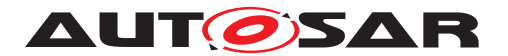

### <span id="page-61-0"></span>**6.2.9 EEPROM compare job error**

#### **6.2.9.1 Summary**

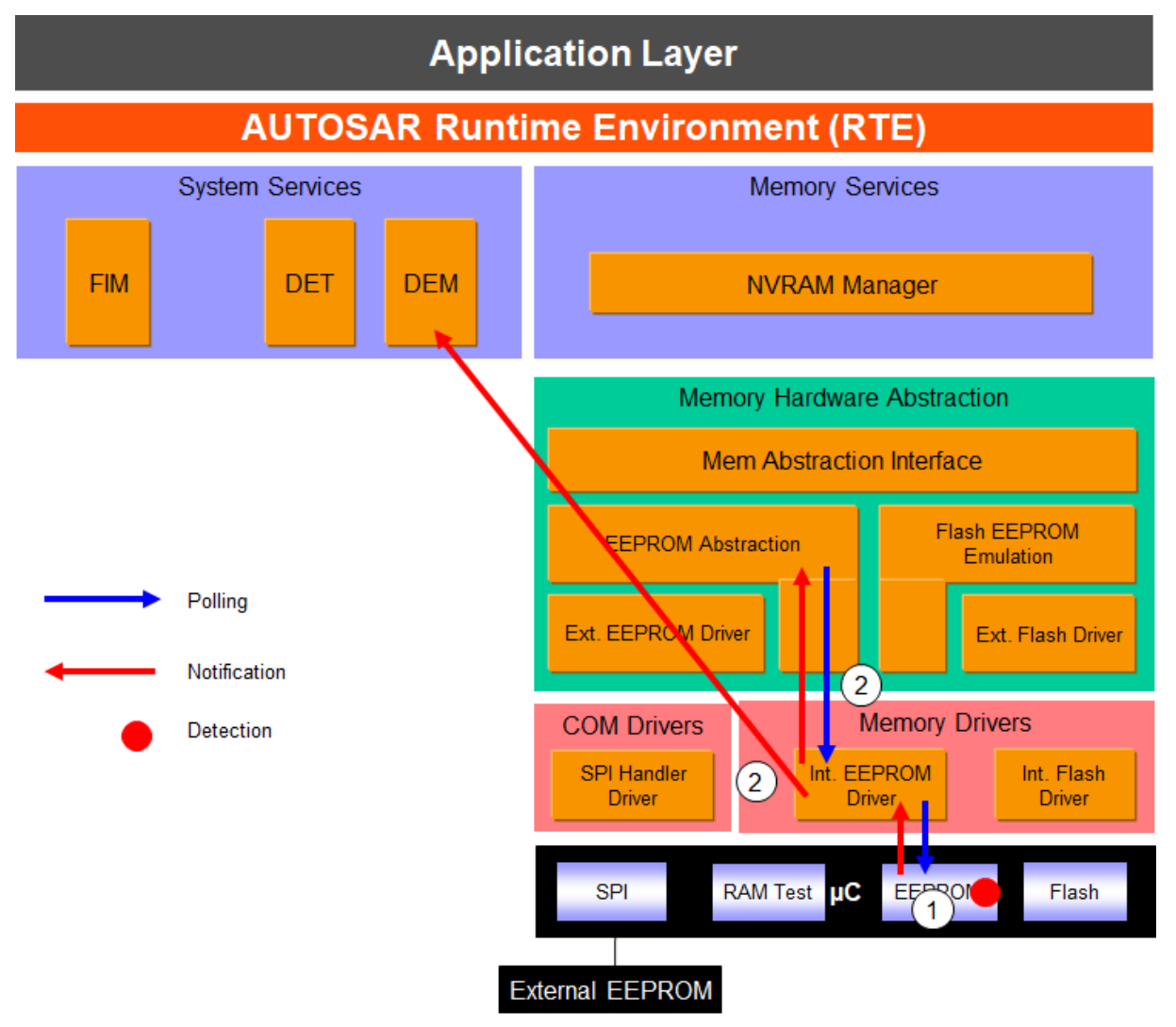

#### **Figure 6.10: Information path for the EEPROM compare job error (for internal EEPROM)**

Note: EEPROM compare function is an internal mechanism for the EEPROM Abstraction to determine whether erasing / writing is needed or not.

Compare job error is detected by HW (1). EEPROM Driver is the first SW module involved, and is responsible for the report to the DEM and to the Flash EEPROM Emulation (2) which have to reset some internal states in order to accept new requests.

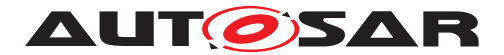

### **6.2.9.2 Roles of the modules**

### <span id="page-62-0"></span>**6.2.9.2.1 EEPROM controller**

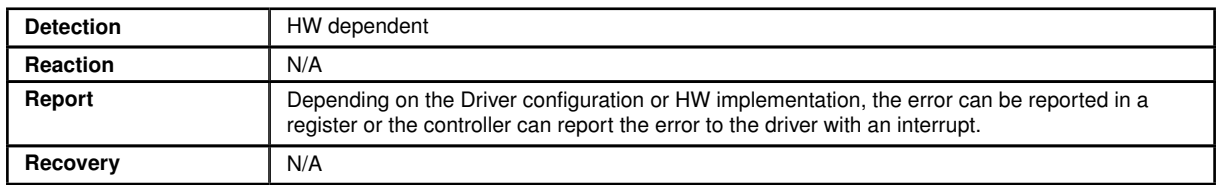

### <span id="page-62-1"></span>**6.2.9.2.2 EEPROM driver**

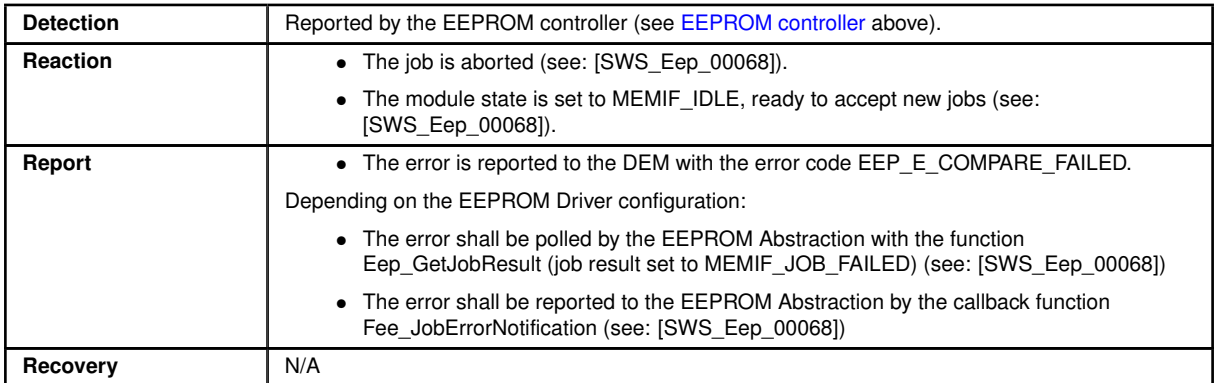

### **6.2.9.2.3 EEPROM Abstraction**

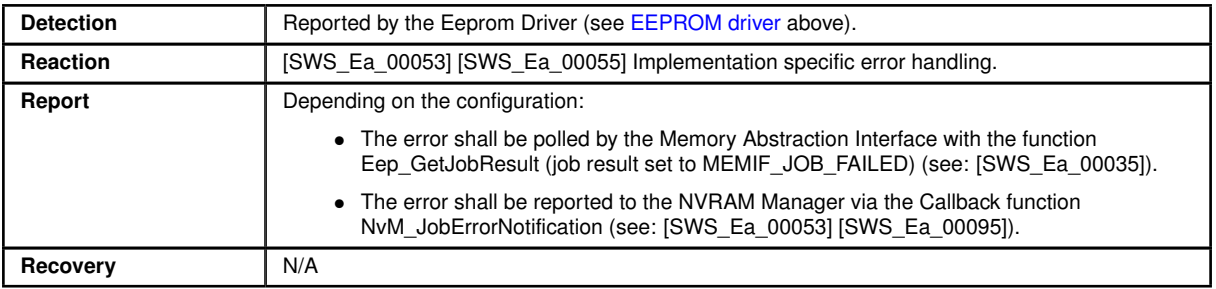

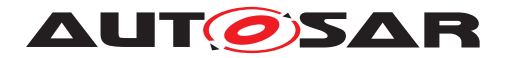

# **6.3 EEPROM Abstraction / Flash Emulation level errors**

- <span id="page-63-0"></span>**6.3.1 FEE consistency check error**
- **6.3.1.1 Summary**

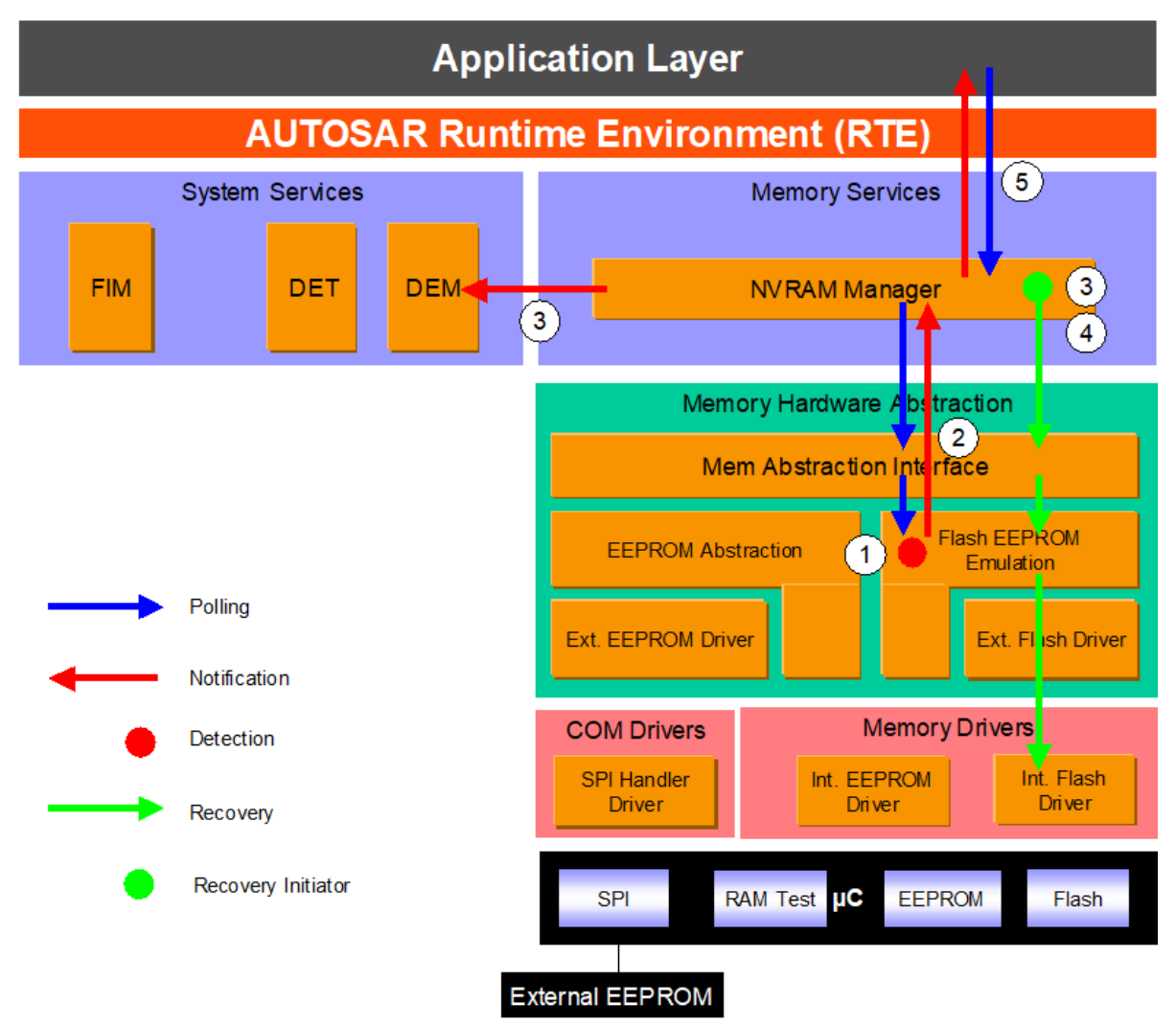

**Figure 6.11: Information path for the Fee consistency check**

The Flash EEPROM Emulation checks the consistency of the read data (1). If a consistency error is detected, error status is forwarded to the NVRAM manager (2). The NVRAM manager reports NVM\_E\_INTEGRITY\_FAILED to the DEM (3). Recovery is also initiated: "read retry", "read redundant block" and "read ROM block", if configured (4).If recovery actions imply a loss of redundancy or the use of ROM data, the NVRAM manager reports the loss of data quality via the job result. A DEM error is reported for the loss of redundancy (see [Loss of redundancy\)](#page-75-0). If the recovery fails (5), the job result is set to NVM\_REQ\_INTEGRITY\_FAILED (6).

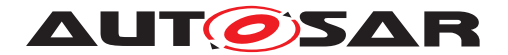

### **6.3.1.2 Roles of the modules**

### <span id="page-64-1"></span>**6.3.1.2.1 Flash Eeprom emulation**

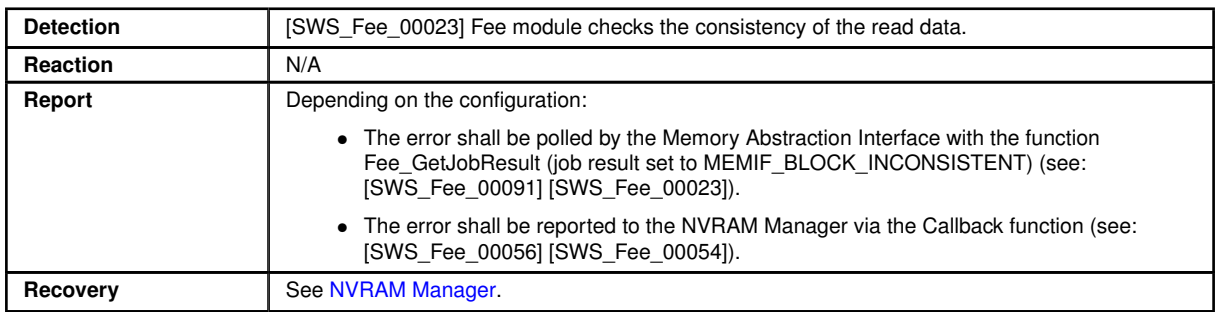

# <span id="page-64-2"></span>**6.3.1.2.2 Memory Abstraction Interface**

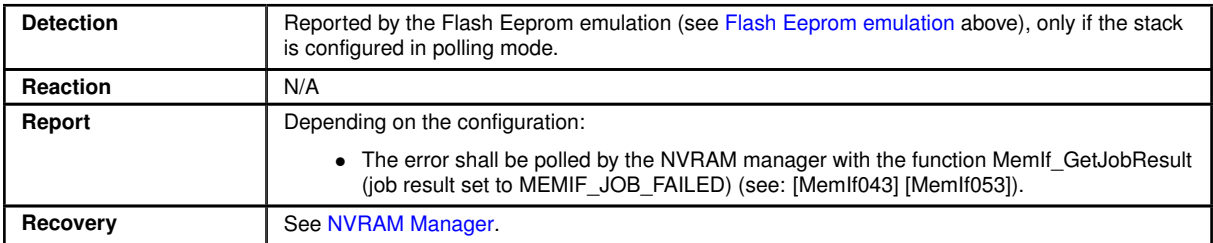

### <span id="page-64-0"></span>**6.3.1.2.3 NVRAM Manager**

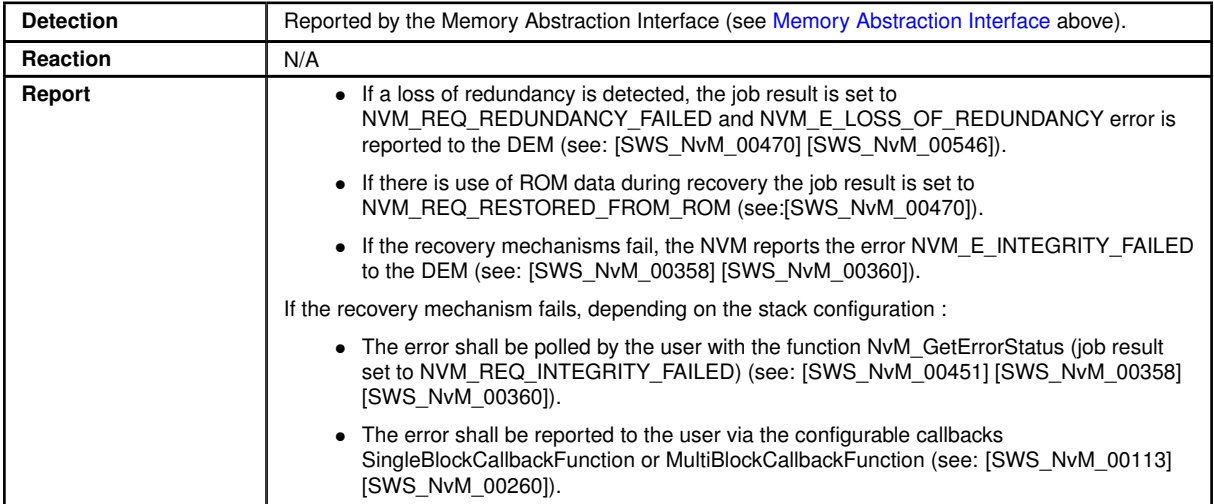

 $\overline{\nabla}$ 

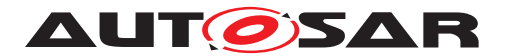

 $\triangle$ 

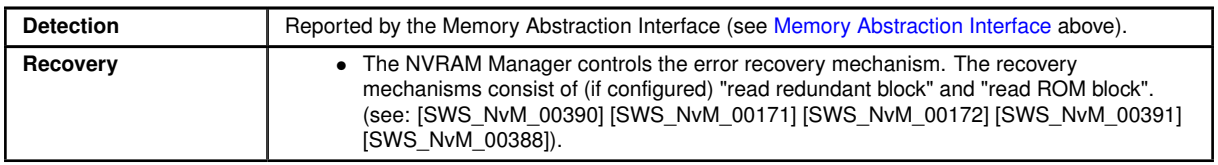

# **6.3.1.2.4 Application Software Component**

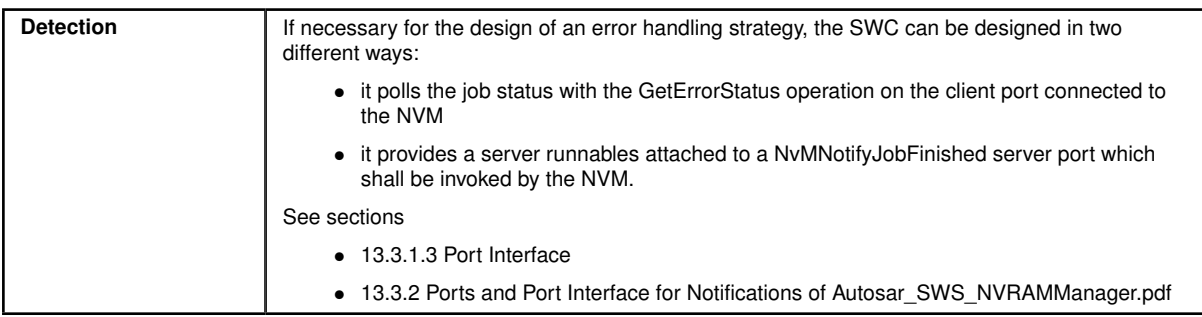

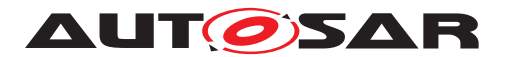

#### <span id="page-66-0"></span>**6.3.2 EA consistency check error**

#### **6.3.2.1 Summary**

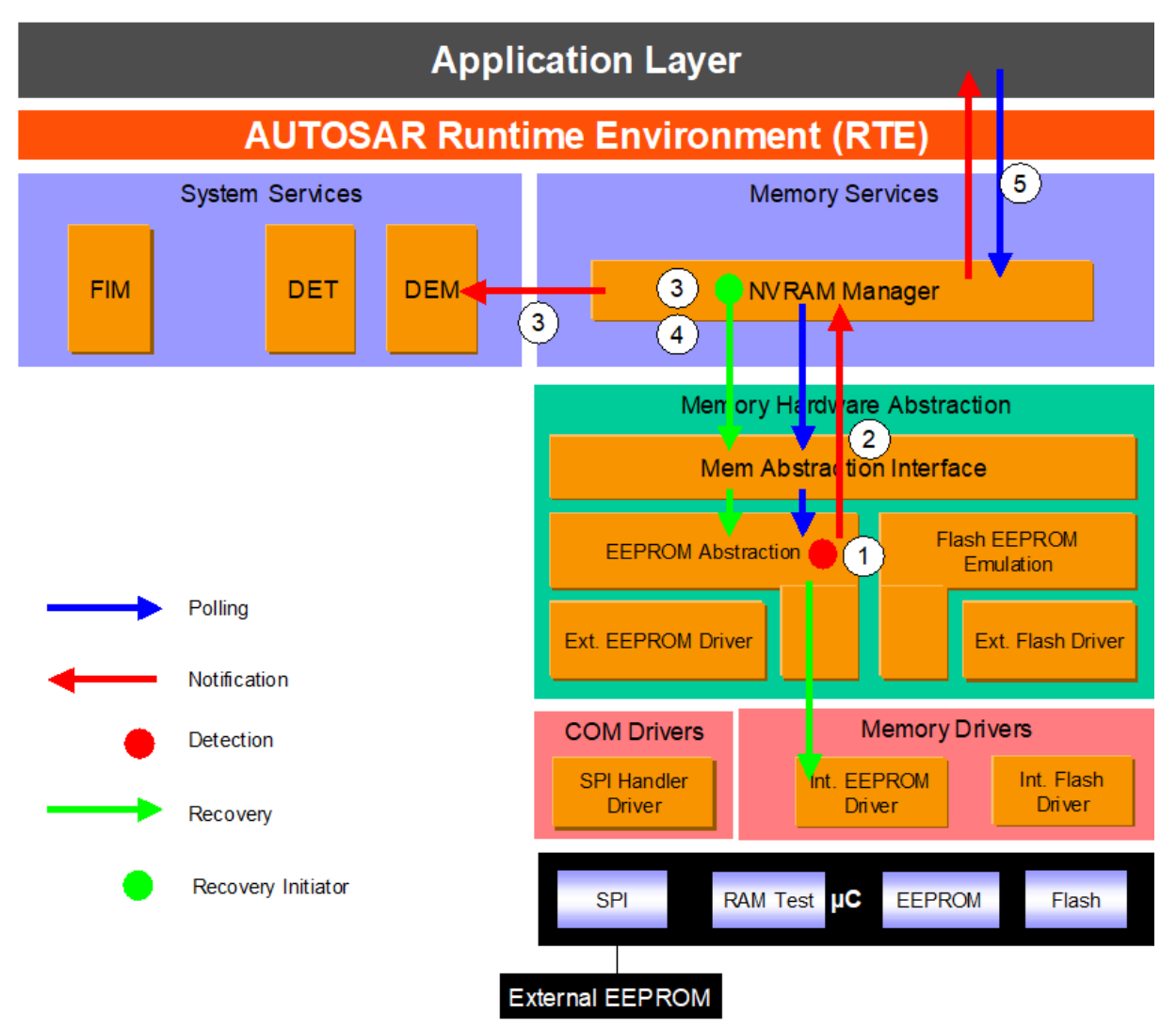

**Figure 6.12: Information path for the EA consistency check error**

The EEPROM Abstraction checks the consistency of the read data (1). If a consistency error is detected, error status is forwarded to the NVRAM manager (2). The NVRAM manager reports NVM\_E\_INTEGRITY\_FAILED to the DEM and recovery is initiated: "read retry", "read redundant block" and "read ROM block", if configured (3). If recovery actions imply a loss of redundancy or the use of ROM data, the NVRAM manager reports the loss of data quality via the job result. A DEM error is reported for the loss of redundancy (see [Loss of redundancy\)](#page-75-0). If the recovery fails (4), the job result is set to NVM\_REQ\_INTEGRITY\_FAILED (5).

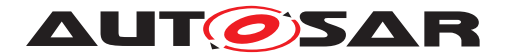

### **6.3.2.2 Roles of the modules**

### <span id="page-67-1"></span>**6.3.2.2.1 Eeprom Abstraction**

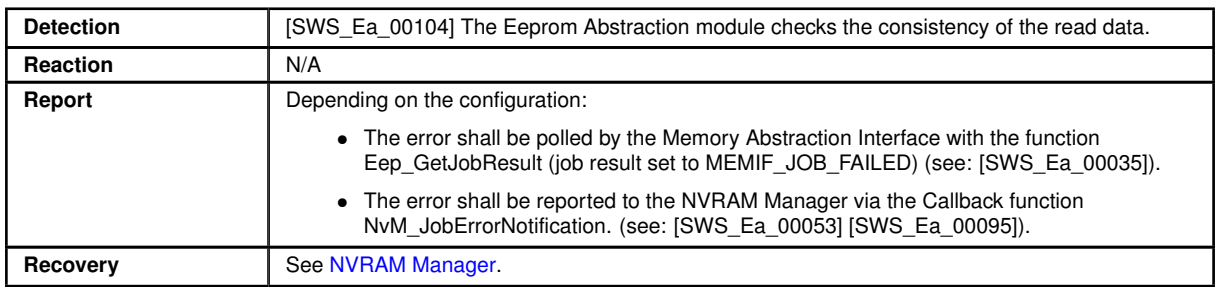

# <span id="page-67-2"></span>**6.3.2.2.2 Memory Abstraction Interface**

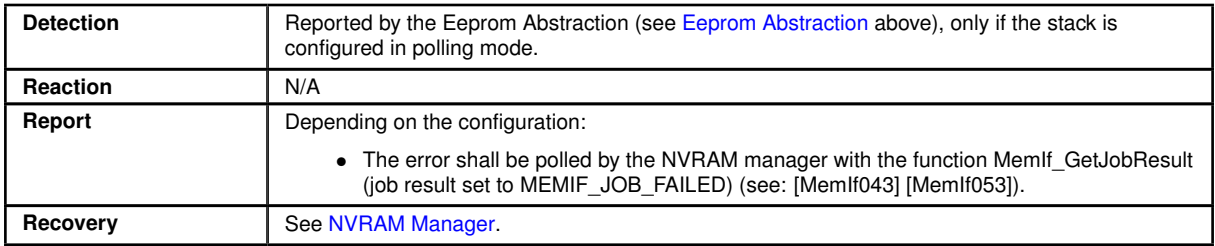

# <span id="page-67-0"></span>**6.3.2.2.3 NVRAM Manager**

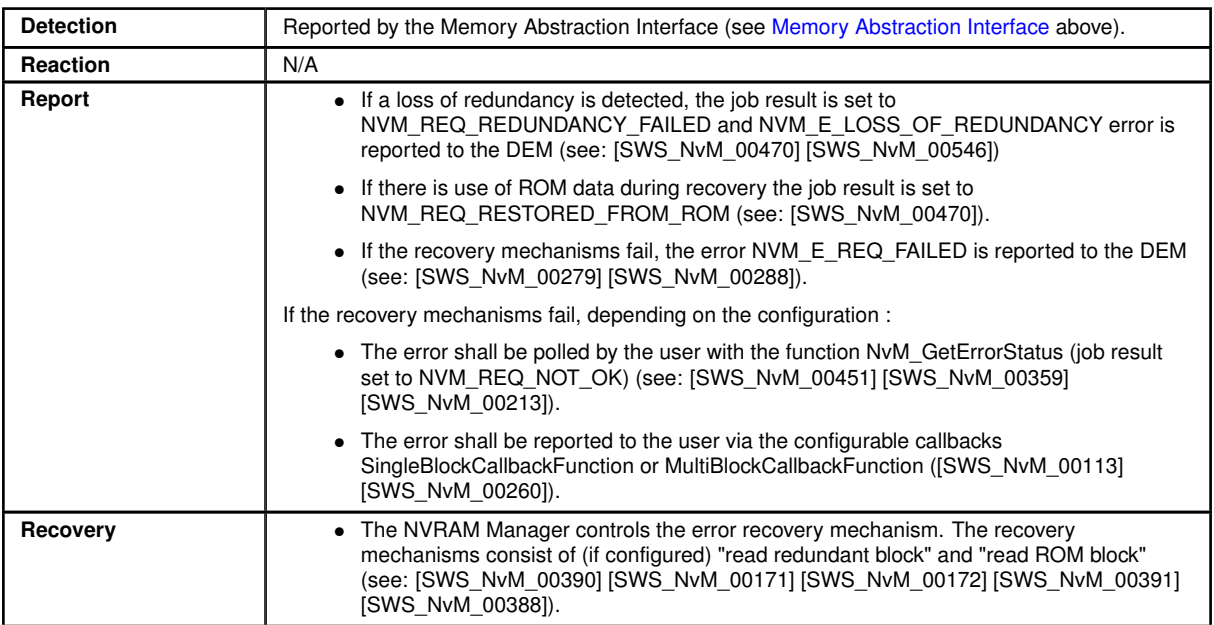

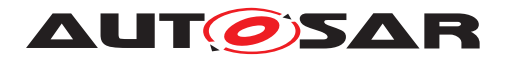

# **6.3.2.2.4 Application Software Component**

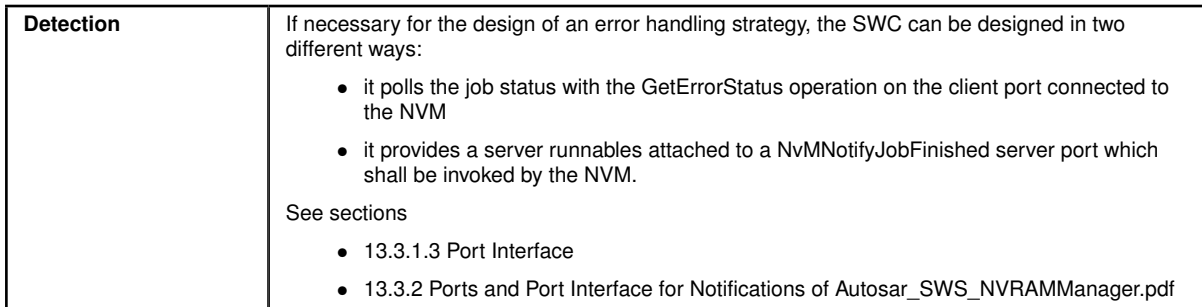

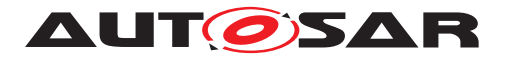

# **6.4 NVRAM manager level errors**

- <span id="page-69-0"></span>**6.4.1 NVM CRC check**
- **6.4.1.1 Summary**

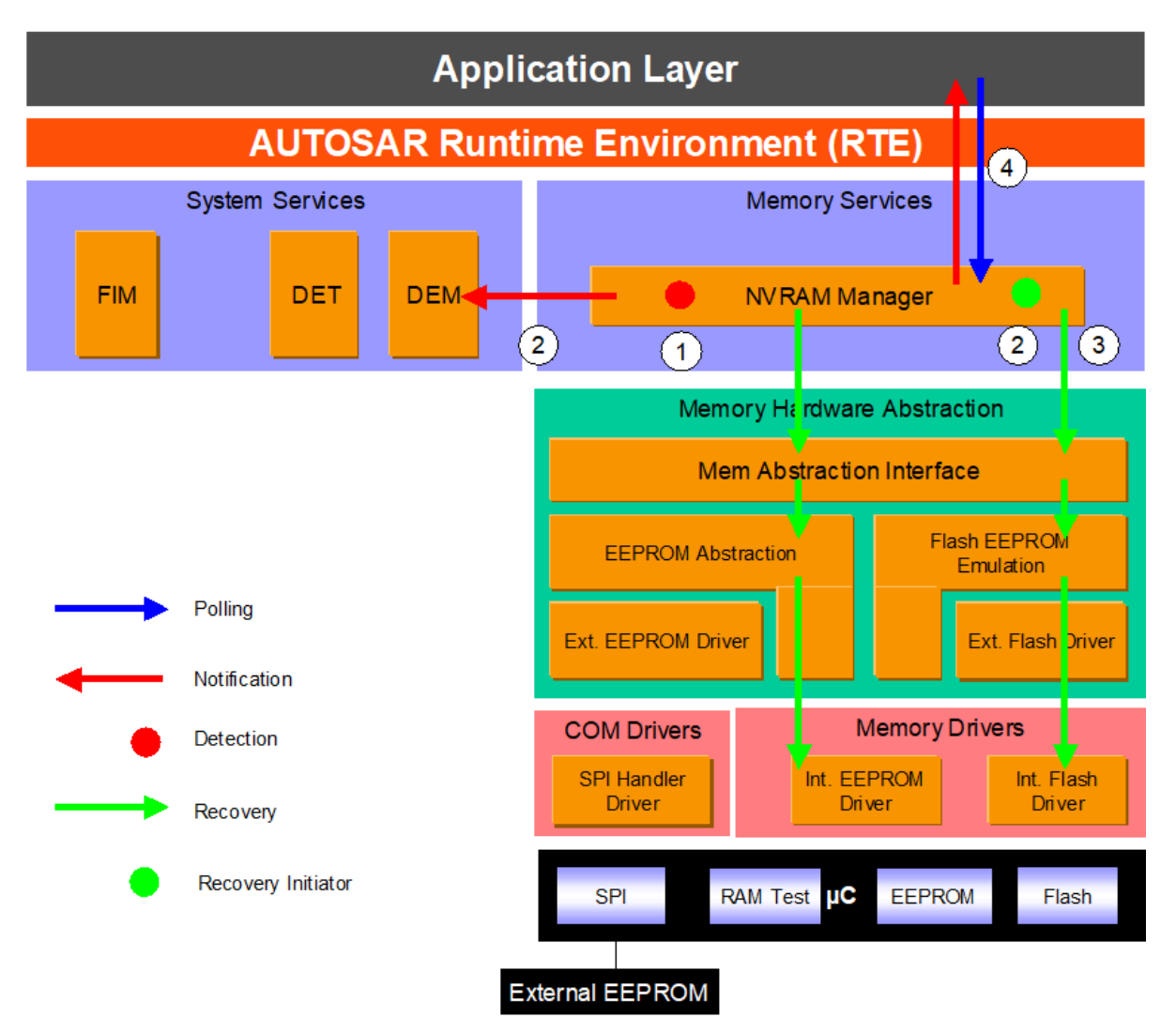

**Figure 6.13: Information path for the NVRAM manager CRC check error**

If the NV block is configured with CRC, the NVRAM Manager checks if there is a CRC mismatch on the RAM block at the end of the reading operation (1). If so, NVM\_E\_INTEGRITY\_FAILED error is reported to the DEM. Recovery is also initiated: "read retry", "read redundant block" and "read ROM block", if configured (2). If recovery actions imply a loss of redundancy or the use of ROM data, the NVRAM manager reports the loss of data quality via the job result. A DEM error is reported for the loss of redundancy (see [Loss of redundancy\)](#page-75-0). If the recovery fails (3), the job result is set to NVM\_REQ\_INTEGRITY\_FAILED (4).

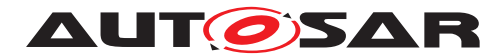

### **6.4.1.2 Roles of the modules**

# **6.4.1.2.1 NVRAM Manager**

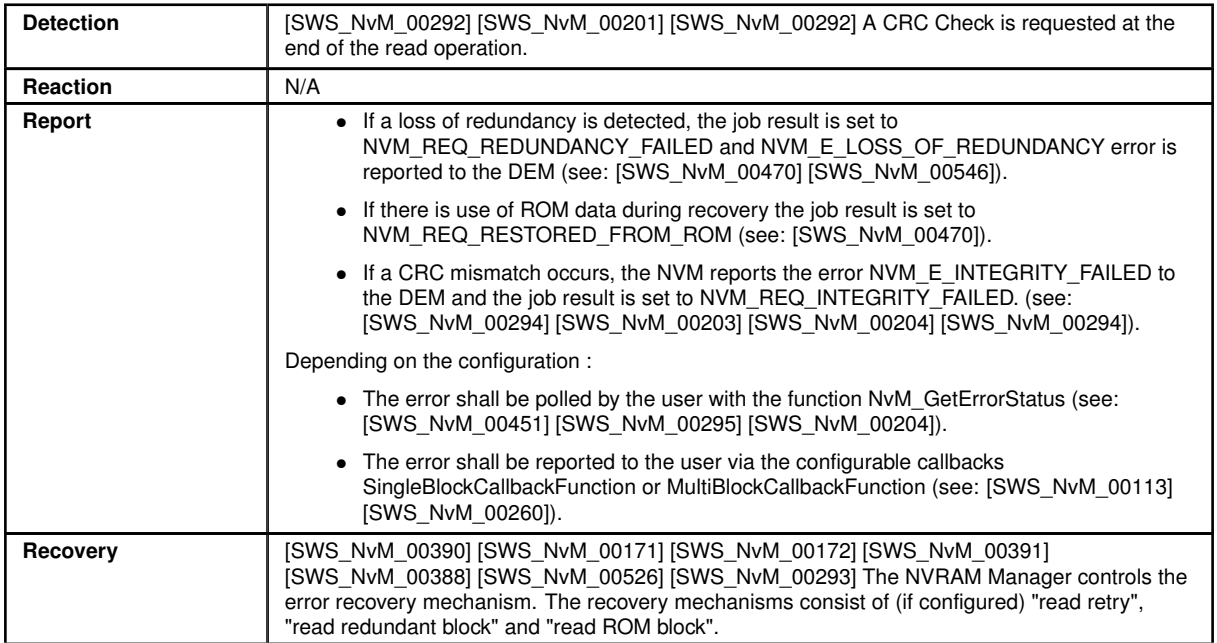

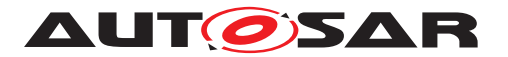

#### <span id="page-71-0"></span>**6.4.2 NVM write verification error**

#### **6.4.2.1 Summary**

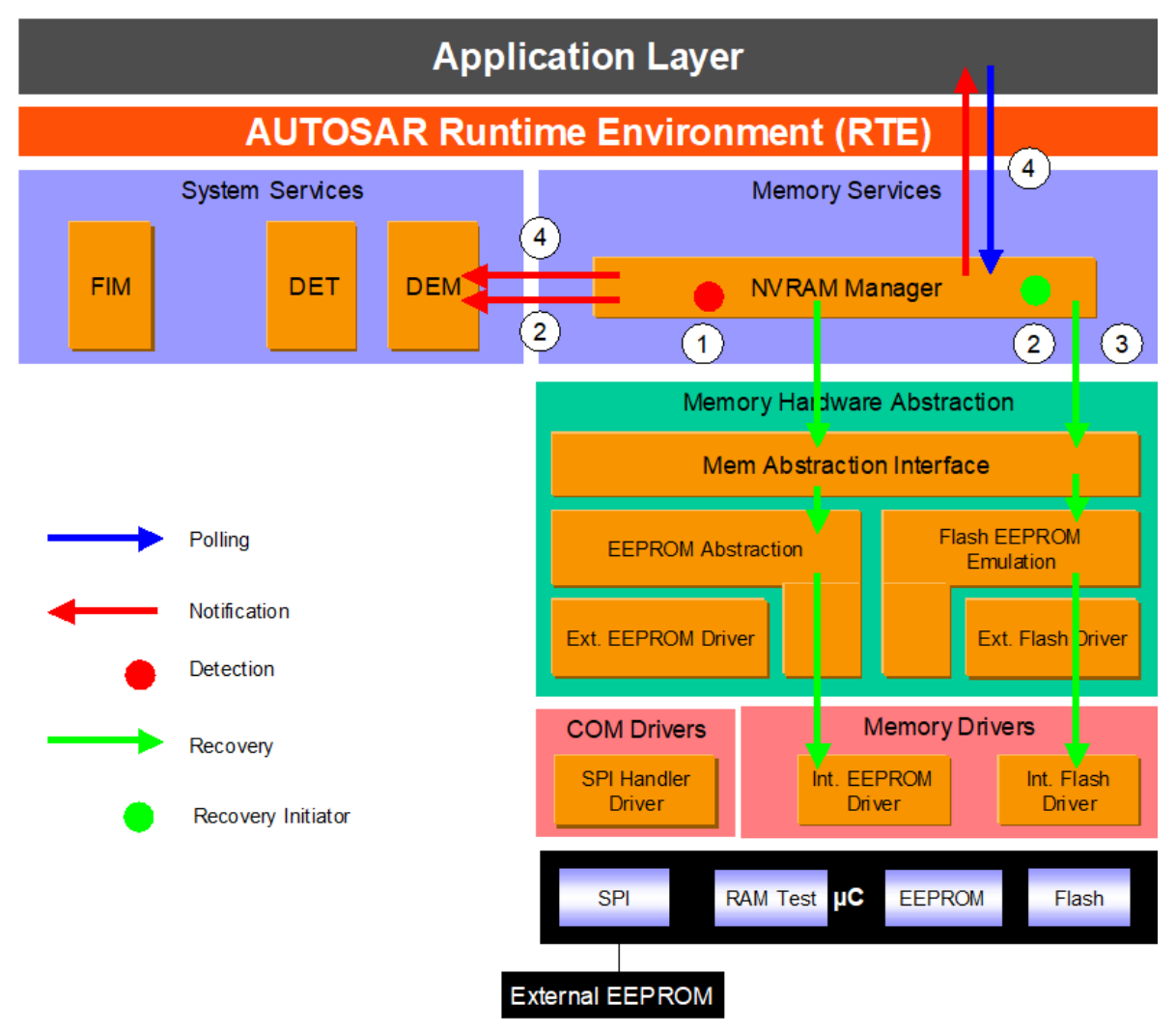

**Figure 6.14: Information path for the write verification error**

The NVRAM Block written to NV memory is immediately read back and compared with the original content in RAM (1). If the verification fails, NVM\_E\_VERIFY\_FAILED error is reported to the DEM, and recovery is initiated with write retries if configured (2). If the recovery fails (3), the NVRAM manager reports NVM\_E\_REQ\_FAILED error to the DEM and sets the job result to NVM\_REQ\_NOT\_OK (4), see [NVM API request failure.](#page-77-0)
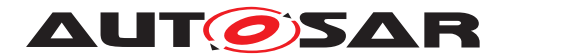

### **6.4.2.2 Roles of the modules**

# **6.4.2.2.1 NVRAM Manager**

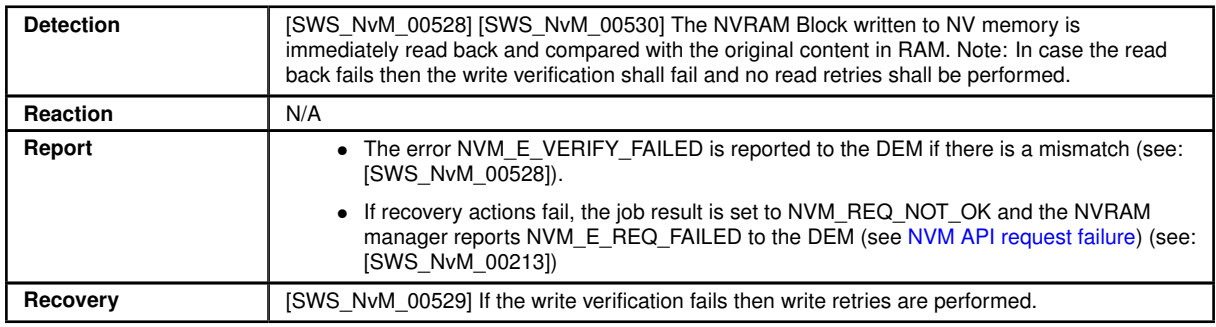

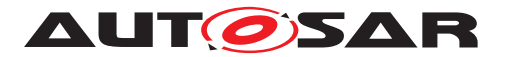

#### **6.4.3 Static block check error**

#### **6.4.3.1 Summary**

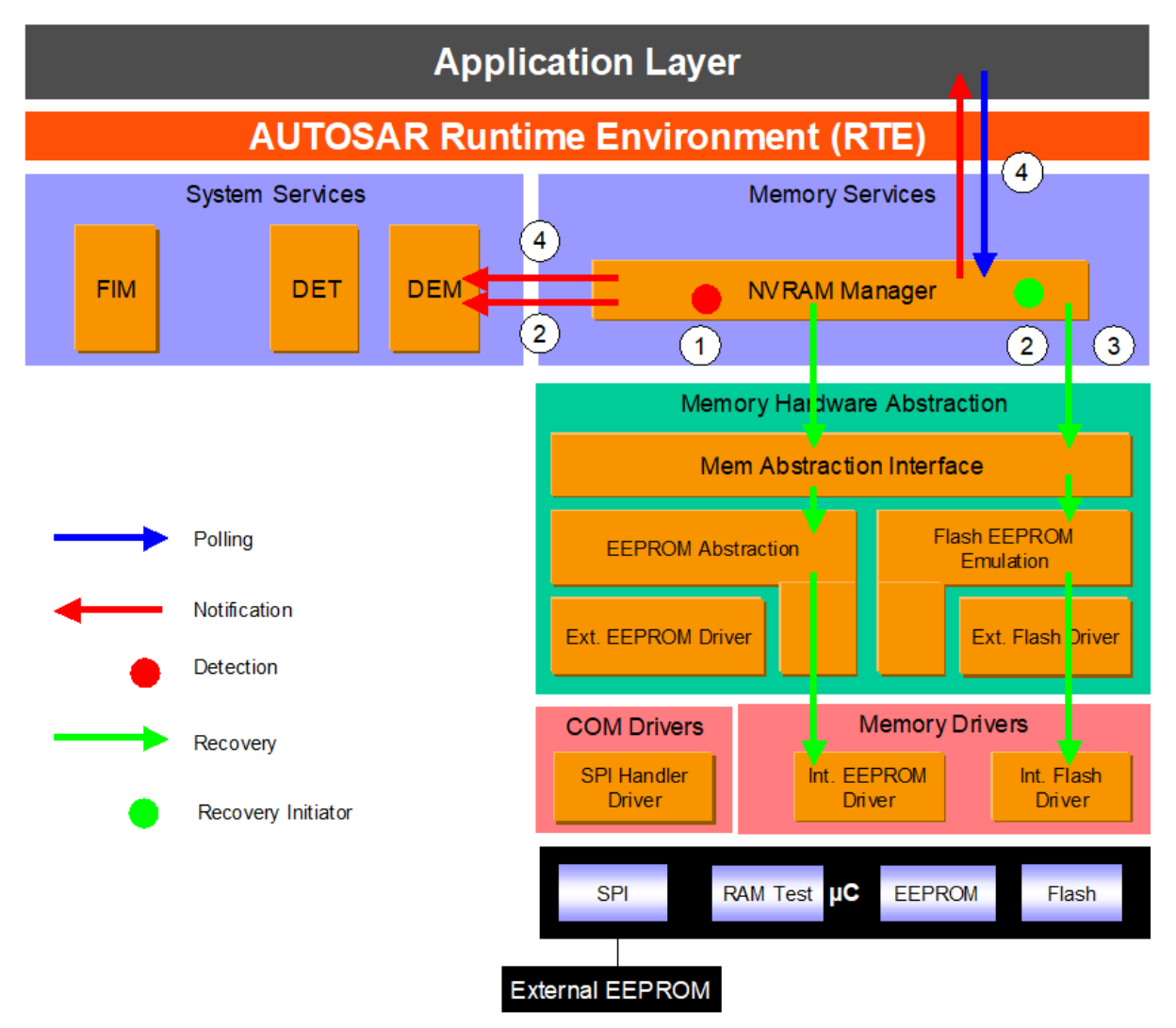

**Figure 6.15: Information path for the Static Block check error**

The Static Block ID check mechanism located in the NVRAM manager provides means to detect if the wrong block has been read from the NV memory due to an addressing problem. The NVRAM Manager stores the NV Block Header including the Static Block ID in the NV Block each time the block is written to NV memory. During read operation, the NV header is compared to the requested block ID (1).

If the static block ID check fails then the failure NVM\_E\_WRONG\_BLOCK\_ID is reported to DEM and read recovery is initiated ("read retry", "read redundant block" and "read ROM block" if configured) (1). If recovery actions imply a loss of redundancy or the use of ROM data, the NVRAM manager reports the loss of data quality via the job result. A DEM error is reported for the loss of redundancy (see [Loss of redundancy\)](#page-75-0). If the recovery also fails (3), the NVRAM manager reports NVM\_E\_REQ\_FAILED error

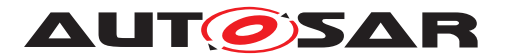

to the DEM and sets the job result to NVM\_REQ\_NOT\_OK (4), see [NVM API request](#page-77-0) [failure.](#page-77-0)

#### **6.4.3.2 Roles of the modules**

#### **6.4.3.2.1 NVRAM Manager**

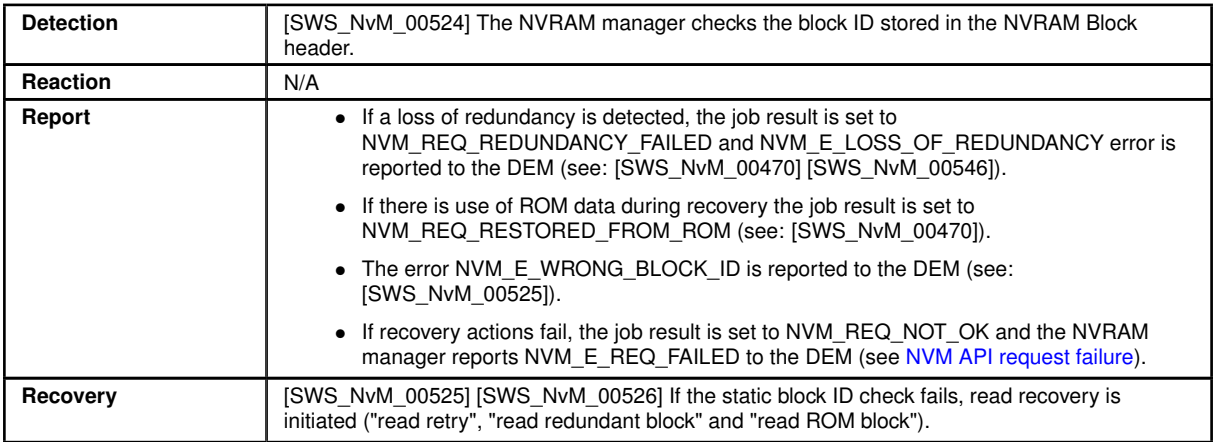

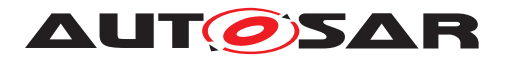

#### <span id="page-75-0"></span>**6.4.4 Loss of redundancy**

#### **6.4.4.1 Summary**

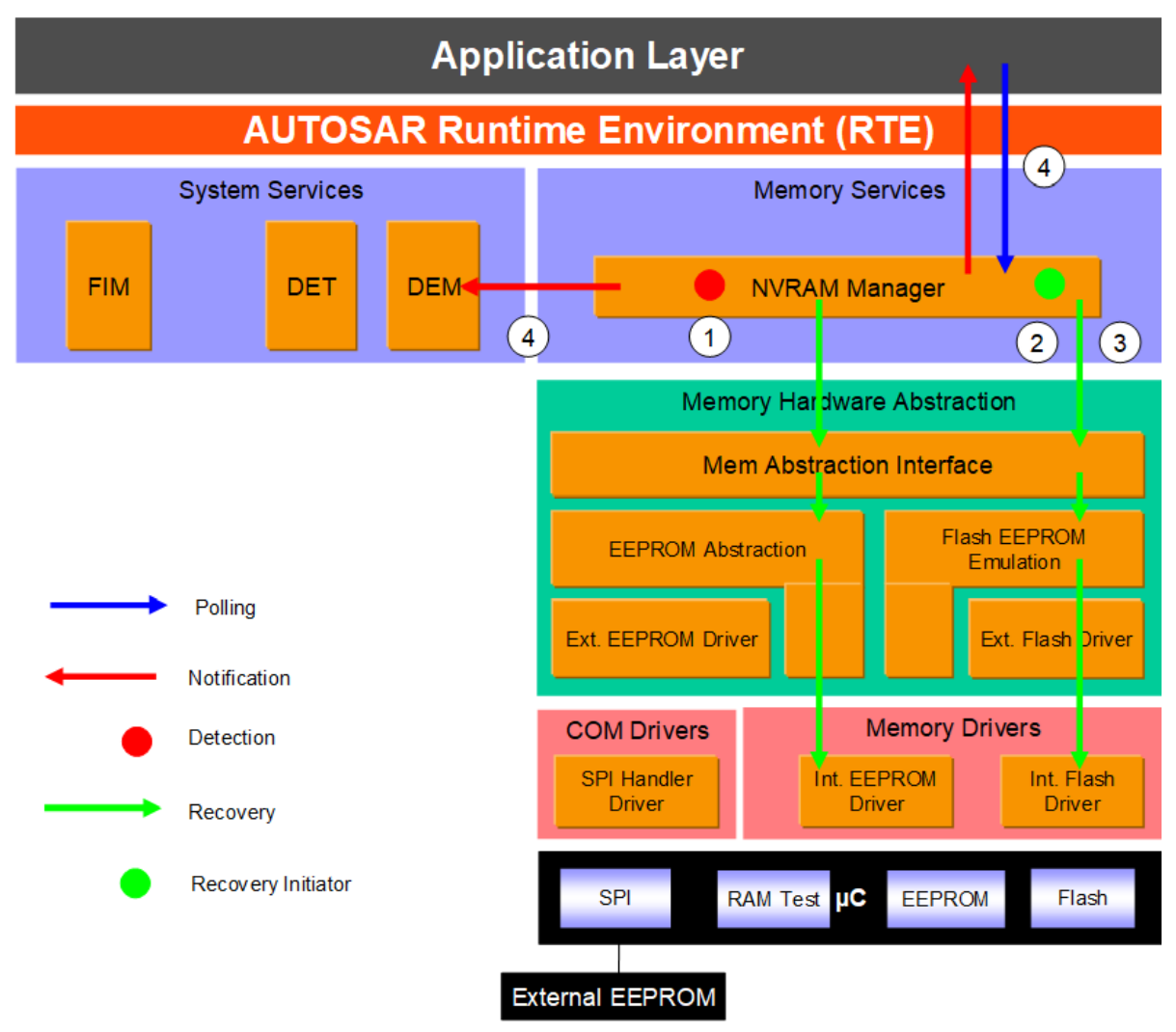

#### **Figure 6.16: Information path for the loss of redundancy error**

In case one redundant block is invalid during read or write (1), an attempt is made by the NVRAM manager to immediately recover the NV Block using data from the incorrupt NV Block (2). If the recovery fails (3), the error code NVM\_E\_LOSS\_OF\_REDUNDANCY is reported to the DEM and the NVRAM manager sets the job result to NVM\_REQ\_REDUNDANCY\_FAILED (4).

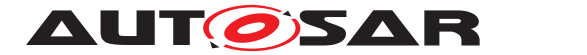

### **6.4.4.2 Roles of the modules**

## **6.4.4.2.1 NVRAM Manager**

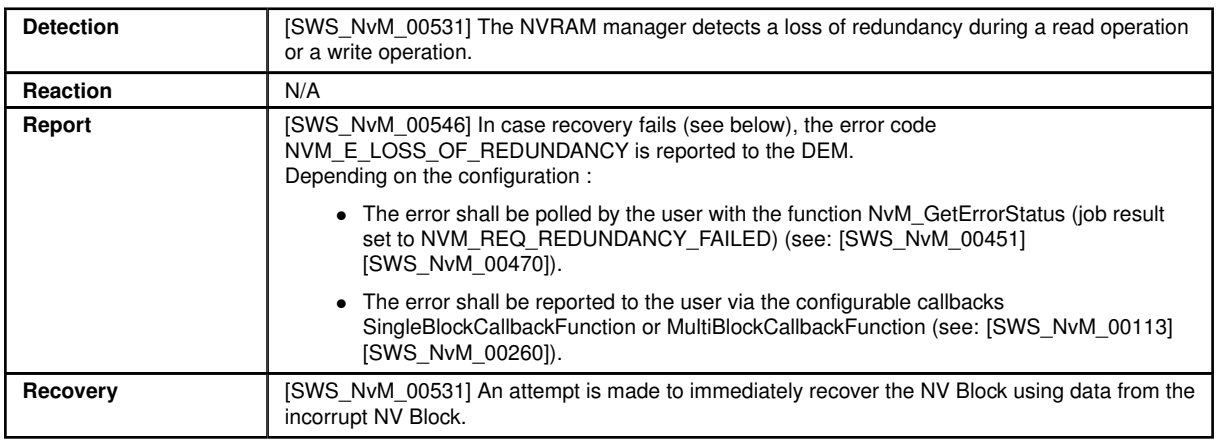

# **6.4.4.2.2 Application Software Component**

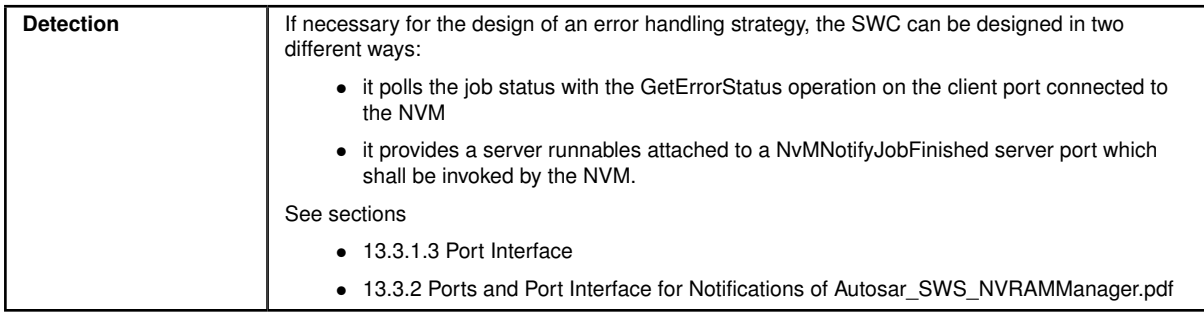

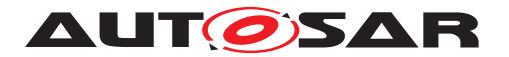

#### <span id="page-77-0"></span>**6.4.5 NVM API request failure**

#### **6.4.5.1 Summary**

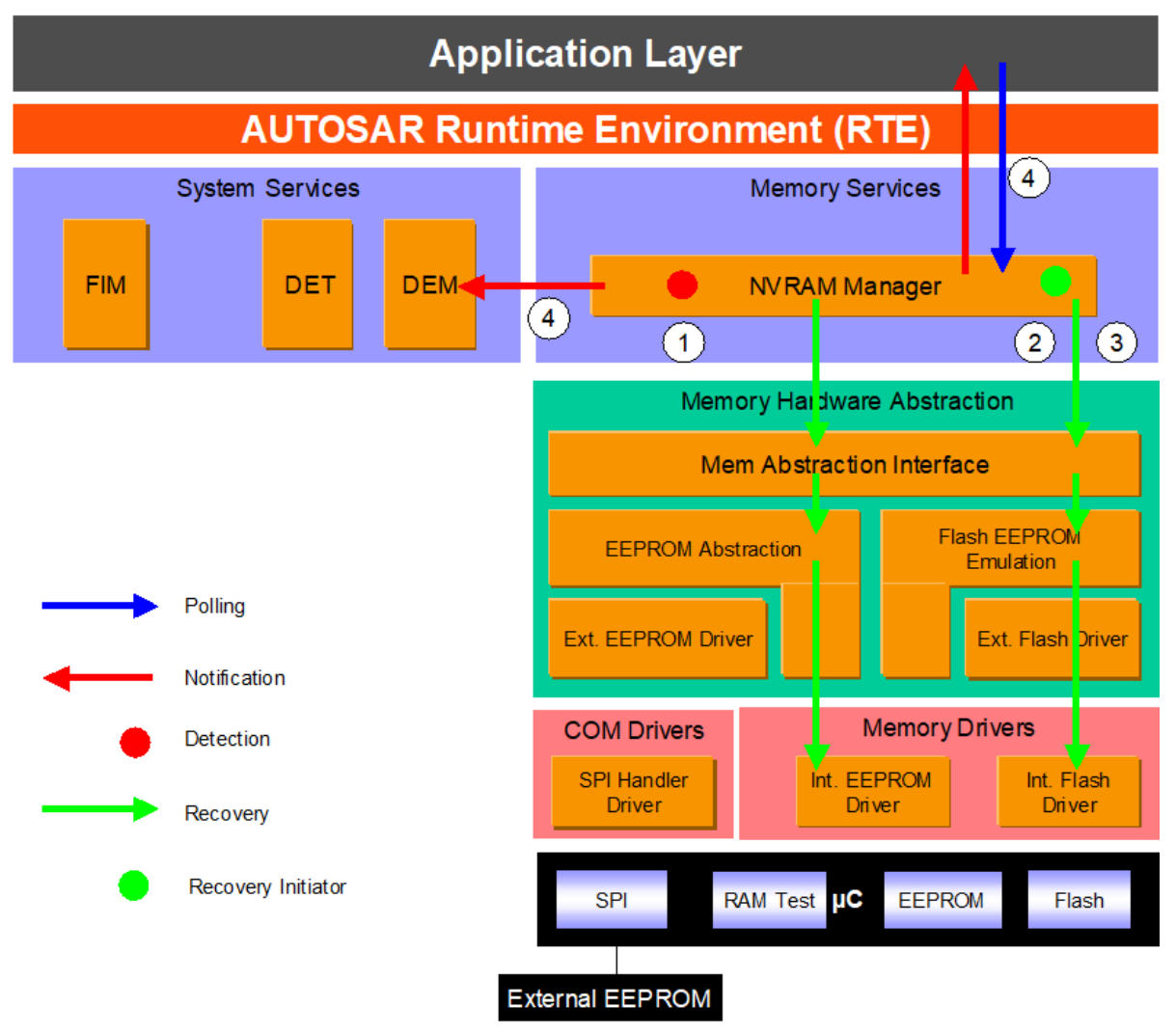

**Figure 6.17: Information path for the NVM API request failure**

The NVRAM manager is notified of an error detected by the subsequent layers during the process of a NVM function or by an internal detection mechanism, write verification static block check, or config ID mismatch (1).

Different recovery mechanisms are available at the NVRAM manager level depending on the type of function involved, writing or reading (2). If the available recovery mechanisms fail (3), the NVM manager reports NVM\_E\_REQ\_FAILED error to the DEM and sets the job result to NVM\_REQ\_NOT\_OK (4).

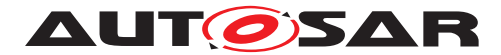

### **6.4.5.2 Roles of the modules**

# **6.4.5.2.1 NVRAM Manager**

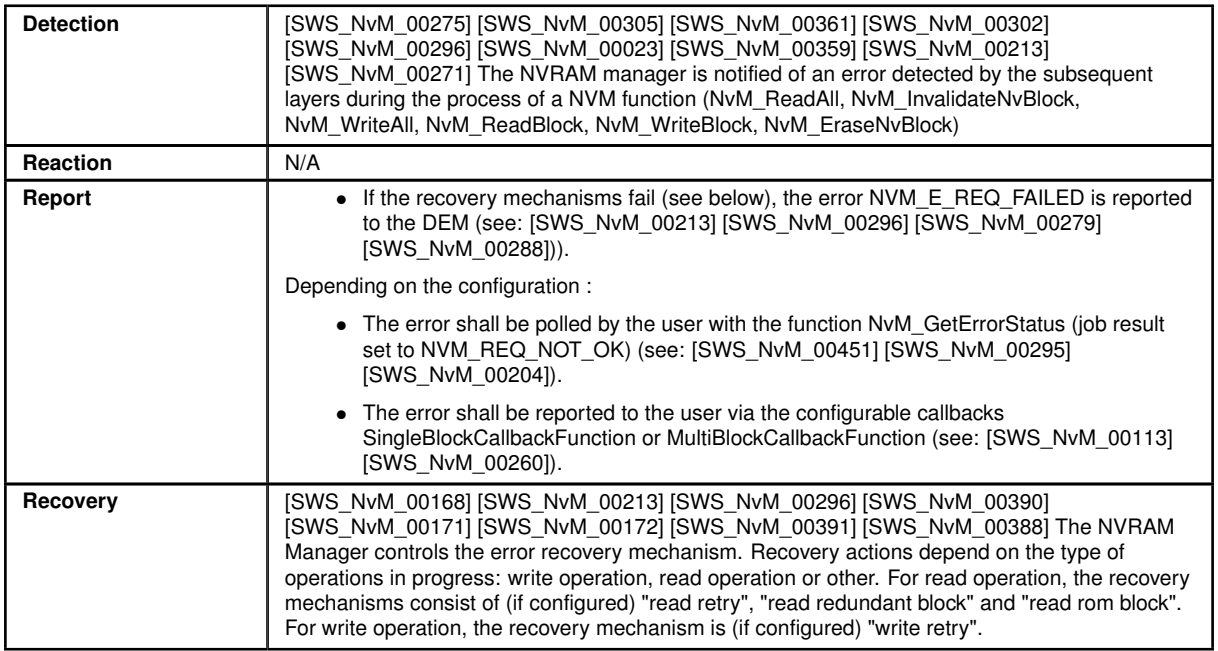

# **6.4.5.2.2 Application Software Component**

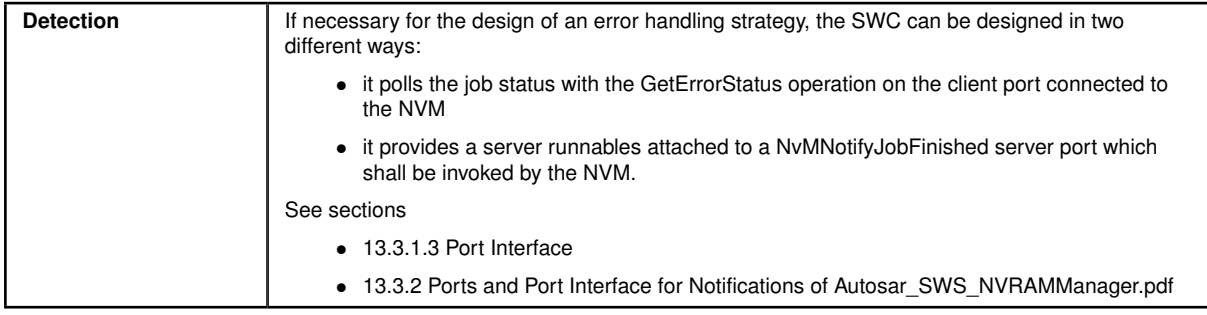